# Argus Specialist Publication Argus Specialist Publication July 12-18, 1983 No. 19 The state of the state of the state o

# INSIDE

Behind the scenes at English Software

Great games to type in for: TI-99/4A, Spectrum, Dragon, ZX81

Software reviews for: Lynx, TI-99/4A, VIC-20, BBC, Atari, Oric, Dragon, Jupiter Ace, Spectrum

Create more characters with your VIC-20 Drawing with the Oric

Best sellers: charts for VIC-20, ZX81, Spectrum, Dragon

# GRASH FAKEDIN SPECTRUM SPECTRUM

COMPUTERS have been fished out of the Thames — days after armed raiders got away with a £390,00 haul.

They staged a car crash to lure the security guard from a London warehouse.

He was inside the TNT warehouse, on the Cranford Lane Industrial Estate, Hornsey, chatting to the estate manager when they heard a crash outside.

A car with a girl at the wheel and a main passenger had crashed into dustbins.

The two men went to their aid — and found themselves facing a shotgun and a handgun held by two other raiders who had been waiting nearby.

One of them said: "Blow them away...it will save time later."

In fact no shots were fired and, as the car drove off at high speed, the guard and the manager were forced back into the warehouse.

They were made to get into the back of a truck which was then reversed against a wall, trapping them.

Meanwhile the three robbers loaded up two other TNT trucks with computers — mostly 48K Spectrums in boxes of 10, plus ZX8Is and some software. The trucks, both orange coloured Ford Cargos, were later found abandoned.

The two trapped men shouted and banged on the sides of the truck until they were heard by passers-by and released. The haul, worth £390,000, belongs to Prism, Sinclair's sole distributor in this country. It was

Continued on page 3

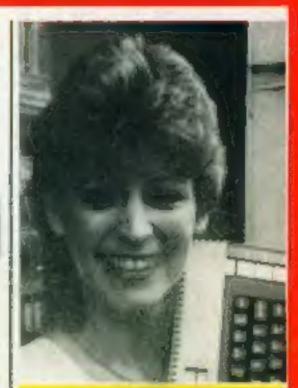

New Ataris see Inside

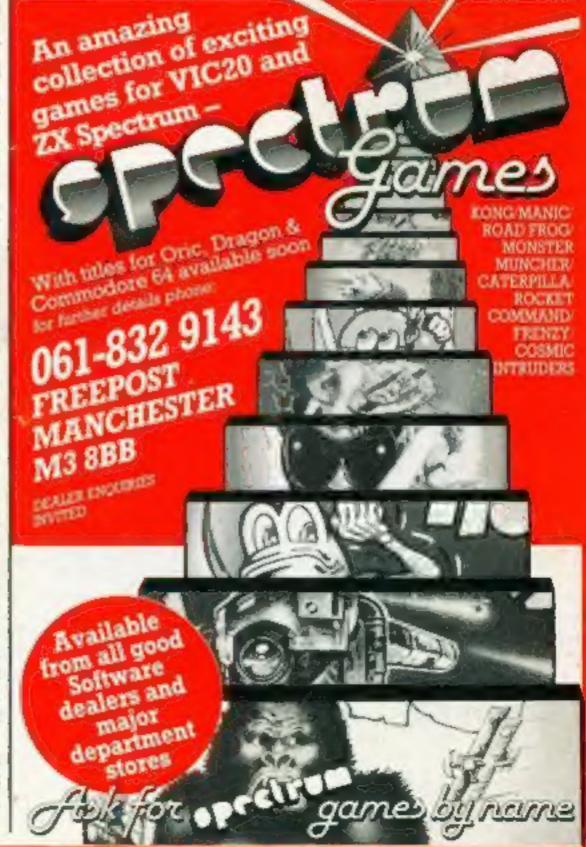

Best for software — every week

# "IT LOOKS NICE BUT WHAT THE HELL CAN I DO WITH IT?"

Every ZX SPECTRUM Print'n'Plotter Jotter has 100 pages of finely printed screen grids.

50 for the high resolution screen. 50 for the normal character screen.

With these at your disposal you can plan practically any graphics printout to program into your computer.

The high-resolution PLOT grid shows every one of the 45,060 pixels! Every one printed. Every one with its co-ordinate numbers. This gives you enormous graphics power to DRAW, PLOT, CIRCLE, PLOT OVER and so on in any position or screen building up graphic drawings, charts, maps. ... in fact anything without the complications of guesswork, integer out of range, or wrongly positioned pixel colours which change PRINTed

The normal character PRINT grids on the other hand will allow you to be specific about PRINT AT, TAB, PRINT OVER, SCREENS and INK/PAPER in direct co-ordination with PLOT... you see every page is printed on high quality tracing paper... ideal to overlay on to illustrations and 'copy' or co-ordinate.

And there's another bonus, because each page contains 24 Userdefinable grids — 2400 per pad!

With 50 pages of PLOT grids, 50 pages of PRINT grids 2400 userdefinable grids, a set of colour pens, a printed PixEs RULER and our Special Offer of demo programs, IT'S THE BEST VALUE IN ZX CRAPHICS PROGRAMMING.

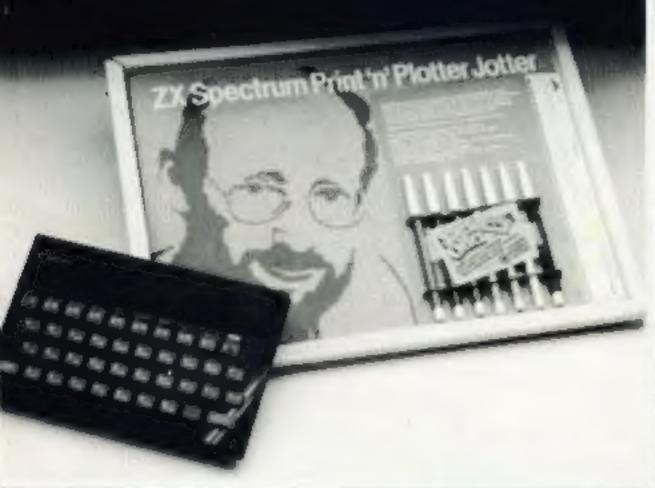

# "PRINTER PAPER THAT WORKS?

Five rolls of our PRINTER PAPER will only cost you £12.50 including postage, packing and VATI And you'll gain a great deal morel
it prints beautifully, it's not too thick, it's not too shiny, Print is black
— not grey, it actually feeds through the machinel
See for yourself only £12,50 including everything, it's a bargain!

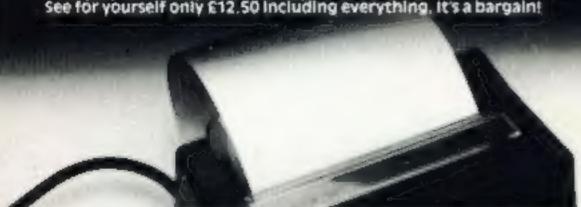

# **KEY DO I PRESS**

Do you suffer from a mind-boggling mass of programmed keys? Do you write programs that use different keys to perform various functions? If so, we have just the thing for your ZX SPECTRUM.

A pack of Print'n'Plotter Keyboard Overlays.

Just write the function or functions under each key you program and keep the overlay for the next time you play the game. Of course there's lots of more uses you will find for our OVERLAYS, user defined characters, keyboard scanners, mathematical programs, business uses — to name just a few.

There's TEN OVERLAYS to a pack — so you can program with impunity! And they fit perfectly onto your standard ZX SPECTRUM KEYBOARD. Each OVERLAY is printed with the cursor movement key directions and there's room for program name etc.

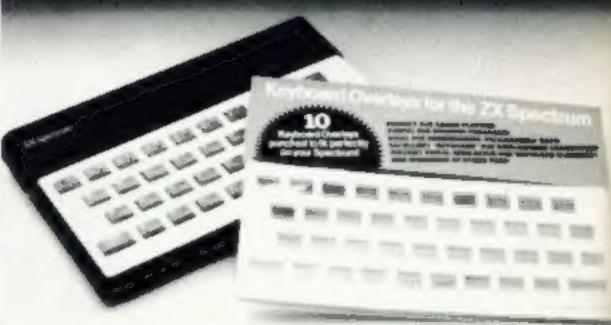

# SPECTRUM CONSOLE

For the cost of a 'games' cassette you can have a truly professional console for your SPECTRUM!

We've cut costs (not cut quality) by designing a self-assembly method. using relatively inexpensive materials like strong corrugated board.

The result is a console that's tough, light, highly finished and capable of giving years of useful service.

Facilities include ergonomic keyboard angle, access to rear of machine, choice of P.S.U. internal or external, and alternative of Printer on-board or cassette storage area. Fully illustrated instructions are

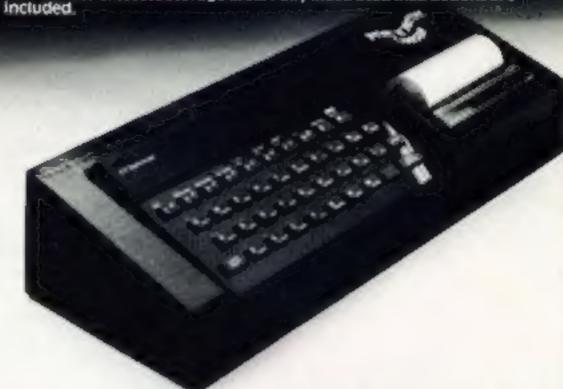

Post today to Print in Platter Products, 19 Borough High Street, London SE1 9SE or phone: 01-403 6644 (Ceneral) or 660 7231 (Credit Card Sales).

Address

ZX SPECTRUM JOTTER @ E9 95 each ZX SPECTRUM KEYBOARD OVERLAYS © £2.95 per pack

ZX SPECTRUM CONSOLE © E5 25 each
ZX PRINTER PAPER © E12 50 per five rolls
ZX SPECTRUM DEMO CASSETTES © 95p each

ZX81 JOTTER PADS = E3 50 each

ZX81 FILMS @ £2 25 each ZX81 GRAPHICS PROCRAMMING CUIDE © £150 each

Pemittance enclosed Please bill my Access Barciaycard visa Mastercard No.

All prices include VAT, PAP, Overseas orders please add 25% for additional surface mail

### "WHERE CAN I GET THEM?"

rou can see and buy most of our products at W + Smith (Computer Stores) Boots (selected branches) Gopts (selected branches)

Guiffer Micro (sereatham D1 769 7887)

Millroware II, electror 0533 79073)

Dennis Gootshops (spinon 601 D1 753 5471)

Personal Computer Services (Darwent ancs 0754 776677)

Terriord (secreonics & Computing (spinishal) 0957 880008)

Ceorges Bootshop (Bristol) 2777 776077

Microtroch Systems (Gillimgham Bent 0634 571371)

Microtroch Systems (Gillimgham Bent 0634 571371)

Microtroch Systems (Gillimgham Bent 0634 571371)

Microtroch Systems (Gillimgham Bent 0634 571371)

Microtroch Systems (Gillimgham Bent 0634 571371)

Microtroch Systems (Gillimgham Bent 0634 571371)

Microtroch Systems (Gillimgham Bent 0634 571371)

Microtroch Systems (Gillimgham Bent 0934 77566)

Dyrington Computer Shop (barrington 0125 487478)

Lancathire Micros (Marecambel Lancs 0574 711015)

Month Bist Computers (Personnel 0779 79900)

Photo Video (Herriord 0412 267897)

Computers for All Monthord 0706 752862)

March Systware (Saworlogeworth Herris 0779 774341)

Evestian Micro Dentre (Worts 0364 48633) Eversion Micro Centre (Words 0386 48635)
Computer City (Widnes, Chestrin 651 420 5359)
Landau Electronics (Sutton C1 643 5494)
Dil 1 omputers (Speenage 0438 65501)
Speenwars Machine (London 683 01-305 0571) Si lees: Scene (Chertenham D242 28975) Hobbyhorse Gincoln 0522 35227!

Four etretur Lubotes Enricupt Critist à Coorpe cos Autor a ruse agents l'empres Systems fei sterbiel

Micro Home Computers (Orkney 0858 5285)

A Prophecy:
MAD MARTHA II

will be coming to get you

SOON!!!

Call (0344) 27317 for info

Continued from front page

in the warehouse awaiting despatch to retailers throughout the country.

Prism's deputy managing director Terry Brown said: "It means there won't be as many retailers holding stocks as there could be.

"We have got to try and get extra stocks so we won't build up a lead time. My advice to customers is to shop around or go back to the store later."

He said: "They loaded up the lorries very inefficiently. They left at least 2,000 computers behind when they could have taken everything that was in the warehouse."

Prism, which was insured for the loss, distributes to most UK retailers, excluding a handful of large chains, like W.H. Smith, Greens and John Menzies, which are supplied direct by Sinclair Research.

Five days later £1,730 worth of computers were found submerged in the Thames in Buckinghamshire by two boys out fishing.

There were 13 Spectrums, a ZX81 and a single power pack in two plastic bags. All were ruined.

Police are checking to see if there is any connection and an officer said: "Things are developing."

# The Oric collection

Home Computing Weekly contributor Vince Apps has just brought out a collection of programs to keep Oric owners busy.

The Oric-1 Program Book contains 50 program listings which, according to the publishers, will allow those dedicated enough to type them all in to run an obstacle course, protect six cities from missile attack, save a maiden from a dark knight, draw graphs, weave webs, have a firework display, peek into the Oric's memory.

The book costs £6.50 direct from the publishers.

Phoenix Publishers, 14 Vernon Road, Bushev, Herts

| Home,     |
|-----------|
| COMPUTING |
| Waarrey - |

| TI-99/4A program 1               | News    |    |   |    | •          |    | *  | * * | ٠ |   | <br>* | × | - | * | . ! | 5, | 7, | 9 |
|----------------------------------|---------|----|---|----|------------|----|----|-----|---|---|-------|---|---|---|-----|----|----|---|
| Save Miss Muffet from the spider | TI-99/4 | IA | P | rç | ) <u>(</u> | re | an | n.  | 4 | • |       |   |   |   | •   |    | 1  | Į |

| Software reviews                  | 13               |
|-----------------------------------|------------------|
| becomes that tooch was to met too | and two tooother |

Programs that teach you to put two and two together

Software reviews .........14
Versions of the classics

Software reviews ......23

These games are all up in the air

VIC-20 programming . . . . . . . . . . . . 25
Reformed characters

Oric-1 programming .....30

You too can be quick on the draw

Spectrum software reviews 23

Spectrum software reviews . . . 33
Aliens on the warpath

VIC-20 software reviews . . . . . 35
New games you could play

Profile: English Software . . . . 43

Acting Editor:
Paul Liptrot
Assistant Editor:
Candice Goodwin
Designer:
Bryan Pitchford
Managing Editor:

Ron Harris

Advertisement Manager:
Coleen Pimm
Assistant Advertisement Manager:
Barry Bingham
Classified Advertising:
Bridgette Sherfiker
Managing Director:
Jim Connell

Argus Specialist Publications Ltd.

145 Charing Cross Road, London WC2H OEE. 01-437 1002

Home Computing Weekly is published on Tuesdays. Distribution by Argus Press Sales and Distribution Ltd, 12-14 Paul Street, London EC2A 4JS. Printed by Alabaster Passmore & Sons Ltd, of London and Maidstone, Kent. Design and origination by MM Design and Prant, 145 Charing Cross Rd\_London W C2H OF E.

### FREE ZX81 CATALOGUE

12 pages of the best programs for 16K ZX81 call 24 hours leave name, address clearly 01-789 8546 Software Supermarket

# Dragon crosses the ocean

The Dragon-32, which was launched in the UK only last August, is now to be sold across the Atlantic.

Dragon Data has just signed an agreement with New Orleansbased company Tano to market the Dragon in the USA, Central and South America and the Caribbean.

Dragon Data, Kenfig Industrial Estate, Margam, Port Talbot, West Glamorgan

# Cartridge price cuts

The retail price of Thorn EMI software cartridges for the VIC-20 and Atari 400/800 micros can be expected to fall, now that Thorn has cut the price it charges dealers.

Cuts of £5 per cartridge on the trade price will probably mean that retail prices will fall to under £30.

Thorn EMI, Upper Saint Martin's Lane, London WC2H 9ED

### LATE NEWS

Oric joins price cutters

Price of both Oric computers have been slashed. The 48K model has been cut by £30 to £139,95, and the 16K version returns to its launch price of £99,95. Oric said that 80,000 Oric-1s have been sold in the UK and Europe, and a TV campaign was starting.

Buyers will also get a £40 voucher towards the cost of the Oric four colour printer plotter.

# OUEST FOR ANY SIMPLY THE BEST

# BLACKE

THE SCENE: Alien spacecraft are using hyperspace drive to eliter our universe through a black hole. Their intent is destruction.

YOUR MISSION: To uphold the defence of your universe as long as possible while inflicting the maximum damage on alien forces.
YOUR WEAPONS: Positive and Negative Ion Guns are deadly at any range but the ion stream is bent by the massive gravitational field of the black hole. The Neutron Blaster is equally deadly but has only limited range.
YOUR BATTLE: You are under constant attack from the alien force which

pits flendish offence craft against you in ever increasing intensity, in deadlier and deadlier form.

How long can your fleet of ships survive? How many enemy craft can you destroy? 100% super efficient machine code allows all this action to be packed in to run on the 16K (or 48K) Spectrum. Superb animation, high resolution graphics, incredible explosive and full sound effects combine to make "Black Hole" set a new standard in Spectrum software. Also features a special learning mode to help develop your skills.

Embedded in the software is our unique score validifier which enables us to introduce a new dimension to computer games. The top ten scorers in each calendar month from April through September will receive a "I'm a Black Hole addict" T-shirt and the chance to compete for prizes to the value of £500 in a championship to be held at the end of the year. We will then publish a list of the top 1000 scorers so you can find out just how good you are.

HOW GOOD ARE YOU? Take up the "BLACK HOLE" challenge NOW and find out. Send £5.50 to QUEST, 119 THE PROMENADE, CHELTENHAM, GLOS GL50 INW to receive your copy of "BLACK HOLE" by return first class post together with a membership number entitling you to discount on our forthcoming blockbusting software.

Trade enquiries welcome excellent terms available Tel: Cheltenham (0242)583661 THE TOP 6 SCORERS AT THE END OF JUNE ARE:

RUSSELL CAPEL 2530 IAN GARLINGE 1847 MRS k. BURNETT 2019 STEVE EDWARDS 1670 DAVID BAXTER 1998 T.SWIFT 1513

# NEWS

# Atari games for other computers

Atari is coverting its computer games to run on other micros, starting with cartridges for the TI-99/4A, VIC-20 and Commodore 64.

The first three — Pac Man, Centipede and Defender — will be on sale by the end of the year. More Atari cartridges are also due out soon.

Steve Gerber, 37, Atari's European software development director, who has just arrived at the company's UK base in Slough, explained the new policy.

He said: "It was the Warner Corporation (Atari's owners, who made the final decision. We had been trying to persuade them to do this for some time.

"After all, if you're good at making software, why limit yourself to one machine?"

But would this mean people may choose to buy other computers? Mr Gerber said: "If you found the best software for, say, the VIC, was from Atari, would you not just buy the Atari?"

More adaptions would be coming for the BBC micro, Dragon and the Spectrum, all on tupe instead of cartridges.

He said: "We are also about to launch a UK product written by a UK author. This kid just walked in the door with a dynamite game."

The Software Publishing Group was also on the lookout for more UK-written software which would, if suitable, be marketed in America as well as other countries where Ataris are sold.

New software for cartridges due out this year:

 Pole Position, a grand prix motor racing game costing £29.99 and on sale in September

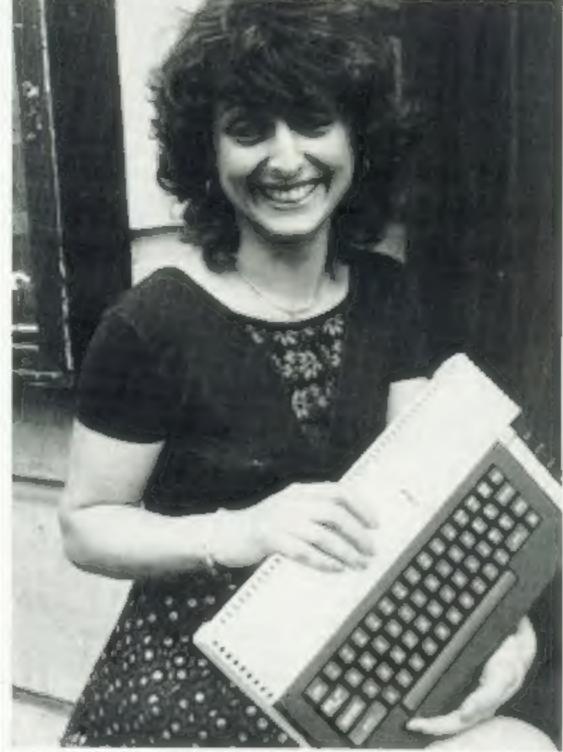

Janice Gash, 25, with the new 800XL home computer from Atari

- RealSports Tennis, in the ships this month, uses the same rules as real tennis — and the players even change ends after games. Price: £19.99
- AtariWriter, a word processing program which, says Atari, offers features usually found in expensive software.
- Games for children based on Walt Disney characters and cartoon films

Atari also showed its new computes and peripherals for the first time in the UK. Prices have not yet been decided, but they are due here this year.

Details were in last week's Home Computing Weekly, but they included the 16K RAM 600XL and 64K 800XL home computers. They are compatible with existing software and, unlike the present models, have BASIC built in. The top of the range 1450XLD, which is to go on sale here next year, has a built-in dual density, double sided 5¼ in disc drive.

Other new products include three printers — the 1020, using ballpoint pens in 4½ in paper rolls; the 1025 80-column dot matrix printer; and the 1027 letter quality printer running at a claimed 20 characters per second.

There is also a re-styled 1010 program recorder, 1050 disc drive, a module for the CP/M 2.2 operating system — used for much business software — which also adds 64K of RAM and switchable 40 or 80 column video output, and a box called The Expander with slots for eight expansion cards and two RS-232C and one Centronics interface.

The Expander for the new XL computers only is designed to accept products from other manufacturers.

# Fire bugs cause £10,000 damage

Fire-raisers caused a £10,000 blaze at a leading software and add-on company. And one theory is that they were teenagers angry at not finding any money.

The man who called the emergency services — a quantity surveyor working late in an adjoining office — has been thanked with a bottle of Scotch and the offer of a free meal.

The gift was from Roy Backhouse, managing director of Fuller Micro Systems, based in central Liverpool.

Mr Backhouse said: "Police think it was teenagers looking for money. They smashed the front window to get in at about midnight on Saturday.

"They couldn't find any money — so they set fire to the place. The fire brigade believe they set fire to a wastepaper basket."

Among the property, all insured, which was damaged was software, desks and files. A printer and a terminal were damaged by smoke, but the company's ICL computer was on another floor and not affected.

All 14 people employed by Fuller worked over the weekend to ensure orders were kept up to date.

Mr Backhouse said: "Even though we managed to salvage a lot of test gear it still stinks of smoke.

"It's an absolute pain that anyone could be so senseless. There was a lot of blood, so they must have cut themselves getting in.

"We probably would have lost the whole place but for a guy working late who heard the glass being broken and called the police."

The fire affected only the ground floor of Fullers, which includes showroom, reception area and repairs and servicing.

# Microdrives 'imminent'

The launch of the long-awaited Microdrives mass storage devices is now imminent, according to a Sinclair Resarch official.

Sinclair has said little about the Microdrives, except that they are likely to cost around £50 and will need an interface

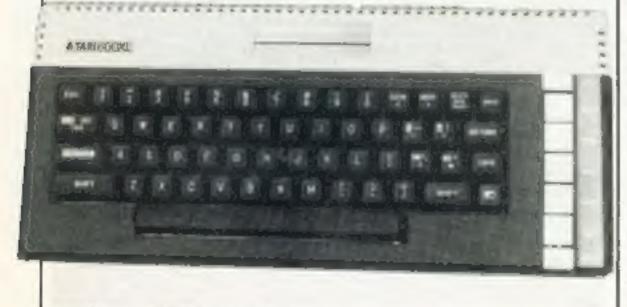

Atari's new 600XL computer

# A

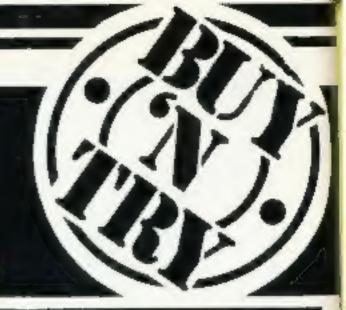

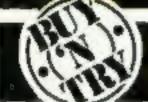

The latest list of best selling titles drawn from our database covering national trends.

| ATARI COMO                    |
|-------------------------------|
| Zaxxon                        |
| Choplifler £29.95             |
| Shamus                        |
| Miner 20'49er £29.95          |
| Preppie £21.99                |
| B.B.C.                        |
| Planetoid                     |
| Killer Gorilla                |
| Moon Raider £7.99             |
| Rockel Raid£9.95              |
| Music Processor £14.95        |
| <b>COMMODORE 64</b>           |
| Gridrunner £8.50              |
| Altack of Mulant Camels £8.50 |
| Pakacuda                      |
| Matrix£8.50                   |
| Centropods£5.99               |

| SPECTRUM -               |
|--------------------------|
| 3D Tanx £4.95            |
| Timegate £6.95           |
| Arcadia £5.50            |
| Krazy Kong £5.50         |
| 3D Combat zone £4.95     |
| VIC 20                   |
| Tornado £5.95            |
| Trader £14.95            |
| Boss £14.95              |
| Choplifter £29.95        |
| Arcadia £5.50            |
| ZX81                     |
| Trader                   |
| Flight Simulations £5.95 |
| QS Scramble £3.95        |
| Mazogs£10.00             |
| Inca Curse £5.95         |

Call us for details of best sellers for the Dragon, Oric and Lynx

Fastest moving new products through Software Centre: Two remarkable programs for home and business use, created for the VIC 20 (+16K), Oric 1, Sinclair Spectrum, Sinclair ZX81 (+16K), Dragon and Commodore 64. You too can Buy 'n Try them by completing the order form on the coupon.

### CentreSpread SC at £19.95

A fast and flexible spread sheet program providing what if formula variations on columns and lines.

### DataBase SC at £19.95

Powerful database management program covering 12 fields and giving an extensive electronic filing system capacity with around 250 records per field, calculation within and between records, and within ranges.

### SOFTWARE CENTRE .... THE BETTER WAY TO BUY SOFTWARE

128 Wigmore St London W1 Tel 01-487-5974 0533-532704

30 New Walk Leicester

426 Cranbook Rd 112 East St Bford, Essex 01-554-6574

Southampton 0703-24703

| Please add my name to your Buy 'n Tr<br>with the latest software, news and view<br>FREE up-dates.                                                                                                    | rs through Software Centre's                                                                                                    |
|----------------------------------------------------------------------------------------------------|----------------------------------------------------------------------------------------------------|
| Please send me the following program                                                                                                    | -                                                                                                    |
| HILLIAND CONTRACTOR                                                                                                    | and the latest and the latest and th |
| Bergerman and a state of the state of the st | Peter Internal Property of Contract                                                                                                    |
| Cheque Postal Order enclosed.                                                                                                    | TOTAL &                                                                                                    |
| Please debit my Access Barclaycard                                                                                                    | in the sum of i                                                                                                    |
| Account No. Sig                                                                                                    | med                                                                                                    |
| My computer is (make)                                                                                                    | . (Model)                                                                                                    |
| Memory Periphe                                                                                                    | rais                                                                                                    |
| Name                                                                                                    | arrangement restricted                                                                                                    |
| Address                                                                                                    |                                                                                                    |
| Telephone No.                                                                                                    | Please allow 21 days for delivery.                                                                                                    |
| SEND TO:- SOFTWARE CENTR<br>LONDON W1. TEL. 01-487-597                                                                                                    |                                                                                                    |

# **OVER 1000 TITLES ALWAYS IN STOCK**

Choose Software Centre for the widest choice of quality programs. And never forget we ensure your satisfaction with our remarkable Buy 'n Try buy-back option.

# THE BUY-BACK OPTION

If, within one month of purchase, the program you bought fails to live up to your expectations, then provided it's in perfect working order, we'll buy it back for 80% of the price you paid against the purchase of another software item of equal of greater catalogue value. Send for our list .... you know it makes sense.

## **NEW RELEASES**

Software Centre keeps you right up to date with the important new releases .... including an exciting selection of exclusive programs.

# LATEST HIT TITLES

Software Centre keeps you in the picture with regular reports on the best selling titles, so you always know the 'hot shot' programs.

# SPECIAL OFFERS

Software Centre will be making special promotional offers of programs, hardware and peripherals. Just post us the coupon to make sure you are kept informed.

# SHOPS AND MAIL ORDER

Software Centre is growing fast. We have shops in Southampton, London, Ilford and Leicester. More are planned. If you can't call in person, we'll gladly handle your telephone or mail orders through any branch.

# IN YOUR INTEREST

Buy 'n Try makes sure you get what you want, because we know that our reputation relies on your satisfaction. We are not a library, and we discourage copying .... so all programs are sold subject to an undertaking that they will not be copied.

# THE ORIGINAL AND THE BEST

Software Centre invented Buy 'n Try. We have the experience, the stock, a fast growing Dealer network, specially commissioned software authors and thousands of satisfied customers. It's a successful formula that should be serving you.

# **ACTION PLAN**

To receive our regular catalogue, details of Software Centre branches, special offers, league table of hit software and list of latest releases ... just complete the coupon, and post it back to us as soon as possible. Or 'phone your nearest branch.

### NEWS

# zx computing **US-style**

The ZX81 and Spectrum that we all know and love have undergone dramatic a transformatin on their way to the USA.

The ZX81 becomes the Timex Sinclair (TS) 1500, and features a silver case, Spectrumlike keyboard and 16K of RAM built in all for around £45.

Timex also sells minicartridges to plug into the expansion slot at the back of the machine.

The 48K Spectrum becomes the TS2048. It too has a silver case, plus a special compartment for cartridges and a hole in the side for a joystick.

It has five new commands: ON ERROR GOTO: RESET: FREE, which tells you how much memory is left; STICK, which controls the joystick; and SOUND, which activites a threechannel synthesiser.

And the TS2048 can also switch into a second graphics mode giving 64 characters per line. It's selling for the equivalent of around £135.

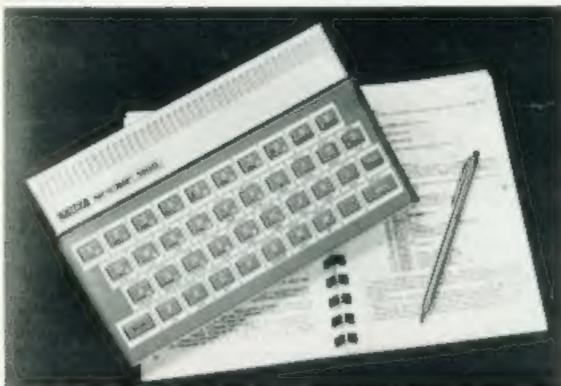

The X81 plus...

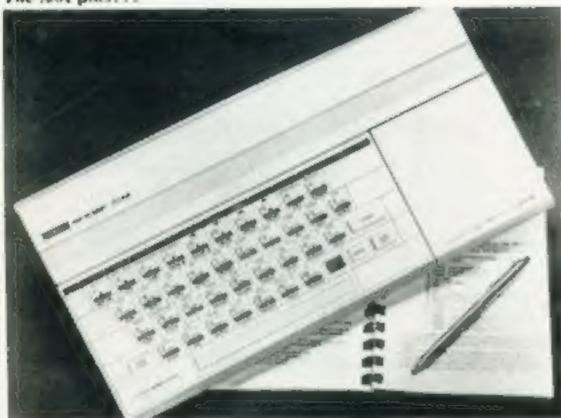

... And there's a 48K Spectrum in there somewhere

# Raider upgrader

Arcade Software says that Raider of the Cursed Mine, the Specfrum game it launched at the Earls Court Computer Fair, met with such a good response that it's now bringing out a new improved version.

This version, which was being duplicated at the end of last week, will have grade difficulty | Orpington, Kent BR6 0DG

levels and the option of joystick control.

And if you manage to get past level 30 and escape from the mine, you'll be rewarded with a picture of the outside world complete with moon, stars, trees and a house.

Anyone who bought the earlier version of Raider can exchange it for the new one.

Arcade Software, Technology House, 32 Chiselhurst Road,

# A to Z of software

When you've been from Arcadia to Zip Zap and Zzoom, what do you do for an encore? The two Zx are the titles of Imagine's first two games for the 48K Spectrum, and they'll be in the shops soon.

Zip Zap puts you in control of a defective robot, trying to gain the safety of a Tele Portal in the face of opposition from waves of aliens.

its author is a new arrival at Imagine, Ian Weatherburn, who joined the company in April. But Eugene Evans' position as 17-year-old programming prodigy is safe — Ian is all of 19.

Zzoom is a game with a more familiar theme - rescuing marooned refugees from an enemy intent on wiping them all out. It was written by the grand old man of the company, 36-year-old John Gibson, author of Molar Maul

Artistic advice on the games

was provided by Gary McNamara, 18, and Steve Blower, 33, from Imagine's very own studio, Studio Sting.

Both games will be packaged in Imagine's new-style cassette boxes. Not only that, but the Zzoom boxes even have a Latin inscription - Nomen Ludi, or "the name of the game" to you. They'll sell for £5.50, like the rest of Imagine's range.

But there's no need to feel inferior if you don't understand Latin - neither does Imagine The motto was translated for them by the Classics department at Merchant Taylors' School, Liverpool.

And the answer to the original question could be that the company plans to start again from A. Launched along with Zip Zap and Zzoom is a version of Arcadia for the Commodore 64, re-written and enhanced by Eugene Evans himself.

Imagine, Masons Buildings, Exchange Street East, I iverpool 1.2 3PN

# You could be on our pages

We welcome programs articles and tips from our readers.

PROGRAMS should, if possible, be computer printed to a width of 48 characters (use a new ribbon) and/or sent on cassette. Check carefully that they are bug-free. Include details of what your program does, how it works, variables you have used and hints on conversion.

ARTICLES on using home computers should be no longer than 2,000 words. Don't worry about your writing ability - just try to keep to the style in HCW. Articles most likely to be published will help our readers make better use of their micros by giving useful ideas. possibly with programming examples. We will convert any sketched illustrations into finished artwork.

TIPS are short articles, and brief programming routines which we can put together with others. Your hints can aid other computer users.

Competitive rates are paid.

Keep a copy of your submissions and include an SAE if you want them returned. Label everything clearly and give a daytime and home phone number if you can.

Paul Liptrot, Home Computing Weekly, 145 Charing Cross Road, London WC2H DEE

# 6 NEW GAMES FOR YOUR

commodors &

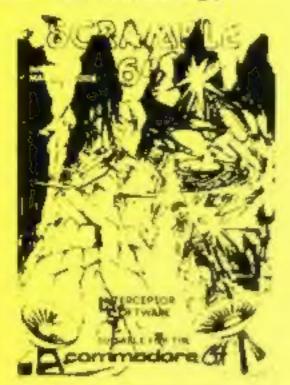

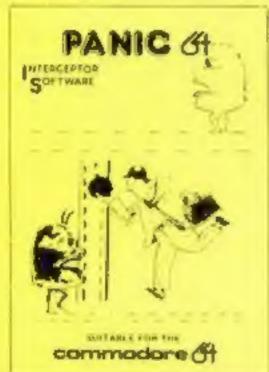

# INTERCEPTOR MAICRO'S

**PRESENTS** 

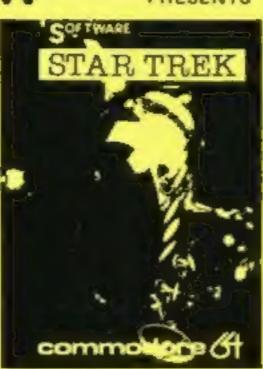

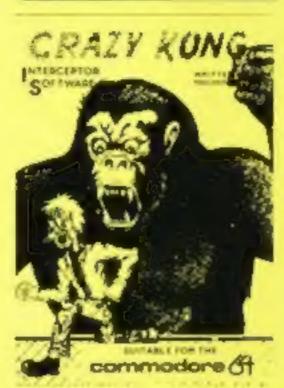

# SEND S.A.E. FOR FULL LIST OF GAMES

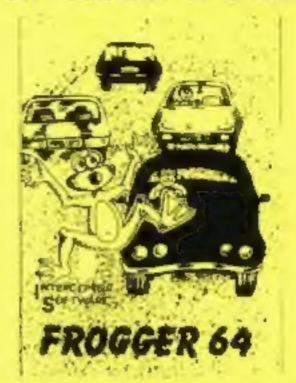

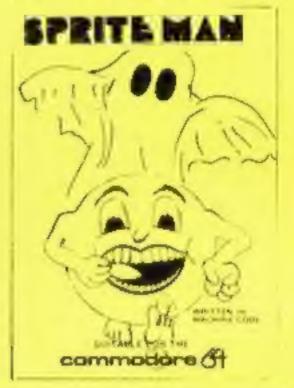

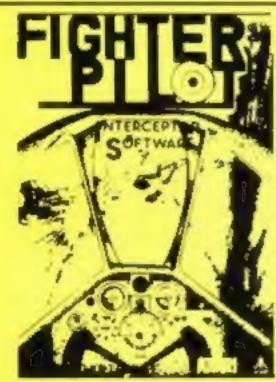

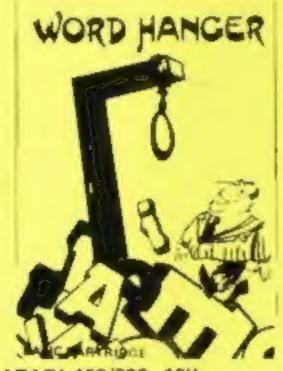

2 NEW GAMES FOR YOUR ATARI 400/800-16K

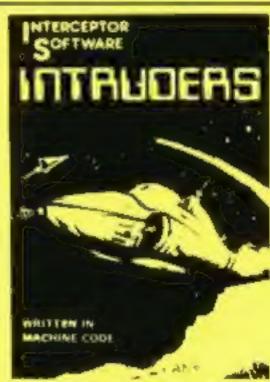

NEW GAME FOR YOUR BBC MODEL B

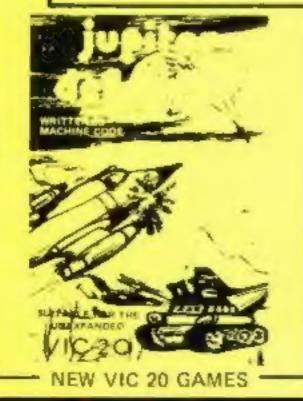

| Quantity  | Item                |       | Total | Hero                |       | To |
|-----------|---------------------|-------|-------|---------------------|-------|----|
| Carrier 1 | Scrambie 64         | £7.00 | 10121 | 7 2 2 1             | £5.00 | -  |
|           | Star Trek 64        | €7.00 |       | Fantazia VIC-20     | £6.00 | _  |
|           | Fragger 64          | €7.00 |       | Crazy Kong VIC-20   | £6.00 |    |
|           | Panic 64            | £7.00 |       | Frog VIC 20         | £4.00 |    |
|           | Crazy Kong 64       | £7.00 |       | Alien Attack VIC-20 | €6.00 |    |
|           | Spriteman 64        | £7.00 |       | Vic Rescue VIC 20   | £5.00 |    |
|           | Fighter Pilot Atari | £7.00 |       | Penny Slot VIC-20   | £4.50 |    |
|           | Wordhanger Alan     | £5.00 |       |                     |       |    |
|           | Intruders BBC       | €5.00 |       |                     |       |    |
|           | Jupiter Defender    | £6,00 |       | P&P                 | 50    |    |
|           |                     |       |       | Total               |       |    |

# Lock away your micro

is your family starting to complain about your micro and its accessories taking over the living room? The Micro Tidy from Abacus is designed to get you back in their good books.

It comes in two models, to sit

on a desk or stand alone, and has lockable compartments for micro and cassette recorder, cassettes, manuals and cables. The television stands on top.

The basic version costs £60 and the free-standing version costs £80.

Abacus Marketing, Abacus House, 60 Barcourne, Worcester

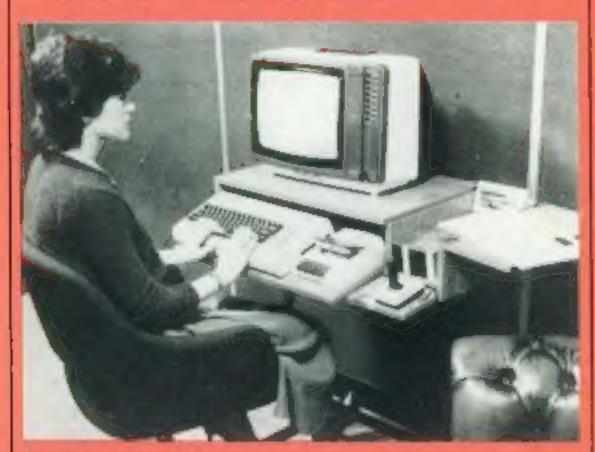

The Micro Tidy tidies up your micro

# ZX computers get a voice

You may not be able to talk to your ZX81 or Spectrum, but it will at least be able to talk to you, using the ZXS Speech Synthesiser from Timedata.

At the heart of the ZXS is the SP-0256 chip, which produces basic speech sounds called altophones. The ZXS can be programmed to combine these range of English words and some | SS15 6ED

foreign ones.

The result can be fed either to a normal audio amphifier, or to the loudspeaker in a sound box such as Timedata's ZXM.

Looking rather like a 16K RAMpack, the ZXS has an edge connector to allow other devices to be piggybacked on to it.

Timedata reckons that at £32.50, it's the cheapest synthesiser around.

Timedata, 16 Hemmells, High allophones to produce a wide Road, Laindon, Basildon, Essex

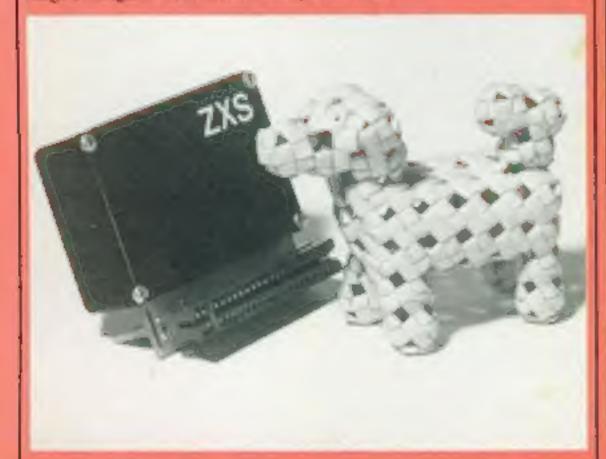

Timedata's ZXS — voice for ZX computers

# **Give micro** addicts a fair dealer

It's a hard life being a computer addict. You sit at home typing, or reading specialist magazines like this one, and then — you spot an ad for a new computer shop near your home.

Excited at the prospect of trying out that new joystick, or that new game with the super smooth graphics, or just a chat with a fellow enthusiast, you rush out at once. You return home shortly afterwards, downcast. The shop was a washout - no new programs, no joysticks, and a sales assistant who might as well have been selling double glazing.

Could this be you? Judging by the letters in the computer magazines, which tell of one sob story after another, I should think it quite likely.

0 0 0 0

What on earth is the point of computer shops if people like myself can't try out new products? When even programs can cost around £8 each, us teenagers (who after all constitute the majority of home computers enthusiasts, or so the media would have us believe) with limited budgets can't afford to buy a bad program.

It has been debated, ad nauseam, whether or not software libraries or the Buy and Try scheme provide a solution. If our local computer shops were doing their job, this debate would be unnecessary. Any program could be tested before being bought.

Out of 12 well-advertised stores and specialist shops in my area, not one stocks what the ads say it should, or anything like a decent supply of software. I live in Harrow, but I buy my software from a shop in Exeter, which is helpful, knowledgeable, and gives very fast service (four days after ordering three programs, they arrived, with an apology for the delay!)

0000

Of course, events such as the Microfairs and the Home Computer Fair fulfill the same function. But they're only held from time to time, and not everyone can afford to go to them.

Software companies themeselves could help, by giving clearer indications of what the program is like, what language it is written in, etc. so that customers are less likely to buy a program they don't want.

0000

For example, I saw the ad for Ultimate's two games, Psst and Jet Pac, and decided against buying them, I then saw them at the ZX Microfair, and have since bought them both!

Software houses do themselves as well as their customers a great disservice by advertising their programs in a misleading way, as so many (and I don't mean Ultimate now) do. For an arcade game to be exciting and fast enough, it really needs to be in machine code - a fact generally accepted by everyone but the smaller software companies. But once bitten by a misleading ad, buyers will be twice shy of going to the same company again.

In HCW 15, news of GOSH — the Group of Software Houses - was announced. I hope that GOSH's members will take note of this plea for improvement. Otherwise, I fear that the sudden expansion of the software market will stop, and the trend may reverse. Bad dealers and software must not be allowed to be spoil it for everyone else.

David Lester Student Pinner, Middlesex

 This space if for you to sound off about the micro scene, to present bouquets or to hurl brickbats. Share your views by sending them to Paul Liptrot, Opinion, Home Computing Weekly, 145 Charing Cross Road, London WC2H 0EE. Please include your occupation and your interest in computing

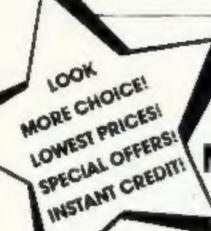

EPSONHX.20 L6K

# "THE" MIDDLESEX MICROCOMPUTER CENTRE

146.00 183.00 355.00 331.00

330.00 220,00

285.00

230.00

CHECK DUR'S LOCK RANGE AND PRICES AND BUY WITH CONFIDENCE

| -                                            | £               |                                                             |       |
|----------------------------------------------|-----------------|-------------------------------------------------------------|-------|
| SINCLAIR LASS                                | 44.00           | 18XAS 11/199 4A 16K PACK                                    | 146   |
| SHYLLAHELA PHINIEK                           | 38.00           | COLOUR GENIE 16K                                            | 183   |
| ALLON HAN PAUL                               | 28.00           | GENIE 148K                                                  | 355   |
| SMECTHUM OK                                  | 96.00           | GENIE II 48K                                                | 331   |
| SPECIRUM 45K                                 | 128.00          | EPSON PRINTERS FROM                                         | 330   |
| ORIC-1 48K + SUFTWARE                        | 168.00          | SEJKOSHA GP100X PRINTER                                     | 220   |
| DRAGON 32K                                   | 168.00          | SEINOSHA GP25GX PRINTER                                     | 285   |
| BBU B 32K                                    | 398.00          | 14 RGB COLOUR MONITORS F                                    |       |
| VIL ZUSTANTEN PALK                           | 138.00          | ALL PROLES (NULLSIVE OF VA)                                 | 230   |
| VIL ZU JON RAM<br>VIL ZU SZK RAM             | 36.00<br>48.00  | PAPER STORING CONSULTA EXCLUSION                            |       |
| COMMODORE 64K                                | 295.00          | AGENTS FOR                                                  |       |
| ATARITYCS CONSOLE<br>ATARIT400 (INCL. BASIC) | 85.00<br>148.00 | SILALIN OFFICE MICHOFACTS PLAN<br>MICHOMPLEY BUSINESS SOFTM |       |
| ATARI 800 48K                                | 298.00          | BLISINESS HAROWARE SYSTEMS BUT                              | PPLED |

399.00

SOFTWARE STOCKED FROM NABILY HOME, MAGINE COMMODORE SINCLAIR, SOFTWARE FOR ALL CENTRE. DRAGGE INCHOOSAL ELE HANT NEW GENERATION ILLAMASOFT MICROTAL TYAN ACCIONSOFT ATAM. PLUS MANY OTHERS

MAIL UNDER PHONE NORTHWOOD 20664 FOR FREE LISTS + P.P. CHARGES TODAY PERSONAL SHOPPERS: OPEN 6 DAYS A WEEK, EASY PARKING OUTSIDE TRADE: ENQUIRIES WELCOME ABSOLUTELY NO MINIMUM ORDER.

MICROCOMPUTERS

6 MAIN AVENUE, MOUR PARK, NURTHWOUD, MIDDLESEX, TEL: NORTHWOOD 20664

MALINIAN DUR PRIOR MET LINE STATIONS

# TEXAS TI99/4A

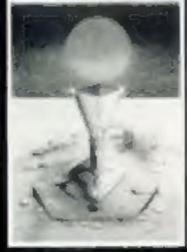

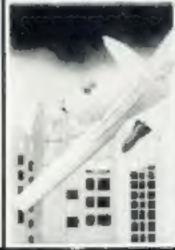

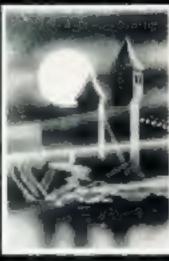

# CHALICE

Can you retrieve the golden chalice from the ruined temple

# BOMBER

Bomb away the Skyscrapers to form a runway. before lack of tuel causes you to crash

£4.95

### SORCERER'S CASTLE

40 locations to explore, can you rescue the princess

£4.95 £4.95

All prices include VAT. Please add 50p p&p to orders under £6. Orders over £6 post free. Send cheque or P.O. or telephone with Access, Barclaycard for immediate despatch, Send s.a.e. for list;

# SOFT

115 CRESCENT DRIVE SOUTH, BRIGHTON BN2 68B TEL:(0273) 36894

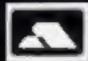

TRADE ENQUIRIES WELCOME

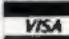

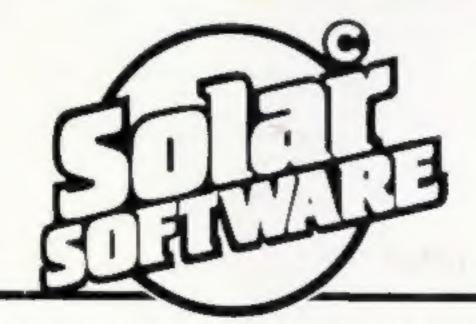

51 MEADOWCROFT, RADCLIFFE, MANCHESTER, M26 0JP TEL: 061 724 8622

# VIC-20 SOFTWARE

QUALITY ARCADE ACTION GAMES FOR THE UNEXPANDED VIC-20.

Munch Man, Must be one of the best versions of this popular arcade game 3 lives, bonus truit, power pills and 4 very intelligent ghosts. Price only 15:00

Scrambler. Race along the alien planets surface, bombing the fuel dumps and launching rockers, avoiding the asteroid clouds and mountain peaks. Price only £5:00

Galaxions. Shoots down the alien invaders, but beware of the swooping attackers. Price only £5:00

Asteroyds. Your ship is lost in an asteroid field, your only hope is to blast the oncoming asteroids. Price £5:00

Gun Fight. Be quick on the draw, shoot your partner before he shoots you, a game of skill for 2 players. Only £5:00

Super Breakout. The old favourite areade game brought back to life. Knock out a full wall to gain another. Only £5.00

Cosmic Fire Birds. (8K or 16K) This must be the most specfacular areade action game, ever to be produced on cassette for the 8 or 16K expanded VIC-20. As captain of a star ship lost in space you encounter a miraculous force of winged creatures, known to the galaxy as the Cosmic Fire Birds. They loop the loop, the figure of eight, they swoop, they dive, can you survive. Full screen display, 99 progressive levels of play, 5 lives, bonus ship at 5,000 points, swarmers, bombers, leaders, hawks. Price only 19:95

All our games are written entirely in 100% machine code, superb colour graphics and sound.

Available mail order from the above address.

Also available from Micro C Manchester, B&B Computers Botton, Micro North, Bury and soon an good companet shops.

All orders sent by return post. Trade enquiries welcome. HC W 19.

# Can you save Miss Muffet from the spider?

### Hints on conversion

The program should be convertible for use on any computer with user-defined characters

CALL CHAR (ASCII code number, hexadecimal string)
Defines characters used in the program. The hexadecimal string describes the pattern to be given to the character with ASCII code stated.

CALL, HCHAR (row number, column number, ASCII code, number of repetitions) Places character on screen at row and column specified, and repeates it horizontally the number of times stated if this fourth value is omitted then the character is displayed only once The character used is the one whose ASCII code appears in the command

CALL VCHAR (row number, column number, ASCII code, number of repetitions) Works in the same way as CALL HCHAR only repeats ver tically instead of horizontally

CALL GCHAR (row number, column number, numeric, numeric, numeric variable) Equivalent of PEEK, assigns ASCII code of character at row and column stated to numeric variable

CALL CLEAR Clears the screen

CALL SCREEN (Colour code)
Specifies screen colour, using colour code.

CALL COLOR (character set number, foreground colour code, background colour code) Specifies foreground and background colours for all characters in set stated

CALL SOUND (duration, frequency, volume) Produces sound with duration, frequency, and volume specified Duration is in miliiseconds, frequency in Hertz (or noise code), and volume in scale from 0 loudest to 30 quietest

CALL KEY (key unit, k,s)
Equivalent of INKEYS in
other computers, returns code
if key pressed in variable k

Poor Miss Muffet. She's been chased by a spider into a labyrinth. It's up to you to guide her to the golden door. Lance Booth wrote this program for the standard TI-99/4A

In this game of luck, skill and judgement, an evil spider has chased. Miss Muffet into a labyrinth, which is about to fill with deadly green shine. Can you help her to escape in time?

You must guide her — using the four arrow keys with the alpha lock button down through the labyrinth to the golden door, the only way out

The spider is patrolling the passages of the labyrinth, spinning webs to block Miss Muffet's

How II works = 130-250 define characters and 260 sets screen colour to black 270-310 assist initial value to 320 clears screen 330 asks for time limit 340 clears acroon ready for game 350-450 display labyriath | 460 displays Miss Muffet 470 displays Golden Door: 480-780 main punte loop 4 490-770 count down spider - MOVIMENT FORE (\*\* 500-510 & 750 control spider(s movement along columns 520 checks keyboard 530 clears old player from screen 548-610 check for movement a 628-668 check new screen posit-- Some a 670 displays new player 680 adds one to penalty seems 690 tests to see if limit is exceeded 788-710 check new spider posit-🕶 ion 🖘 720-740 move spider (

760 displays web :

790-810 touched the wall

820-890 caten by spider 4

900-920 trapped in a web 930-990 ran out of time #

1239-1250 display message

1269-1280 want to play again?

1006-1068 play music...

1079-1220 occape =

escape. Don't let the spider catch Miss Muffet or it will devour her

Take care not to let her get caught in a web or to touch the walls of the labyrinth which are covered with the spider's venom

You set your own difficulty

level, when line 330 asks for your time limit. This sets the limit at which the program leaves the game loop from line 690, and moves to the out of time routine at line 930. A time limit of 150 could be quite a challenge to start with, even if you get the right breaks

Once you've had some practice, trying to work down to a aimit of 100 becomes an addiction

A variation on the game, where the spider can be made to move from bottom to top, in stead of top to bottom, can be achieved by changing line 490 from FOR SR = 3 TO 23 STEP 2 to FOR SR = 23 TO 3 STEP - 2

```
110 REM
         BY LANCE BOOTH
         SET CHARACTERS
120 REM
130 CALL CHAR(41, "FFFFFFFFFFFFFF")
140 CALL CHAR(43,"103C7E183C7E1818")
150 CALL CHAR(120,"183C7EFFFFFFFFFF")
160 CALL CHAR(136,"7E5A7E7EA5A5A5A5A5
170 CRLL CHAR(152,"18187E183C7E2424")
100 REM SET COLQUES
190 CALL COLOR(13,12,1)
200 CALL COLOR(14,15,1)
210 CALL COLOR(15,10,10)
220 CALL COLOR(16,11,1)
230 FOR 1=2 TO 8
240 CALL COLOR(I,3,1)
250 NEXT I
260 CALL SCREEN(2)
270 MR=23
280 MC=16
298 SCORE=0
300 RANDOMIZE
310 DC=INT(29#RND)+2
320 CALL CLEAR
330 INPUT "WHAT IS YOUR TIME LIMIT?
      LIMIT
```

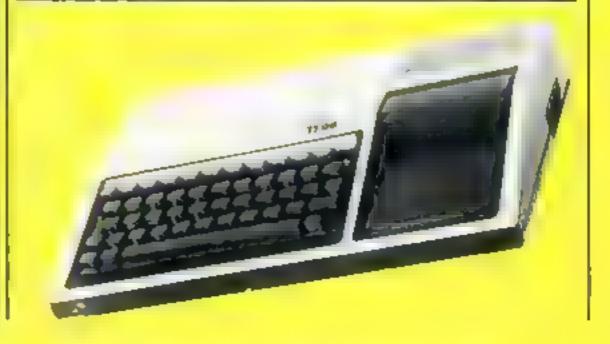

# TI-99/4A PROGRAM

```
340 CALL CLEAR
350 REM SET SCREEN
360 CALL HCHAR(2,1,144,32)
370 CALL HCHAR(24,1,144,32)
388 CALL VCHAR(1,1,144,24)
390 CALL VCHAR(1,32,144,24)
400 CALL HCHAR(1,1,43,32)
410 FOR ROW#4 TO 22 STEP 2
420 CALL HCHAR(ROW, 1, 144, 32)
430 X=INT(29*RND)+2
435 Z=INT(29*RND)+2
440 CALL HCHAR(ROW, X.32)
445 CALL HCHAR(ROW, Z, 32)
```

```
450 NEXT ROW
460 CALL HCHAR(MR, MC, 152)
470 CALL HOHAR(2:00 128)
480 REM GAME LOUP
490 FOR SR=3 TO 23 STEP 2
500 Y=INT(29#RND)+2
510 FOR SC#2 TO Y
520 CALL KEY(3, K, S)
530 CALL HCHAR(MR, MC.32)
540 IF K<>83 THEN 560
550 MC=MC-1
560 IF K<>60 THEN 580
570 MC=MC+1
```

```
580 IF K<>69 THEN 600
```

```
590 MR=MR-1
 600 IF K<>88 THEN 620
 610 MR=MR+1
 620 CREL GCHAR(MR, MC GET)
 630 IF GET=144 THEN 790
 640 IF GET=136 THEN 820
 650 IF GET=128 THEN 1970
660 IF GET≈42 THEN 900
678 CALL HCHAR(MR, MC, 152)
680 SCORE=SCORE+1
690 IF SCORE>LIMIT THEN 930
700 CALL GCHAR(SR/SC/GET/
710 IF GET=152 THEN 820
720 CALL HCHAR(SR,SC,136)
730 CALL SOUND(100,110.0)
740 CALL HCHAR(SR,SC,32)
```

```
750 NEXT SC
   760 CALL HCHAR(SR, SC, 42)
   770 NEXT SR
   780 GOTO: 480
   790 GOSUB 1000
   800 ME="MISS MUFFET TOUCHED THE WALL"
   810 GOTO 1230
  829 FOR I=1 TO 10
  830 CALL HCHAR(MR MC, 152)
  840 CALL SOUND(50, -5,0)
  850 CALL HCHAR(MR.MC.136)
  860 NEXT I
  670 GOSUB 1000
  $80 Ma="THE SPIDER ATE MISS MUFFET"
  890 GOTO 1230
  900 GOSUB 1000
 910 Ma"MISS MUFFET'S TRAPPED IN A WEB"
 930 FOR R=23 TO 3 STEP -2
 940 CALL HCHAR(R, 2, 41, 30)
 950 CALL SOUND(-500.110+(R#10) 0)
 970 GOSUB 1000
980 Ma-"THE SLIME KILLED MISS MUFFET"
990 GOTO 1230
1000 REM DEATH TUNE
1010 TONE=1100
1020 FOR C=1 TO 10
1030 CALL SOUNDE +508, TONE, 0 /
1040 TONE=TONE-110
1050 NEXT C
```

```
1960 RETURN
1070 NOTE=110
1080 FOR C=1 TO 10
1090 CALL SOUNDS - TOO, NOTE . 0 >
1100 NOTE=NOTE+110
1110 NEXT C
1120 CALL HCHAR(1,MC,152)
1130 MS="WELL DONE MISS MUFFET ESCAPED"
 1140 CALL CLEAR
 1159 PRINT "YOUR SCORE IS" ISCORE
 1150 PRINT
 1170 PRINT "PENALTY POINTS"
 1190 PRINT
  1198 CALL HCHAR(9,1,152,32)
  1200 CALL HCHAR(10,1,43,32)
  1210 CALL HCHAR(12,1,42,32)
  1220 CALL HCHAR(13,1,136,32)
  1240 CALL HCHRR(11,1+J, RSC(SEG#(M#, J, 1)))
  1230 FOR J=1 TO LEN(MS)
   1260 INPUT "WANT TO PLAY AGRINY " AS
  1258 NEXT J
   1278 IF SEG$(R$,1,1)="Y" THEN 278
   1280 IF SEGS(AS, 1 1)<>"N" THEN 1260
   1290 END
```

# ARCADE ACTION - ORIC-1 - ADVENTURES

# DINKY KONG

For 48K £6 95

# SUPER M/C ARCADE GAME

 Skill Levels, Full Colour, Platforms, Ladders, Fire-balls, Rolling Barrels, Umbrelles, Hearts, Hall of Fame, Sound Effects.

You wont see a better game for the Oric.

\*Author - Adrian Shepperd.

# JOGGER 1

For 48K £6.95 Inc.

### **REAL M/C ARCADE ACTION**

 4 Screens, Skill Levels, Full Colour, Road, Cars, Lomes, River, Crocs, Logs, Hall of Fame, Sound Effects.

Perspire your way up the ecreen.

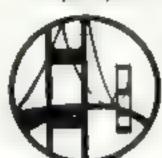

\*Author — Adrian Sheppard.

# ORICADE

For 48K £8.50 inc.

- Assembler/ Disassembler/ Editor
- Handles full 6502 innemonics Features Save & Reload M/C Assembles & Disassembles at any address

You can't program seriously without Orleade.

\*Author - Adrian Shappard.

# GRAIL

For 48K £8.95 inc.

### **Exciting Graphic Adventure**

Where in the Cestle Perilous is the Holy Grail? Gather armour and weapons to light monsters Sell treasure to a trader in exchange for strength potions and wound ointment. Where will the warp take you to? This is a test of skill, luck, logic & intelligence.

# MORIA

For 48K £6.95 inc

A challenging adventure set in the mines of Morie.

- Can you survive encounters with the monsters of Middle-Earth? Will the wizard help you? Are you fated to dies beside the sealed doors? Or have you the power to open them? Unless you find Durins Ring you will never leave the mines alive!
- \*Now available from branches of Laskeys
- \*Dealers enquiries welcome excellent trada terms.
- \*Ask for Severn Software at your local computer store

Please send me your For my Orio-1 program.

i enclose cheque/ P O for £

NAME

**ADDRESS** 

**Post Code** 

REVERN SOFTWARE

5. School Creecent, Lydney, Glos. GL18 STA

His Way

# CASSETTE DUPLICATION SERVICE

No order too large or too small. Fast efficient service using only the latest studio equipment

need cassette copies in a hurry?
We can provide a super-fast service at a slight extra cost try us! We aim to please.

Delivery at cost
Blank C12 Cassette Tapes 34p plus
VAT, also Cassette Labels at £2.75 +
VAT per 100.

JLC 49 Castle St., Barnsley, South Yorkshire, S70 1NT Phone: 0226 87707

As we try to maintain a fast service we cannot accommodate visitors and telephone enquiries preferred after 6pm.

# to complain about advertisements.

The Advertising Standards Authority.

If an advertisement is wrong, we're here to put it right.

ASA up. Brook Hruse Torregton Place London WCIE 7-HN.

### SOFTWARE REVIEWS

# Airstrike Atari 400/800 £14.95

English Software, 50 Newton St. Piccadilly, Manchester

Airstrike seems popular as a pemonstration at shows, and I can see why. It's a very good im plementation of the arcade game Scramble

There are all the usual objects - rockets, fuel and ammo-Jumps, mone storms, enemy air craft and airlocks to be blasted through with the famous scram ble landscape of ragged terrain a real ortugues cur new After com-

pleting a level, you enter a more difficult one

Your ship has a very positive teel, with missiles and bombs operated by the joystick button and the space bar. Fuel, score, remaining bombs and missiles and ships are all shown during play The barance of this game is a lesson to others

|                 | W.F. |
|-----------------|------|
| instructions    | "()0 |
| playability     | 9000 |
| graphus         | 90%  |
| value for money | 8500 |
|                 |      |

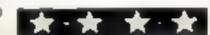

# Legends in their own lifetime

Invaders, Scramble, Defender, Preppie — names that have gone down in microcomputer mythology

# Skramble VIC-20 £5.99

Rabbit, 380 Station Road, Har Tuel up row, Middy HAT 2DE

Some of you may have noticed a the game gets difficult similarity between the name of

and shooting things. There is no division of control between the gun and the bomb, fire one and you drop the other

The enemy consist of what appear to be free-standing avatory buildings with

associated winding gear late totle rockets are launched acousspace ship, which seems to be oil fired, as it is large tanks of this that we must bit in order to keep

There are some pretty spiders to shoot next, and then

I liked this game but it is this game and that of a popular rather flawed by the scorne arcade game. This is no mistake' system. Cumulative score is kept Across an alien landscape on the screen all through the thes our hero, dropping bombs game and then it disappears'

|                 | 1.1)   |
|-----------------|--------|
| nistructions    | 7000   |
| playability     | 5(n) o |
| graphics        | 90% o  |
| Value for money | 55 TO  |
|                 |        |

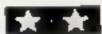

# Preppie II Atari 400/800 32K (disc) £25.49

Yes tolks, he's back. Just when Simply the best the other micros tho ight they were catching up, Watasworth Overcash - America \ \\umber 1 Preppie is in a again

Time the owner of the m Nasts Sinc, Jurious after his Didefeat, has Wadsworth painting Elthe floor of three mazes, while val avoiding collision with the obstacles retained from Preppie In the third and first mazes are

numerous glant tregs out on

Preppie If is completely new and once again has incredible music and colour, with a cartoon. From Atan mail order companies levels. The hi-res startup screen puls everything use to share

M.F.

| SPIE KILL    |         |
|--------------|---------|
| avabitas     | 100@n   |
| dell acc     | LONG    |
| hiere a ones | .)190 a |
| 4.416.4      | Hona.   |

# invaders Oric-1 £4

Yreadia, Freepost, Swarsea SA3 g appres

Hasn't Arcadia Jone well? There really isn't much difference between this and the original areado гапие.

The game is colourful, with good, if subdued, sound. The controckeys are well chosen, and don't require any complicated tinger gymnastics when the action hots up

On screen instructions are good and unstuffy, the game is Jully crash-prooted and well presented. The high score flashes and plays a tune when you beat it

8900 instractions No U o D 1147 13 750. ggma value for money R %. VIC 26 & ZX SPECTRU

# Annihilator VIC-20 £5.99

Rabbit, 380 Station Road, Harrow, Middx HA1 2DT

This is a Defender sub-clone, and I reckon it's a pretty good one You know the plot you're patrolling the rocky terrain of a distant planet when who should appear but etc, etc.

Arcade games provide soft ware writers with games to copy but also with impossibly high standards to reach. This ime, the shortcomings of a little memory have to a great extent been over come by adaption. The acrackers come in waves, and the mobility

of the defending space ship is himited

However, this is a very well though, out game, and one that should provide a great deal of pleasure for many of its pur chasers. It sounds like a whole at cade of space invader machines gone crazy, but let s not hold that agains a T.D.

1500 instructions 7800 playability 8000 graphics 8500 value for mone)

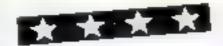

# At last! A joystick that works!

Cambridge Computing bring you the first intelligent joystick.

Works on all existing software - regardless of which keys the program uses. No need for specially written software. Features include Compatible with Spectrum, ZX81, Jupiter Ace Enquiries from dealers 2 Independent Fire Buttons are welcome, ring Anita Kirkland on 8 Directional Microswitched action Plugs into edge connector Interface complete with edge connector Ateri joystick compatible Joystick with Interface £29 90

Name .......... Address.. .. . ... /1../.. 111/ .. / ,.....joystick, interface, and tape @ £29.90.... £ Spectrum ZX81 Jupiter Ace .....interface and tape @ £24.00 ..... Spectrum ZX81 Jupiter Ace ......joysticks @ £7.00...... Spectrum ZX81 Jupiter Ace

Ptease make cheques and P.O.s payable to Cambridge Computing, PC 1 Benson Street. Cambridge CB4 3QJ

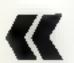

**CAMBRIDGE COMPUTING** 

Total including VAT

# **NUMBER** ONE FOR THE DRAGON!

### DRAGON OWNERS CLUB

The Dangeon is also facilities 1 Die largen Dingon Owners Club doe publishes he had thly Club Magazine "Dragon's Teeth " News, reviews, advice an it critical est conclusione by dea cates. Drage 1 hashes Mor the money saving of city our bly or ipput us ( ib water to I hanger a bomber lee acriber advet s

Annual Membership 16 00 [E8 00 averseas) or six role of Trial Sub 43 25 (4 25 Mr. Seda 1

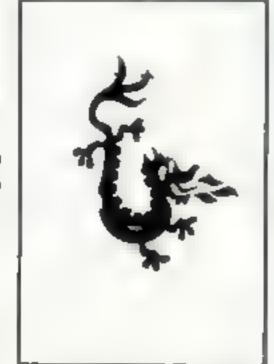

### DRAGONWARE

The values of the Drag tr Dangeon are packed with the widest range of Drager 12 so ware and peripheral available i he UK Send let ent 10 page Diagonwa & Catalog is and kill be river that the beast acces programs' (Caralogic 50p granable and, rec Mc block 1

### THE DRAGON DUNGEON

PO BOX 4, ASHBOURNE, DERBYSHIRE DE6 1AQ Tel: ASHBOURNE 44626

| neroducing                                                                                                    | he Best<br>Your Busin  | es l               | Software |  |  |  |
|----------------------------------------------------------------------------------------------------|------------------------|--------------------|----------|--|--|--|
| PRICE LIST                                                                                                    |                        |                    | SPECTRUM |  |  |  |
| PURCHASE LEDGER                                                                                                    | ZX8I,16 K<br>£ 9:95 :: | ′32 K =<br>€ 12·95 | £9.95    |  |  |  |
| SALES LEDGER                                                                                                    | £ 9-95                 | £12.95             | £9.95    |  |  |  |
| COMBINED DATABASE                                                                                                    | £ 9-95                 | £12-95             | £9.95    |  |  |  |
| CON MINTED DAIRBASE                                                                                                    | E 7-73                 | 61273              | 27.73    |  |  |  |
| MICROLYMPICS                                                                                                    | € 9-95                 | £12.95             | £9.95    |  |  |  |
| MICROLYMPICS 2                                                                                                    | €9-95                  | £12.95             | ₹9.95    |  |  |  |
| ALL TAPES COME VV                                                                                                    | J ON BO                | BACK UP            | TAPE IN  |  |  |  |
| *SPECIAL OFFER* BL<br>AND RECEIVE MICRO<br>2 £2-95 (10 ACTION PAC                                                                                                    | olympics (             |                    | T ONLY   |  |  |  |
| TREADER AND MORE DE ALS COI DU AND SEND OF TREADER AND TREADER AND |                        |                    |          |  |  |  |
| TOTAL SUM INCLUDED (                                                                                                    | y bir + AN A           | * KRUSSI           | EC15     |  |  |  |
| DEALERS SEND H                                                                                                    | OR OUR                 | TRADE PA           | ACK - CA |  |  |  |
| PART C                                                                                                    | F INTERL               | EVEL CON           | NTROLLTD |  |  |  |

0223 522905

# NOW AVAILABLE FROM W. H. SMITH AND BOOTS

# EVEREST ASCENT

# A graphic simulation of man's ultimate endeavour!

Stake your claim to the Top of the World in this strategic vertical adventure. Aim to conquer the 29,141' summit of the world's highest peak ... struggle from base camp to base camp ... survive the elements ... watch out for avalanches, thin ice

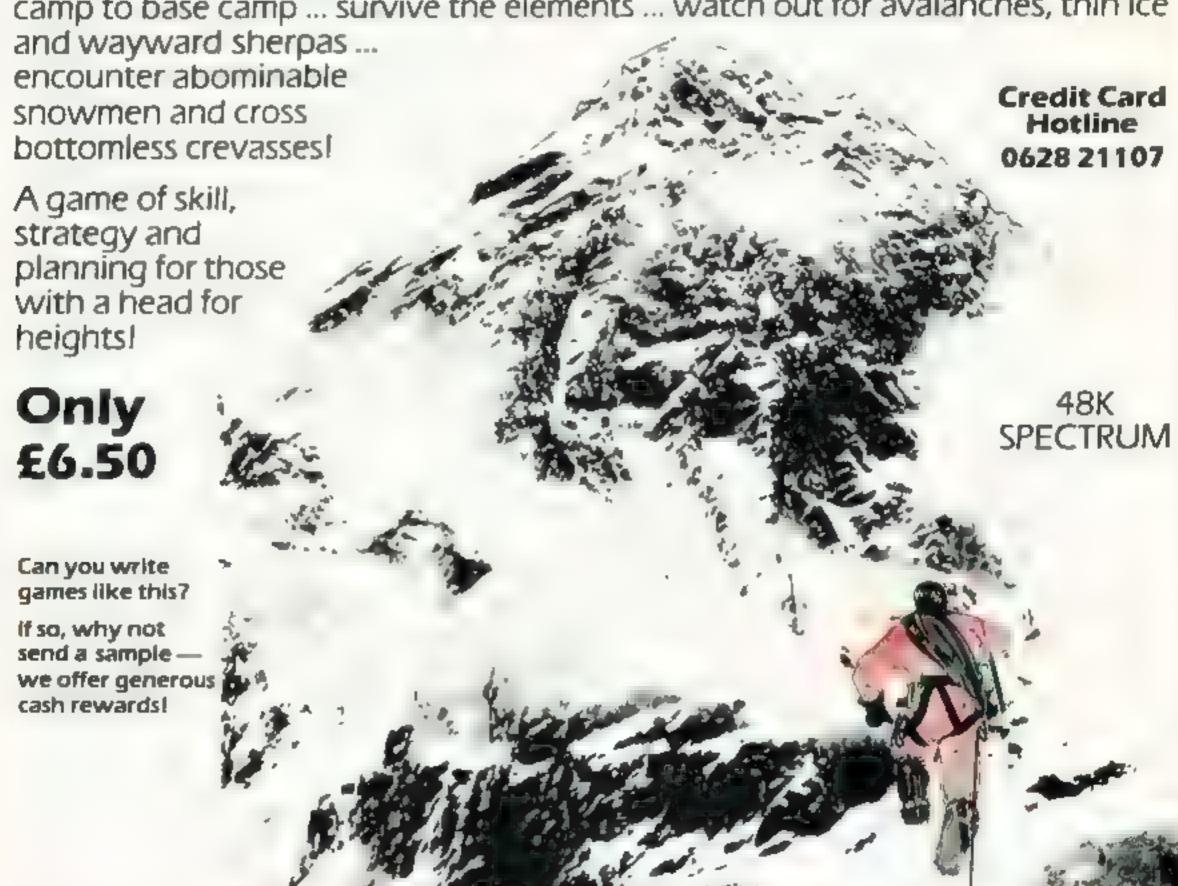

DEALER ENQUIRIES WELCOME — EXCELLENT DISCOUNTS AVAILABLE WRITE OR RING JOHN SALTHOUSE ON 0628 21107.

RICHARD SHEPHERD SOFTWARE
FREEPOST MAIDENHEAD BERKS SLOSBY

# SPECTRUM PROGRAM

# Your mission: save the fleet

Just you and your Spectrum can defend the fleet against a rain of bombs in Susan Kennedy's program

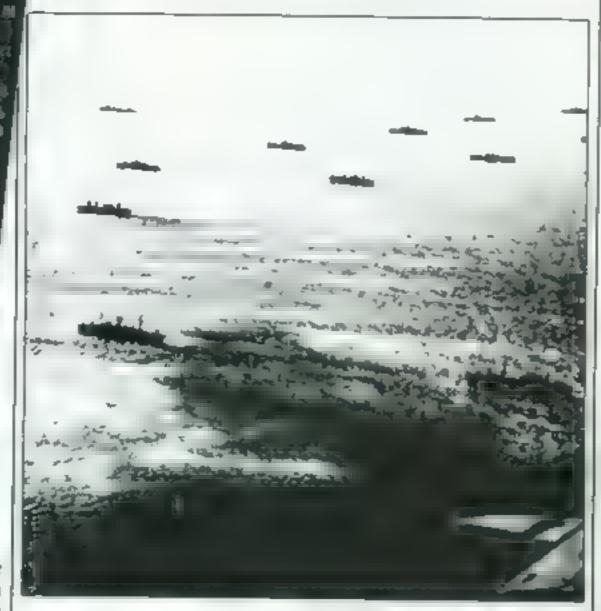

Save the Fleet puts you in charge of a gun-sight with which you must aim and shoot down the bombs that are dropping on your fleet of ships

How it works

10-60 set up may defined gra 60 initialise best more and a

60-90 POKE Sympan in Terce CAPS took

178-210 initialise variabli black, PAPER gran

229-240 deam sent bloom PRINT

245-300 draw she ships Not

可以於一時中學為學是最高

give stigulay-inheraci

16-366 (ipanistiscus)

15-480 (nput arrow key j

1000-1940 sheek for bomb is

2000-2830 move bomb, access

of ing for any PAPER chang 2049-2760 in ship his, if a, bomb

rand adjust score accordingly

spinoident with feastion of

miribuse 42, show sourch for

which ship and emplode

90-2236 if see boltom reached

explode bomb and return in

100-3030 end of game questions

900-4940 bomb explosion sub-

Subtract 50 from :

produce new bossis

arees boundar 490 GOTO: 1005

\$10 GOTO 2000 # 6

nic Proceed

and move sight according

hsirialisa rargut ulahi: M

119-160 Set-up orray f

- therecian

en 32 specel

The four arrow keys (5.6.7) and 8) control the gunsight movement with the F key being used for the fire button

The bombs will appear ran domly across the screen and at varying heights, thus increasing the uncertainty during the total attack of 50 bombs.

Scores in the game are accumulated by intercepting the bomb, with a higher score, the higher up the screen the bomb is bit If you are too slow and a bomb hits a ship then you lose 50 points

In order to maximise the speed of gun-sight movement whilst maintaining bomb movement and to overcome the problem of the Spectrum screen layout, a few interesting techniques have been employed

The program leaves the gun

UP USER GRAPHIC 10 REM 40 READ A: POKE I,A NEXT LET SC=0: LET BSC=8 RANDOMIZE REM SET CAPS LOCK POKE 23650,5 98 BORDER 0 100 DIM 5(5) 110 DATA 3,9,13,18,25 130 READ S(I) 150 NEXT 160 IF BSC (SC THEN LET BSC=SC 170 T2=0. LET C=51: LET SC= 180 190 INK 8: PAPER 5 210 LET X=18: LET Y=18 220 FOR I=19 TO 21 230 PRINT AT I,8; 240 NEXT I 245 REM DRAW SHIPS-ATTR 41

sight movement loop approximately every 400 msec by testing for a difference of 20 in the least significant time frame byte from the time of the last bomb move-

This is less accurate than using all three time frame bytes, but much faster, and the occasional quick movement of the bomb is not noticeable in the overall effect

The time that could be taken to detect a hit on one of the ships would be slow if one had to search an array of screen locations

This problem is neatly over come by giving the ships a unique character attribute (41) and as much a hit can be detected by simply checking the attribute of the next bomb position. Once a hit has been established there is no longer the need to save time and a search can be made to find which ship was hit

This game is fairly simple in concept and is aimed at showing that by giving thought to time

### Variables

MC current score Bac best score

5(5) array of ship locations T current system time

T2 system time at last bomb

X,Y target sight screen position C bomb left count

X2, Y2 bomb screen position A5 input key pressed

saving an arcade game can be written in BASIC. However, providing the time available to moving the gunsight is maintained, many improvements could be made such as

 Slow down bomb movement but increase the number of simultaneous bombs

 Introduce graphic lines of fire from the ships

 Introduce random explosive flashes on the screen aimed at confusing the player

I recommend that you first type in and run lines 10-50, which set up the user-defined graphics This will aid you when typing in the graphic lines in the rest of the program

The graphics are: A bomb, B gunsight, CDE ship, FGH submarine, I explosion

# SPECTRUM PROGRAM

```
INK 1
                 19,15,
250
     PRINT
             AT
260
             AT
     PRINT
270
                  21,25
     PRINT
             AT
200
              AT
             AT
     PRINT
300
     INK 0: PAPER 7
310
     PRINT AT 0,16, "HIGH SCORE =
320
850
                  PRINT AT X,Y;"
     PAPER 7
330
     LET X=10: LET Y=16
     PRINT AT 0,0,"
PRINT AT 0,0;50
REM START POSITION OF BOMB
348
350
350
           X2=(INT (RND=5))+1, LET
          (SC+DAR)
Y2=INT
380 LET C=C-1
390 IF C=0 THEN GO TO 3900
     LET ASEINKEYS
      IF ASE"S" THEN PRINT AT X,Y
410
     LET X=X+1
IF A$="7" THEN PRINT AT X,Y
     IF AS="8" THEN PRINT AT
      IF ASH"S" THEN PRINT AT
         ET Y=Y-1
                             Y=AB5 Y
                        LET
      LET X=ABS X
      IF X>18 THEN LET
IF Y>31 THEN LET
PRINT AT X Y ... X
REM FIRE PRESSED
                              X=18
                              Y = 31
 480
      REM FIRE PRESSED TO 1000
IF ABS"F" THEN GO TO 1000
LET TEPEEK 23672
REM TIME TO MOVE BOMB 7
IF ABS (T-T2) > 20 THEN GO TO
 405
 500
 510
 2000
       GO TO 400
 520
       REM TEST FOR HIT
           X2 (>X THEN GO TO 400
 995
1000
       IF YE OY THEN GO TO
1010
       GD 5UB 4000
1020
       LET 50=50+INT (100/X2)
103
```

```
1040
       GO TO 330
  2000
       IF
           X2>=19 THEN PAPER 5
       PRINT AT X2,Y2,"
  2015
       REM HOVE BOMB
  5050
       LET
            X2=X2+1
  2030
          X2=19 THEN PAPER 5
       IF
 2040 IF
          ATTR (X2,Y2) (>41 THEN GO
   TO 2180
 2055
      FOR IST TO S BUT WHICH
 2060
 2070
       FOR J-8 TO 2
 2080
          Y2=5(I)+J THEN GO TO 211
       IF
 3666
       NEXT
       NEXT Y
 2100
 2105
       REM EXPLODE SHIP
      PRINT AT X2,5(I); "##
 2110
      PRINT AT
 2120
 2130
      BEEP 1
              11
 2140
      FLASH 6:
                 BRIGHT D:
 2150
      PRINT AT X2 5 (I) ,"
 2160
 2170
      PAPER 7
                GD TO 330
      PRINT
 2180
             AT
 2190
      LET TRAT
2195 REM TEST FOR SEA BOTTOM
2200 IF X2()21 THEN PAPER 7
2210 GD 5UB 4000
2220 PAPER 7. GO TO 330
3000 PRINT AT 5,0; "PLAY AGAIN
3010 IF INKEYS="Y" THEN
                            00 TO
                                   17
     TO TO SOLO THEN NEW
3020
3030
3995
     REH BOHB EXPLOSION
4000
     PRINT AT
               BRIGHT 1:
X2, Y2; "#"
                           INK 2
4010
     BEEP .5,1
4020
     FLASH 0: BRIGHT 0:
PRINT AT X2, Y2; "
4030
                          INK @
4040
4050 RETURN
```

Are your

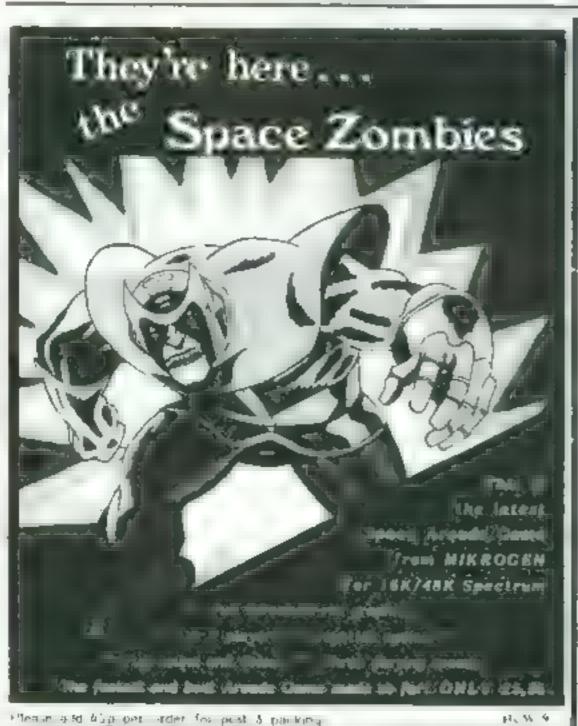

P. Davidson pink

your finances including: All cheque book transactions. and bank receipts All standing order payments

Do you find that working out your

finances makes your head buzz?

Don't worry, now you can have

System on your side, giving you

Hilton's Personal Sanking

basefully (putting you back

Maintain permanent records

and fully detailed statements of

a clear head start and

Do you see red?

into the black!

Automatically Processed monthly quarterly, six-monthly or annually and for set number

finances driving you mad? In addition the ability to search locate, delete or correct previous entries. List by dategory facility is included. Additions: Benk Reconciliation module available to automatically match your Bank Statement to your Personal Banking System account Full instructions included and gueranteed after sales maintenance provided \* PBS ZX01 £8.95 (16K) ★ ZX SPECTRUM 19.95 (48K). \* DRAGON £9.95 (32K) Both reconciliation (for into with above) 75. And to the same of the same of FF. Was F Frag 85 5 5 5 9

Hilton Computer Services Ltd. 14 Avalon Road Oromotion, Kent BR6 9AX YOUR PBS IS NEVER OUT OF DATE of

Mikrogen, Dept. A1, 24 Ager Crescent, Bracknett, Berkshite F.,

Access of Visa Card holders (elephone (0544) 27311 9am + in

Na De

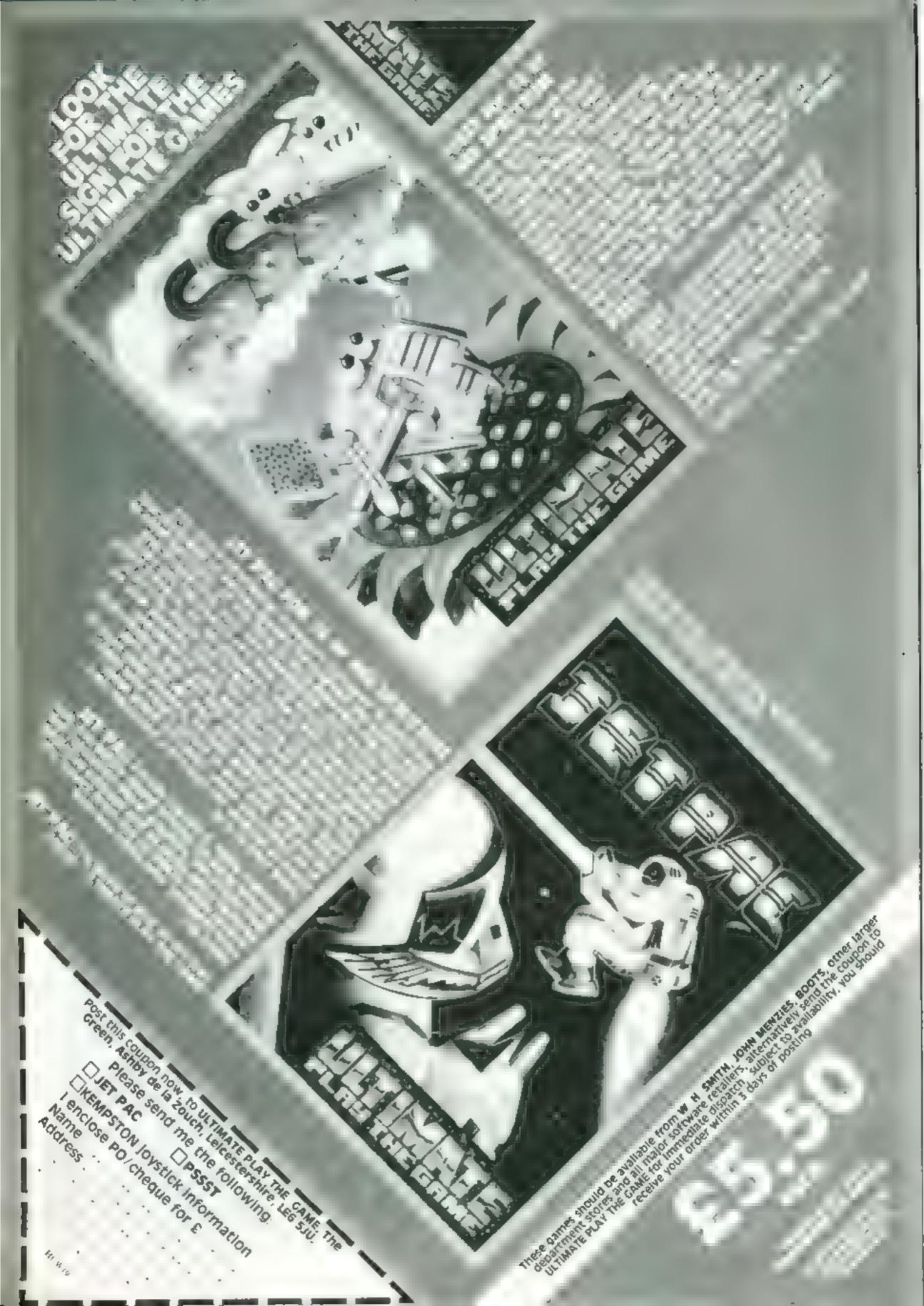

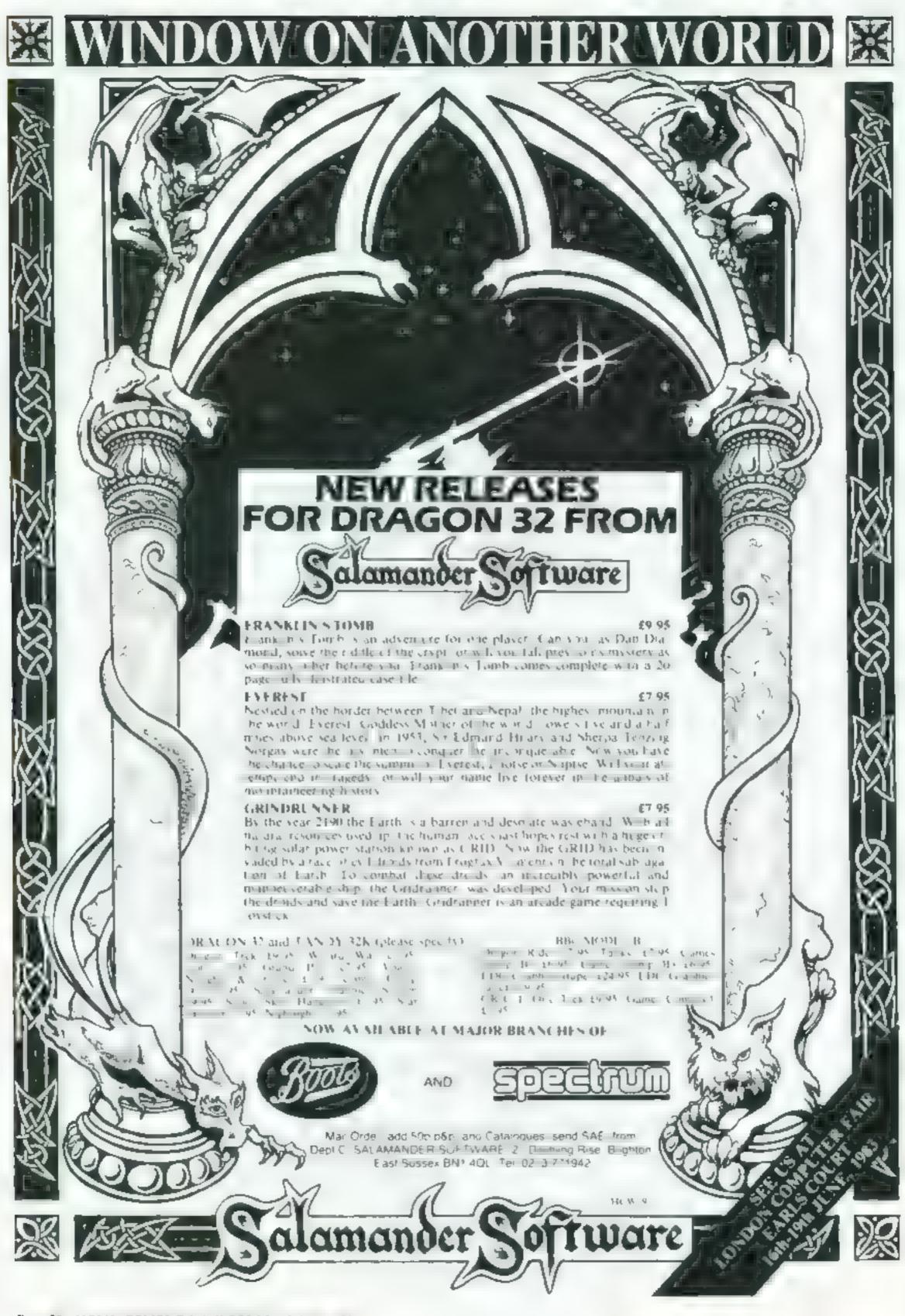

# DRAGON PROGRAM

The object of Dragatak is to shoot down as many aliens as you can as they try to move erratically up the screen and past your space station.

You have control of horizontal movement through the right hand joystick, but don't get too close as you shoot or you may collide!

You score 100 or more points for each alien you destroy depending on how far away they are when you hit them

The game ends when.

- Ten aliens have got past you or
- You have run out of plasma bolts or
- You collide with an aren

There is a continuous readout at the bottom of the screen showing, from right to left, the number of lives the aliens have left; your current score; and the number of plasma bolts you have left

### Variables

SP space station graphic (base) BL/LB blanking graphics EX explosion graphic TH alien graphics

No to N9 numeral graphics for score dispaly

### Simple

X.Y co-ordinates of space station. \$1.11 co-ordinates of space station's previous position.

XF.YF co-ordinates of alien

FX.FY co-ordinates of Alien's previous possition

PB number of plasma bolts remaining

1 V number of lives remaining

# Piasma boits at the ready

Those aliens are at it again. See how many you can blast into oblivion in Brian Hughes' game for the Dragon

```
10 PMODE 3 PCLS3 CLEAR 200,31999
28 G0SUB1090 G0SUB720:G0SUB 12"0
30 FOR I=1 TO 50 PSET(RND(255)-1.RND-175 +8 2 N
40 POKE CHFFD7, 0 SCREENI, 0
50 X=INTCJOYSTK(0)*3.79>
60 IF X=X1 THEN 90
78 PUTCX1,82-CX1+15,70,LB,PSET
80 PUTCX, 0 14/ X+15 11 5P F9ET A1=
90 IF PB(1 THEN GOTO 230
100 BH=PEEK(63288)AND3
110 IF BHK >2 THEN GOTO 200
120 PB=PB-1
130 PUT(234,164)-(241 191 ,EL FSET
ZQ+2 GOTO 538
140 COLOR 2,3
150 NK=160
168 IF X+7KXF THEN 198
170 IF X+7> XF+7 THEN 190
180 NK= :F+4
198 LINE(X+7,8)=(X+7,Nr PSFT
DOO LINE *+ NK - + T. 3 PRE ET
210 SOUND 100,1
200 IF NKK>160 THEN 390
230 PUTCKE, YE >-(KE+7, YE+7), BL. F'ET
340 IF YEAR THEN 340
250 IF XFD X+13 THEN 280
260 IF MF < X THEN , 98
378 GOTO 448
288 GETCFX,FY)-(FX+1 F++7 Bc G
290 PUTCEX.FYD-CEX+7.EY+73.TH.ESET
```

# 30 sótón backgrónnd nörmnöri 146-220-diid classic som b 230-290 check **2001–270** move alicuta 280-428 mala - 1966 repledismond francestal mit-repriese grantel francestar und Parlant arrivate grants meted displanting filman internating 440-480 collinia doubles invers managade maddes ande per dedute: then sounds blacemed 490-510 mountaburiables for numint of Checks. for running put of fivor-which is dealt with √in 580-610√ 529-710 update and displays durrent seprett 728-998 sets up all the graphic mrrays to be used in 'put/get!" oserations in the main loop 1000-1080 "do you want to play maning (Piller, Gelf Politica) wariables if answer is yes: 1090-1230 fill screen with playing Instructions. There is in delay loop at 1220 which can ₩ be altered if wished 1250-1290 sets up machine code routine for screen inversion,

illow it worksi

### Hints on conversion

Not recommended! Definitely a case for writing your own version If you have a machine that supports user defined graphics and allows text on graphic screens compact program than this

300 > F=F < (F=F ) 318 IF F '8 THEN 498 320 F:#F:-8 SOU HEAT RHO 2 340 IF FX'S THEN HES 358 IF FN 239 THEN HE S SHB FXMFX+H 3. 8 GOTO 50 380 FLAY VRI FOR 1-1 4 " 390 PUT 15 .F . KF+ 75+7 Ex P + T 400 PLT XF YF - AF+ F+ BL TCT 410 PLR - 185 - AGDEFOCABBOLL CER 420 HEAT I FASPINE 244 1 F ST 7 700 # 40 C=2C+160+[3+T (F = 4 # # # # # 2 \* E = + 2 40 - 2 440 EXEC 32000 FORE WHEFE'S 8 FOR 1= 1 TO F 450 SOUNCIST 5 SOUR 150 4 so, te been hit by an align 460 NEXT I 4 @ R\$= 480 FCLS3 GOTO 1899 490 FY=FND1248 -1 F =1 17 WIR IF LY 1 THEN SOTO SHE ELSE CHE HX-24 LS 1 3 970 530 528 XC=50 MA=150 ZG=1 538 RM=KC- INT 19 19 19 19=NA-10 550 ON RM GOSUB 628,638 649 659 669 679 38 3 -

5 41 720 then you could construct a more 560 Sallit ( 20 5 0 1F 16 1 THE 1 11 27 SOT - 1-10 TO 1 51T T SED PONE CHEFT ! 200 contr. 1 16 688 A\$\* 610 COTO 1000 648 FLIT M. 164 - 121 MI FLET FET EN 646 bill we 184 - Het. 131 W. F.C. 650 PIT N 184 - 14 1- 11 11 F CT PET PN 650 PIT No. 184 - 1 No. 47 191 650 PIT IS 184 - 104 191 690 p - 184 - 1164 161 16 P - 7 FET .P : 100 PUTT HA 184 - HAT 11 HA FET HET HE TUNN to Felip T T 18 6 6 1 1 6 8 BL' E 8 LB 16 8 E - 8 8 TH - 5 3 91 42 MID 98" 1.146 8 8 111 6 6 145 3 8 14 3 8 14 3 740 27 1 25 27/2 == 8 F. = F. = F. = 1 FR9 H28 - 520 F8220 - 218 

### DRAGON PROGRAM

```
760 FOR I= 2 TO 13 FOR J= 2 TO 3 PSET(1, J, 4) NE!
I.L T
770 FOR I=4 TO 11 FOR J= 4 TO 5 PSET(I, J, 4) NEXT
J. I
788 FOR 1= 6 TO 9 PSET(1,6,4):NEXTI
790 FOR I=7 TO 8 PSET(1,7,4) NEXT I
900 GET(0,0)-(15,7),SP,G PCLS3
810 GET(0.0)-(7,7), BL.G PCLS3 GET(0.0)-(15 7 LB
820 FOR I= 3 TO 4 PSET(1,9,1) NEXT FOR I=2 TO 5
PSET(I,1,1) NEXTI FOR != 2103 FOR J= 1106 PSET(J, I,
1) NEXTURE
830 FOR I= 4 TO 5 FOR J=2 TO 5 PSETCJ, I, 17 NEXTJ
840 FOR I= 8 TO 1.PSET(I+1,6,1).PSET(I+5,6,1) HE
XII
850 FOR I=0 TO 7-PSET(1,7,1) NEXT I
860 GET(0,0)-(7,7), TH.G PCLS3
8 TO FOR I= 1 TO 34 PSET(RND(8)-1,RND(8)-1,2) NEX
880 GET(8,03-(7,7),EX,G PCL53
890 FOR 1=0 TO 6 STEP 2 PSET I,0,2) PSET(I
NEXT I FOR 1=0 TO 7 PRETER I 2' PRET 1 1 2 HE-T
900 GET (0.00-(7.7 NO G POLSO
918 FOR 1=0 TO 7 PSET(4.1.2) NEAT 1 GET/ 0 0 -- 7
7) NI G FCLS3
920 FOR 1-0 TO 6 STEP 2 PSET(1,0,2) PSET(1,3,2)
MSETAL 1/2 HEAT I FOR 101 TU
 0 I+3 23 NENT I GET 0 0 - " " NE 5 F. L. 3
930 FOR 1=0 TO 6 STEP 2:PSET(1,0,2) PSET(1,3,2
PSET(1,7,2) NEXT 1 FOR I=0 TO 7 PSET(5,1,2 146 T
 I GET 0.0 -(" " N' G P , S?
940 FOR IMO TO 6 STEP 2 PSL 1 - HE T I FEE I
#0 TO3 PSET(0,1,2) PSET(6,1,2 F +T + 1+4 . 5
T I GET(0,0)-(7,7),N4,G PCLS
950 FOR 1=0 TO 6 STEP 2 PSET(1,0,2) PSET .
6. I+4 2 , NE T I SET 0 0 - " T 11" 3
960 FOR 1=4 TO 6 PSET(0,1,2) NEXT 1 GE
 ", MG , FET SI . FET'S . .
970 FOR I=0 TO 4 STEP2 PSET(1,7,3) NEXT 1 FOR 1=
4 TO 6 PSET(0,1,3) NEXT I GET(0,0)-(7,7),N3 . +C
980 FOR 1-0 TO 6 STEP 2 PRET' 1.0. . .. T I FE T
 #1 TO 7 PSET(6,1,2) NEXT I GET(8 F
 998 RETURN
1000 SCREENO O CLS
 1016 PRINT974 88
 1020 PRINTT230, "YOUR FINAL SCORE IS -
 1030 PRINT@416. "do you want to Play 4981n7(x0Rn
 1940 FREINKEYS IF FRENT THEN 1948
 1050 IF FSC>"Y" THEN CLS END
 1060 Lv=10 PS=30 SC=0 FX=RND(248 1-1 FY=177 XF=0
 1070 FCuS3
 1060 POKE SHDDF7,0 GOTO 30
 1090 CLS PRINT@10, "alien attack"
 1100 PRINTR64, "SHOOT DOWN THE INVADING PLIENS
 1110 PRINTOGO, "AS THEY TRY TO PASS YU!
 1120 PRINTR160, "YOU SCORE 100+ FOR EVERY BLIEN
 1130 PRINT@192, "YOU KIT-BUT WATCH OUT FOR
 1140 PRINT@224, "COLLISIONS!YOU CAN MOVE YOUR
 1150 PRINTE256, "SPACE STRTION MORIZONTALLY ... IN ..
 , 60 PRINTG288, "THE RIGHT HAND JUYSTICK, AND FIRE
 11 TO PRINTESSED, "PLASMA BOLTS USING THE FIRE
 1100 PRINT@352, "BUTTON-BUT BEWAPE-YOU ONLY HAVE
 1190 PRINTESSA, "50 BOLTS, THE BLIENS WILL KEEP
 1200 PRINTE416, "COMING AS LONG AS YOU SHOOT THEM
 1210 PRINT@448, "DOWN-YOU HAVE TEN LIVES
 1228 FOR I=1 TO 3500 NEXTI
  1230 RETURN
  1250 FOR I= 1 TO 26
 1260 READ A POKE I+31999, R
  1270 NEXT 1
 1280 RETURN
 1290 DATA 198,9,142,6,0,166,136,0,67,167,146 9 4
  8,136,1,140,30,0,38,241,90,193,0,38,233,5
```

# FOR FIRST TIME USERS...

A new series of books which introduce newcomers to the most widely used micros in the marketplace.

The books assume absolutely no knowledge about computers and the reader is shown even the most fundamental operations such as "switching on" and "loading a program". The books lead the reader through simple programming and then onto graphics, with several programs which show how to achieve pictures and even animation. The books contain a number of specially written programs which show the full potential of these machines

"The text is liberally supported by all manner of useful diagrams and illustrations (including many black and white photographs of the screen). The overall presentation is excellent. The printing, setting out and listings are clear and positively invite the reader to have a go."

EDUCATIONAL COMPUTING

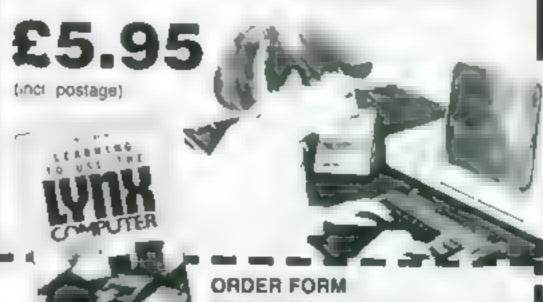

READ-OUT BOOKS AND SOFTWARE 8 Forge Court, Reading Road Yateley, Camberley, Surrey GU17 7RX

24 hour enswering service Tel (0252) 873373

Address.\_\_\_\_

### **NOW AVAILABLE**

Please send me.......Copy/les all at £5.95 each etc possage & pecking. (Allow 14 days for delivery )

Learning to Use the PET Computer
Learning to Use the EEE Microcomputer
Learning to Use the ZX Spectrum
Learning to Use the Apple II to
Learning to Use the Commodors \$4
Learning to Use the VIC-20 Computer

Learning to Use the 2k81 Computer

Learning to Use the Dragon 32
Learning to Use the T191 4a
Learning to Use the Oric 1

Learning to Use the Lynz

Make cheques payable to Newtech Publishing Ltd

Please debit my Access D Date

READ-OUT

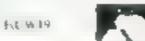

# **SOFTWARE REVIEWS**

# Computer flights of fantasy

Know the fear of flyng with these aerial adventures for a range of micros.

# Nightflight Dragon 32 £7.95

Salamander Software, 27 Ditching Rise, Brighton, East Sussex BN: 4QL

if this is a flight simulator I am green with yellow strapes (I'm not ) The Dragon can do, and ias done, much better stuff than this The best thing about the game is the opening time page, and even then they played Those Magnificent Men in their Flying Machines wrong!

Low resolution graphics, had use of colour and unrealistic

sound. The sceen did not look at all like a plane cockpit...no dials, all the same presentation.

I would now like to say "on the plus side", but there isn't a plus side. I suppose the instructions were clear(ish) but they weren't relevant to the game.

Psion's flight simulation program for the ZX81 is much better than this, it has higher resolution graphics, is more responsive and more realistic.

| instructions                               | 10° × |
|--------------------------------------------|-------|
| playability<br>graphics<br>value for money | 300   |

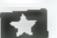

# Winging It TI-99/4A £10

Not Polyophics, from Stainless Software, 10 Aistone Road, Stockport, Cheshire Sk4 SAH

you ve mastered basic flying, you can progress to one of three games. In game I you locate and the over a meteorite game 2 sets you the task of finding and destroying a flying saucer, and in game 3 you are pitted against an instructions enemy plane

There's no 3D view of the graphics runway or the like, but there is a value for money first-class display of the instru-

ment panel, and realistic engine noises. Comprehensive instructions are supplied.

The instructions warn that beginners may have a rough ride, and they aren't kidding. Taking off was OK, but once in the air 1 found an affinity for flying upsimulator for the Ti? Once side down and making landings.

Still, practice makes perfect, I thought this was an excellent program, which should appeal to budding priots of all ages. 100% 90% 90%

90%

# Landfall BBC B £7.95

Virgin Ciames, 61-13 Portobello Road London WII

ding process is all done by m. the second block drig process is an done or his the second process the could be more april) the second process the game vanuation

The overall effect is very instructions consineing colour is unobtrusive playability but effective, and the sounds playability twhich venian switch off) are graphics value for

Landing safely is no easy feat you ready have to watch all the gauges and keep a palance

to avoid being burned up on en try I never managed to land at alt, and would have liked some sort of variable difficulty sever or

This is a sort of sophisticated hands After several attempts 1 The program toatly in three Lunar Lander through as the tan just let it combined and a loaded blocks, and after loading the first

> 8000 value for money 6700 7300 860%

# Night Flight TI-99/4A £5.00

Stamless Software, 10 Alstone Road, Stockport, Cheshire

As commander of the Starship Iwo bugs Patscram, it is your task to clear a landing strip in a hostile city your ship ear the right-hand Jelended by ground lasers and boundary

This is an addictive game if ship's control keys are which requires dexterity to mani. reselected pulate the 10 keys needed to play fully There are plenty of skill tions in what is otherwise a very revels and great scope for player good I I game

You wore points for for, playability ward movement and firing splat graphics bombs but these diminish your value for money fuel Points are also awarded for

destroying the enemy sale lan ding and refuelling. High wores can be saved on tape

This is a length's program to load but there is only a minimum delay in setting up. It has at least

9000

9600 a

Instructions ( F 9000 Knog

# Up Up and AWGY Atan 400/800 £14.95

Starcade, 15 Moorfields, Liver- nent pigeons! pool, 1 22 BQ

endings to a trazzle with pacman. invading creatures and pentous adventures, perhaps you think not air ballooning would make a time quiet change. Take it from me - Lpl p and Away will make you want to keep your teet tarmly on the ground

You take off with a limited amount of butane and ballast, and your aim is to fly round a cir-

cuit avoiding hazards on the way These range from nasty intle boys with slingshots, updraughts and downdraughts, thunderstorms the local Flying School for the Shortsighted, and even inconti-

The graphics are among the best I've ever seen, and the five If you've worn your nerve- levels of difficulty will provide a

J.P. 80% instructions 85070 playability 950% graphics 8500 value for money

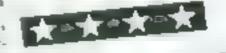

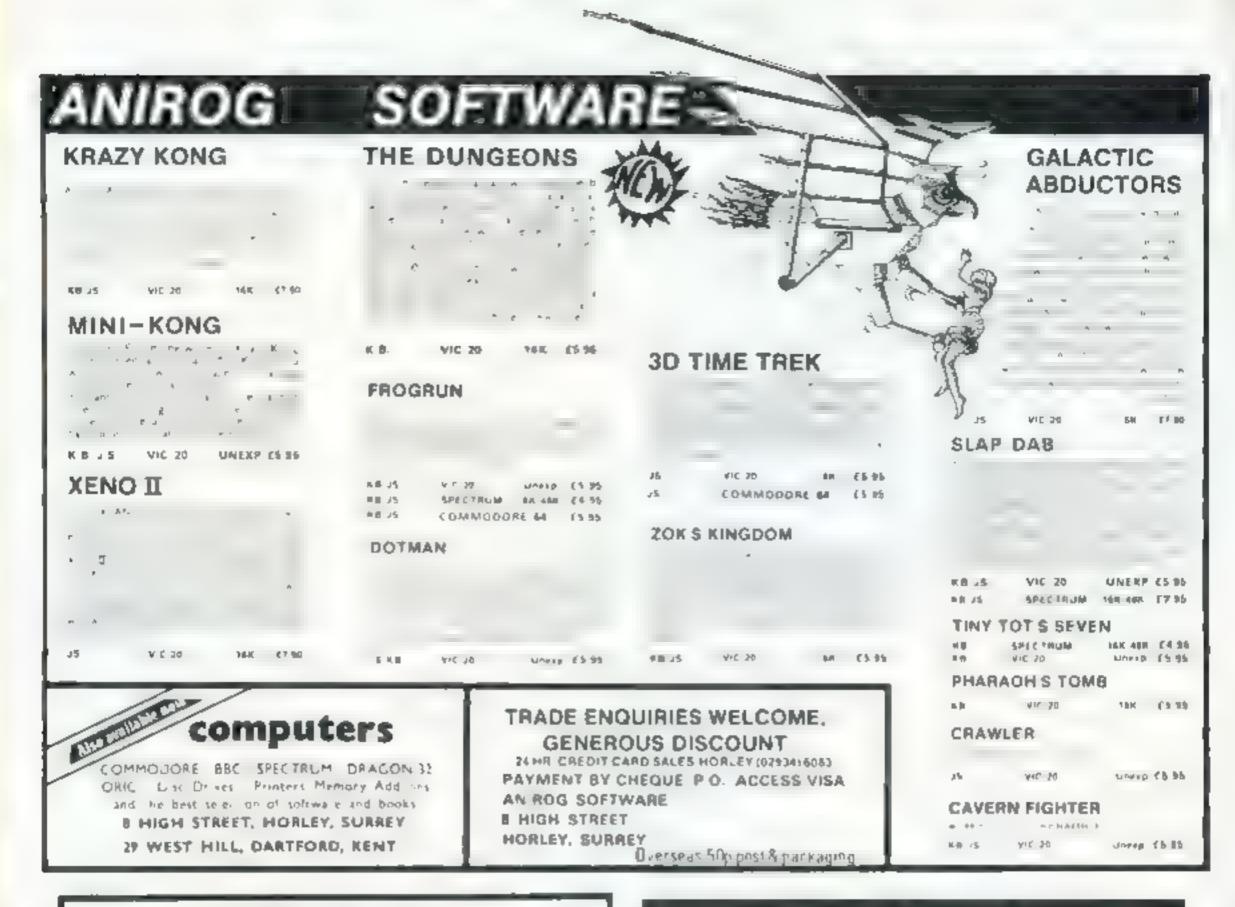

We'll help you do better

# TEXAS INSTRUMENTS SOFTWARE AT DISCOUNT PRICES

### Examples:

Excended Basic Adversare Prace The Cart 35 50 in a ben-26 St A RES OF 31 3 Fall accu 21.50 Fit of A searbler 54 45 Salesof 5 5 1 35.50 Speech Edition ( 1<sub>10</sub> ·

NEW BOOK kids and the TI-99 4A

All orders over £25receive a £1 gift voucher!!

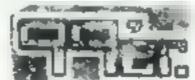

Monthly Magazine

A must for all T1 99/4A owners, supplied individually or by subscription. May issue now in stock (dealer enquires invited).

MAY issue now in stock (dealer enquires invited). LANTER'S casselle games in stock

TEXA5 35 Programe Book £5 95

All prices include VAT and postage, Send SAE for full list. Send cheque with 

Reme abe. There are no extra charges a Galass.

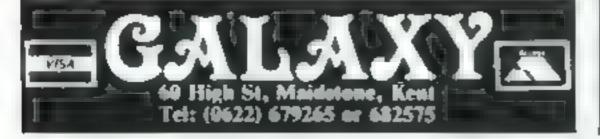

# Nearly 400 Programmes IN STOCK Ring for our Price List

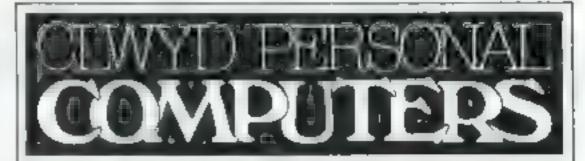

Unit 19, Daniel Owen Precinct, Mold, CH7 1AP Telephone Mold 56842

800 £299.

400 inc BASIC £149.95p

48K Lynx £225

VIC STARTER PACK £139.99p ORIC 1 48K £169.95p

Phone Orders Welcome on 0352-56842

Orders over £200 - Postage & Packaging FREE NEXT DAY DELIVERY AVAILABLE Please ring for details. I enclose cheque/P O for £ \_

or please debit my Access Card No.

NAME

ADDRESS

HC W 19

# Give your VIC lots more

There are few items of software available for the VIC-20 that do not use custom designed characters in some way. Most home computers have the ability to display user defined characters but the VIC seems to have better facilities than most

In short, the VIC enables you to redesign a full set of 256 characters. In fact, by switching between the ROM sets, a 256 full set and a 128 half set, you have access to a grand total of 640 characters (and that's enough for anybody).

The one big nuisance with user defined characters is the designing/entering stage of the characters. To the uninitiated, this process involves:

- A Design the character on some kind of eight by eight grid
- B Calculate the data value corresponding to each line of the character.
- C Enter the data values into the right portion of RAM in the VIC.

In all, this job is soul de stroying, tedious and unnecessary. The legical approach is to use a program to perform all the work. A number of software houses have accepted this fact, and a number of character designing routines are available, at a price.

I have used a number of commercially available programs and came to the conclusion that none provided an adequate environment for the design of large numbers of new characters

In this light, I have developed a routine which provides all the necessary facilities. This article describes the routine and give instructions for its use

First I will give the basic design criteria I specified for the routine

- 1 The routine must enable the user to create 256 new characters at one sitting without recourse to unwieldy use of tape storage
- 2 All date manipulation should be fast with use of machine code as required
- 3 The program should allow you to create 'macros' consisting of up to 25 characters
- 4 The editor should offer as many facilities as possible but remain uncomplicated

# character

Take the tedium out of redesigning characters. Allen Webb's program for the VIC-20 does the work for you

Figure 1 - memory map

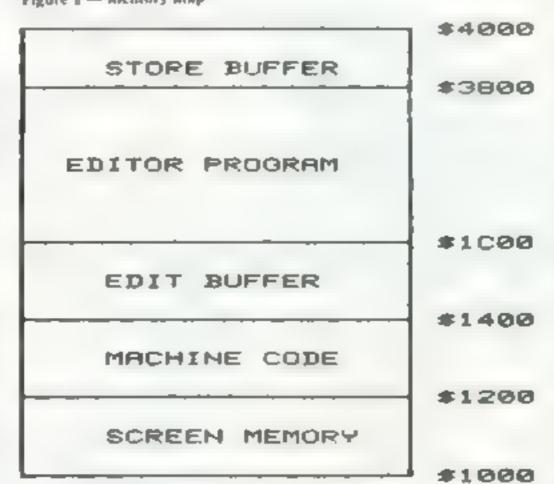

5 There should be facilities for the saving and loading of character files on tape and the down-loading of the character block to the correct RAM area

In view of these requirements, it soon became clear that a memory expansion of at least 8k was necessary. The operational foibles of the 6560 chip are such that any new characters must reside at specified locations between \$1000 and \$1500. As a consequence the bottom of BASIC must be raised to accommodate the characters Figure 1 gives details of the new memory map

The simplest method of handling the characters was to use two storage buffers. An edit buffer located at between \$1800 and \$1A00 is used to hold the block of 64 characters during the editing process

A larger storage block residing at \$3800 is used to store the full 256 characters as four blocks. Blocks of 64 characters are then moved from the storage

buffer to the edit buffer for design and then back again for storage

The first step is to type in the program. Do this as you would any other program but don't run it yet! Save the program. Reset the VIC by a SYS 64802

- Type in the one line program 10 POKE 44,28; RUN
- Execute the direct command POKE 642,28: SYS64824
- Load the character editor
   Type in POKE 44, 18 followed by
   Return
- SAVE the program as normal

You now have a relocated routine as described in Figure 1. I suggest that you make at least three verified copies of the routine (accidents can happen!!) You can now run and debug the program

Now the hard work is over, we can now get down to using the

program. On running you will see the main menu. You select the options by pressing the corresponding number

Option I enters the edit mode and gives you a screen

similar to Figure 2.

The display is rather crowded so I'll give a quick run down on the items. The top three lines show the 64 characters in the edit buffer. The character being edited is printed in cyan to distinguish it from the rest. The edit window is the 8 x 8 grid in which the character is designed. The macro window is used for building up complex forms out of several characters.

The column of numbers between the windows are the data values for use in data statements, if required. The command line is used for input prompts. The bottom two lines summarise the commands available in this mode.

On entering edit mode the first character is selected for editing. This character is drawn in the edit window and the corresponding data values shown. A chequered edit cursor is printed in the top left corner of the window. This cursor is printed in the top left corner of the window. This cursor can be moved with the normal cursor controls (ie up, down, left, right & home). Pressing return will send the cursor to the extreme left of the next line down. Cl.R will clear the edit window. Pressing \* will set the point under the cursor. and SPACE will clear the point The data values and the character in the top three lines will change as you edit the character

Two commands enable you to change the orientation of the character

I will invert the character

R will reverse or reflect the

haracter

Once you have finished with the character you can move on to another by one of two commands

N will move on to the next character

G will goto any specified character

You can copy any character by pressing 'C'

pressing M. You will then be asked if you wish to clear the window. You can specify the size of the macro up to a size of 5 × 5

A cursor will appear and you will be asked to enter the characters to be used in the macro. The character currently under the cursor will be given as a default value to help prevent unnecessary typing

# VIC-20 PROGRAMMING

Press E to leave edit mode I and return to the main menu. I realize that the number of editing commands is large, but after a short time you will get the hang of

The second option on the main menu relates to the movement of data. On pressing 2, you will see a second menu Options 1 and 2 allow you to move character blocks from the store buffer to the edit buffer and vice versa. Option 3 allows you to down-load any of the blocks of characters in the ROM to the edit buffer. Option 4 will fill the edit buffer with blanks. You can abort any of the data movement commands by pressing \*.

Option 3 on the main menu will kill the program and restore your rull memory. The store buffer is down-loaded to the space \$1400 to \$1C00. The start of BASIC at \$1000 and leave any characters below it intact.

Options 4 and 5 enable you to save and load the store buffer on tape. This is useful if you planto spend several sessions designing your character sets

Option 6 on the main menu will display the contents of the store buffer on screen Each block of 64 characters will be displayed in a different colour You should be careful to save the edit buffer in the store buffer before using this option since the edit buffer will be corrupted

OK, so what do you do when I you've designed your character 5et?

proceeding that all of the! normal

Figure 2 - what the screen looks like

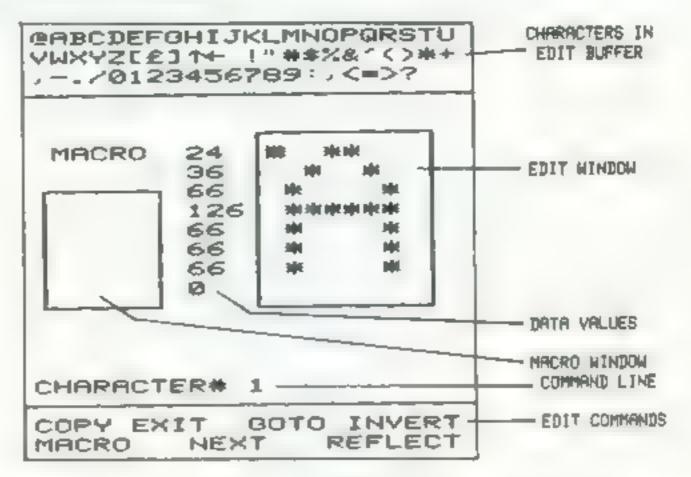

characters are in the store buffer If you fall the program with option 3 of the main menu, this restores your full memory and puts the store buffer in the area starting at \$1400.

The start of BASIC is still at \$1C00. You can now load or type in your own program. To use the new set of characters redirect the internal pointer with POKE 36869, 205. To save your program with the character set

Input the command POKE44,18 followed by Return

You must ensure before | Save and verify the program as

```
A REN CHAN EDIT A E NEW 903
28 PRINTITE CURRENT
38 OF+33792 FOR #4864 D488* REACH PINCE # HENT
48 POKERS & POKESE 26 POKES: 8 POKESE 28 POKE4865, 4 5754864
50 THAPEER 36 POKES6 36 POKE630 .28
58 DEFFMACK #42390 V-, 822+h
78 DEFEND H704896+19-1 022-10
DO RETHY 3 CHRENCLES EDITOR: BOXE36869-192
98 PRINT'S BUR EDIT CHREACTERS
. SO PRINT I EE HOVE DRYN'
                                                            POSITION"
                                      CHRENCYERS IN
 A PRINT'S COM CILL PRODURM WITH
                                      FRISH STITLE SLOCK
128 PRINT'S ME SAVE CHARACTERS
                                      PROF TRPE TO STORE SLOCK!
138 PR NY W EST OF CHARACTERS
 148 PRINT'E MED D SPLRY STORE
                                       BLOCK!
 156 PRINT I SELECT OFFICH
 .68 DETTE IFTENT THEN THE
 178 THYRLLIBY IFICHBORIZATHEN, 68
 100 CH1007G198-1130 1530-1550-1550-1520
 198 PRINT"3" POKE36869-289 De-8
 206 FORT-12870.9
 2.0 PDKE3968+1 | PDKE27768+1 6
 228 HEXT
 230 PR[HT: 1000)
 248 PRIHTTRE 113 --
 256 FORTH1708
 268 PRINTIRE 11
 278 HEXT
 286 PRINTIRE . " MACRO " PRINTIR
  388 FORT-1705 PRINT"
  318 PR[H"- -
  328 LI-18 GOSUBLE28 PRINTIN-
  330 PRINT TELEPY MESKIT SELOTO MISHVERTH MESKORO MAENT MAEFLECTHY
  348 F0P1=2*07
  358 CYMPEEK 5,444CH0841)
  368 Y-1-6 FORJ-770857EP-1
  378 X+19-J
  366 Dies, a Thick land Salling Allender a.
  398 005U$1748 PRINTOR
  488 NEXT NEXT THE STREET
  4.8 LINES GOSUBLESS PRINT EDITING CHRRECTERS ON POKESTRES ON 3
   428 Mm1 Ye1
   430 LO-PESKIRMOD) POKEFIROD, 192
   448 GETHE SERBHATTHEN448
   458 A-RSC(RE)
```

```
460 [FRM:TRMDVC8THENSOWY+] HOUSE GOTOGPS
      478 (FAL, 4584(DY), THE-BOVEY-, HOXEN GOTO678
      486 [FR-290-]a 6"HENDOWN-; NYSY 00"0678
      588 IF An 7099-1450R9-250R9-157 THEHE?8
      S & ICHO STHEMPONEFINE K LC HOL YOU DOTOASE
      528 1FA- 47"HEN646
      436 ISHHAZTHENGOD
     548 IFR-32THEN728
     558 IFR-78*HEH768
     360 SFRHETTHENSID
     578 FER-69THENSE
     588 ,FR-27THE-878
     550 EFRAT THENTSE
     600 IF ANESTIEN. C.O.
     6 8 IFR-23THEN1848
     528 16 A-877-EN 878
     630 POXEFINE Y LC 0010430
     649 F 08++1" 18 FORKE "08
    450 POKEFHR X 32 NENTH Y FORYWETCH 005UB1758 HEXT GOSUB1846
    678 POREFRIEND, LC 10400 WHIN OUTDAND
    600 POKEFMRENT 42 THAN TYPY DOSUBLITS BUTH VETY
    696 PRINTLEFTECCUS. 6-V) TABLETT ... THE PEEK 6, 44-CHICARY-, 1
    710 KWR41 0070438
    729 POKEFNE X2 32 THEN THEY DOSUBLISH KETK WITH
    736 PR NY EFTE CUE SHY, TAN 7
                                       PEEK 6144-CH88-V-
    748 (FICHETHENES)
    750 X4X41 00T0430
   768 POLETYSBENCH & EPCHESTREPCHICHS
    778 0010348
   788 LI-18 DOBUSERS IMPUT-00 TO DISSURCTERS" COS CONVIL COS.
   799 1F 9163 PT 918 NEW THE
   900 POKET 1988+CH & EN-CS
   8 8 PORE 178881 ON 6 0010348
   BOB TIME COPTATES THAT COLA CHARACTERS, COR CO-ANT COR
   BYE 1FCL HERORCE COTHERSON
   648 FCB*-8137
   $56 POLE 6.44-CH89-1 PEEK $144-CON8-1,
   868 NEXT 9010348
  878 LIVES DOSER SEE IMPORTOLERS MACKS REED ING (FINGATH-THENSOS
  BOB FORWIETS & FORKE TOS POKEFNER 32 HEXT NEXT
  980 LIM & DOS-081826 INPUT HE CHT DE MACRO" HIS HIMVAL CHIE LEHI > SORNI COTHEMBTE
  S & LISTER SON BER INPUT HISTH OF MACKS " HIS HISVAL HIS IFHI SORNICOTHERSIS
  938 ADEVUTETOS-HT FORME TOUT
  948 CHIPEBLOFIBORY (FORTIZETHENCH-04-128
  950 POKEFHO + 82 POLEFHO X +OF 6
  968 - 8 OCK T RZP APTHT CHARACTERS - DA
978 NOLT-THURSDAMENT CTS CLOVAL CLS)
  999 FT 46309010070010070
 WENT KING THEN THEN SELVED, & CHESHOP SEE
 . 860 . . 8 GOSJRT828 PRINT EDIT HG CHARACTERS ON POKE37888 CN 3 0010438
 1828 IFYCRTHENVYYI
  838 XV, 507, 438
  STO BUE THE STREET STATES WELL
 THE E AS A SELLA DUNE STATEMENT OF ALL HEXA
 9461 00 1348
 18"8 FOR #8"07 (#04PEEV 5144+CMM8+3) FURSHBT07
 See a majo of the Salami MENLI
 THE MOMENT A A STALL MENAS
11,8 PORE 6,44-,3988+ NO HEXTT
  28 GOTTONA
 1136 BUNE 36860 165
I 45 DE M. MENCACE STREET, UN DE DULB ANGRESS.
SO PRINT BY ME ST TREET TO SELF ROOMS
  AS NO PL IN TOR BOM AN EXAL BYDOK.
 SO DE LA BER L'EUR EDIT DE LO
1500 Invertise) lettendosiberein 186
AC B TE STYNEN; 298
```

# **VIC-20 PROGRAMMING**

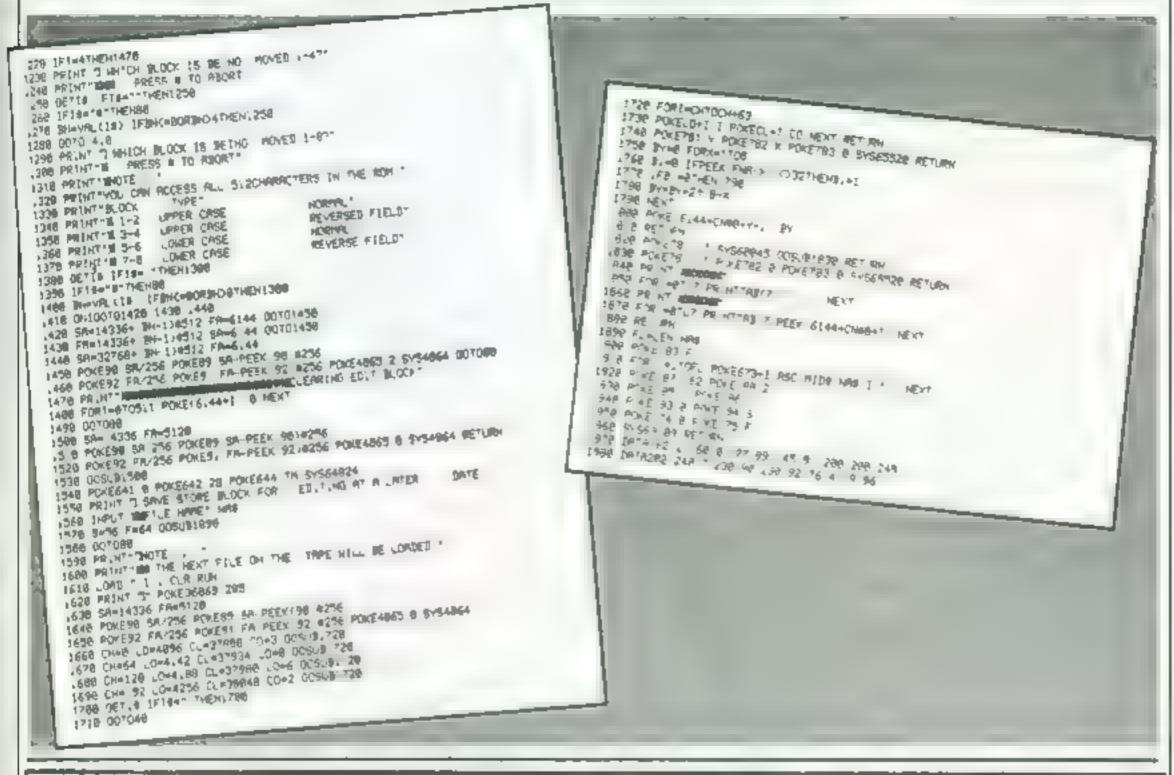

# TEST YOUR SKILL, PIT YOUR WITS OR JUST TRY OUT YOUR SPIRIT OF ADVENTURE! HAVE YOU GOT LIGHTNING REACTIONS? HOW ARE YOUR POWERS OF DEDUCTION? WHAT IS YOUR IO?

We have the hottest computer games on earth for you to take yourself to the limits and find out the enswers to these questions . . . and more!

TRY OUR GRAPHIC ADVENTURE GAME...

BTARSHIP ESCAPE FOR THE VIC20 WITH 16K EXPANSION

A Competiting and Exerting Real Time Graphic Adventure in Machine Code. You are the lonely plot of a Federation statial scout ship on routine patrol. While travelling prirough a httle known sector of the galaxy you are confronted by a gigantic ation craft. Sefere you can lake existive action a powerful trained bears draws your craft into the alien ship, your craft is disassembled and each part is out in a different room of the ship. Now your quest begins. You must move from room to room in search of each part, overcome the dangers there and bring the parts back to the airlock where you must reassemble your craft and make good your escape. Programmed in Fast Machine Code, in Res Colour Graphics. Superb sound effects, Joystick of keyboard control. A levels of pay.

Price (1) 95

POPULAR ARCADE STYLE GAMES FOR THE UNEXPANDED VICEO

SXRAMBLE Your ask is to professive members and its enemy's underground base and destroy memoralizations and guided missies with your bombs and laser cannon. If you survey the hirst stage a storm of tireballs appears in your hight path and the only action you can take is exasion. Superhuman pilots have been known to continue combing and shooting the enemy while out-manoguring the hirsballs. Programmed in Fast Machine Code. Hir Res Colour Graphics. Superb sound effects. Joyshics or herboard control. Programmed distinctly of play.

JUMPN: JACR — Cross a busy road and treacherous over and guide Jack the frog home to his sverside beys. Why you may ask does he have to get across the road and over when he could may where he is in safety? All is explained when we tell you that his write is waring for him on the other side. This program is probably the best Frog published game there is for the unexpanded vIC20 Multicolour Hill Res Colour Graphics and novel musical sound effects are used to create one of our thost popular games. Complete with cars. Tucks logs and turbes. Operates from the revious of postick. Progressive difficulty of play. Bonus levels.

TRIAO — Defend your base against the suicidal fleets of aher-hoverships. The game is the space basic Galaxions and you will need accurate control of your laser cannon to defend your base against constant bomb effects. The best version of this exciting arcade game on the viii 20. Double points sheet flags and 5.000 points bonus flags. Programmed in Fast Machine Code. Mr Res Carout Graphics. Great sound effects. Joystick or letyboard control.

BRIDTRAP Your man has been placed on a gold of traps which open after he walks over them this object is to reach and defuse a time bomb in less than 60 seconds. Further hazards are presented by a sollies of mines scattered around the gold which cannot be walked on and a wandering BGTT which must be avoided. The more you play this one the harder 4 gets as more BQGTS appear Bonus Rags are set around the gold when he warks over them and a bonus rise at 100 000 points. Programmed in Machine Code. Hi-Res Colour Graphics and novel musical sound effects. Joystics or seypoard control Programme difficulty of play.

Price 27 46.

ASTRO FIGHTERS — A Space duel for two players at once. Probably the only VIC20 game of its type where the player uses the keyboard and the other a roystick. Each player must duel against his opponent and destroy his Astro Fighter. Each battle raises place in a different sector of space and the computer also plays against the two players by placing the strop amongst dangerous sectors of space. Programmed in Machine Gode. Nr. Res Colour Graphics and existing sound effects. Game time selection. Joystick essential.

Price \$5,95

SUMLOCK Manchester Out HONG

198 Deansgale, Manchester M3 3NE. Tel: 061-834-4233

**SCORPION** — The scene is the desert and you must defend you self-from a trail of scorpions which end their way down to your postson through scores of poisonous cach which give off deadly spores. As each scorpion is miled the in breaks up and they attack individually as they leach you. The cach must also be destroyed as they are giving cover to the suppliers. A deadly spider also makes its way across your path and must be our hishoeuvred or destroyed. A very fast moving and enoting game programmed in Machine Code. M. Bes uplour Graphics and sound affects, poyshick or kindoard control.

Price C7 66

**SPACE RESCUE** — The crew of a stranded survey ship have to be resched from the surface of a remote planet by a shuffle craft from another ship. The shuffle has to be guided through a srolm of mesons and landed on one of three landing pads where the crew may board. The return in just the mothership has to be completed white evolving the meteors again. Your craft has a tim led amount of start power and some of the meteors can be destroyed as you print through the storm. You will have proved yourself a swiftly over survive the trip and bring the whole risk back in the mothership. A very good version of the popular areade game written in Mastime Code and using H. Res Joiour Graphics and sound effects. Progressive difficulty of they. Operates, from a Joystick or the keyboard

CHOPPER The scene is a barrieground and you are the pilot of an attacking helicopter. Your task is to bomb tanks, trucks and gun empracements and avoid their attacks of anti-arcraft line and guided missives. Your task is made hander by the steep's ded varies in the barrierield. Programmed in Machine 1998. We have Colour Graphics and sound. Progressive difficulty of play and Joystick or keyboard control.

Also from the same range

PUZZLE PACK — A compendium of six intriguing puzzles, pames and IQ tests for the unexpanded VIC2O. Socially written by an expert in pulzies to be both entertaining and educational for all ages and above programs include ORBITS RAIGHTS MOVE GRAPHIC TRUSTER PAINSOWS SLIDE PUZZLES O'GITS.

DESTROYER — Command HAVS Victory vi an air and submarine strack. Machine Code. H. Ples. Graphics. Joyatick NOT required. Price C7: 95

**QUINFIGHT** — The datate western shoot-out. Two purvers together or one player against the computer Machine Code. Hi-fles Graphics with sound. Joystick or keyboard. Price 55.85

This space compared withen in Machine Code. His Res Colour Braphics with sound effects and desired and among game as the sound of the first start and the space to the start system. Your task is to penetrate their detences and destroy each adversary before they destroy your craft. If you survive each attack wave and the deadly? I missies you will have to having a standing space complor. One take move and you ship will be disintegrated by the anti-matter field. An easiting and amosting game written in Machine Code. His Res Colour Braphics with sound effects and Joystick control.

AVAILABLE SOON FOR THE COMMODORE 64"

Aparent MCK — Our very popular fing game now on the 64 with numerous features. Shakes — Crocodives. Lady Fing. Two pulver options. Multiple levels of city — Switch of analogue sovistics operation.— Reyboard operation. Spinte Graphics. Mr. Res Multipolous Mode Graphics. Synthesister Sound.

Price 53: 95

MAIL ORDER — ACCESS — VISA — AMEX Post, Packing and Insurance ADD 50p

# MIJID, BECAUSE YOUR PRODUCTS HAVE GROWN UP...

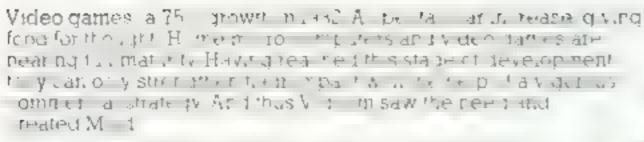

COINCIDING WITH VIDCOM, MIJID IS EXCLUSIVELY RESERVED FOR MICRO-COMPUTERS AND VIDEO

if you are a publisher programmer or analyst, manufacturer or distributor the success of your products will be enhanced by attending M ...

# FIVE DAYS IN WHICH TO MEET PROFESSIONALS FROM AROUND THE WORLD

retailers and distributors treating and is reloping their sales networks prout a restroin all domains of the software intristry, looking for new programming are writers and programming training rights for promotion, adaptation and distribution, international journal stathere to report on your new products.

### MIJID IS A VIDCOM CREATION

and there is a strong tie between the parties of the series of the serie

Get ready for the next surge of growth, attend Mijid

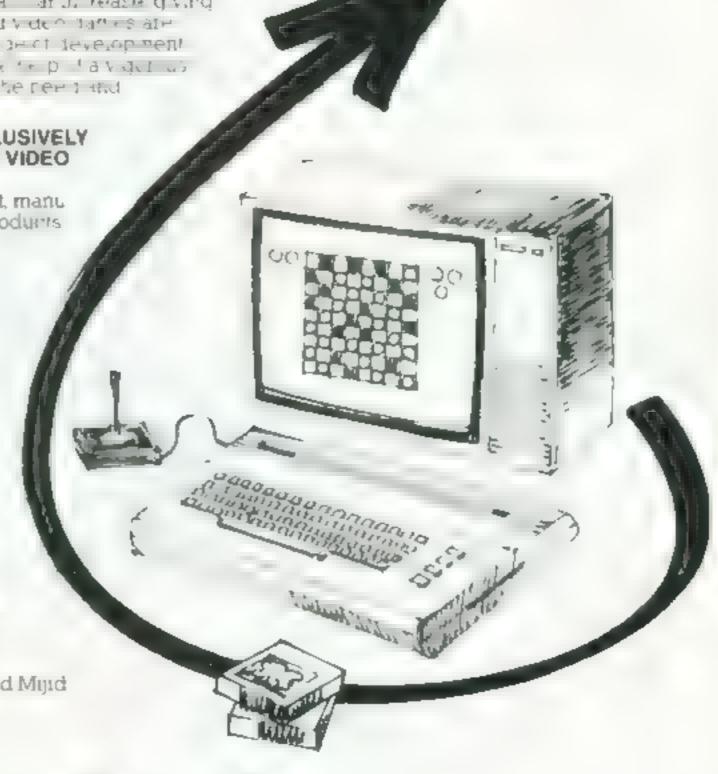

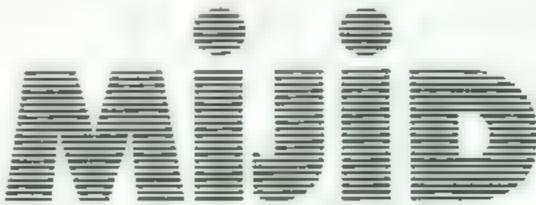

### MIJID AND VIDCOM: A COMMON PASSPORT TO NEW COMMUNICATIONS

The first International Video Games Personal and Home Computer Market Palais Croisette Cannes (France), 3-7 October, 1983

Trade only

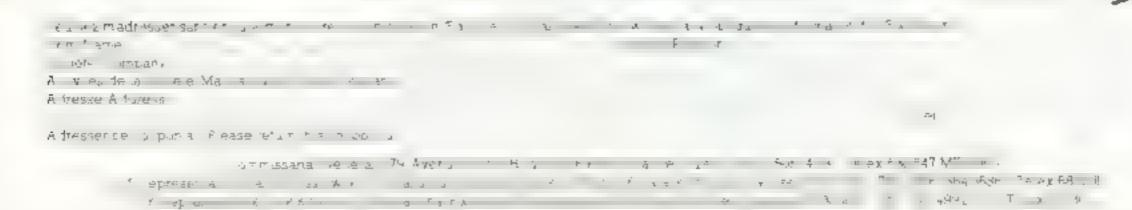

# SOFTWARE REVIEWS

# Messing about on your micro

Want to tamper with the inner workings of your micro? Perhaps one of these programs might be of service.

# Ace-Atari Cassette Enhancer Atari 400/800 £7.95

English Software, 50 Newton St. Piccadilly, Manchester

your machine. It has three selected, and will remain in place distinct parts, each encompassing until you switch off the previous parts

Firstly, the enhancer allows CSAVE programs to be named, and gives a VERILY Second. there is the untity package, giving

RENUMBER, variable DUMP and AUTO line numbering

Lastly, there is a machinecoder, for those wanting to in clude machine-code routines in their BASIC. Binary files may be saved and loaded, as well as verified

All three parts contain useful options, although the This piece of autoboot machine machine-coder is perhaps the code is loaded before you start a least useful of the three. Ace BASIC programming session on loads into 4K if all three parts are

| and alsons     | 9000    |
|----------------|---------|
| instructions   | 36) o a |
| case of use    | па      |
| display        | , ,     |
| also for money | 90°     |

# Monitor Jupiter Ace £5.95

Jupiter Cantab. Cheshunt Building, Bateman Street, Cam bridge CB2 1LZ

A fairly standard unbity program featuring the usual machine code facilities, with the useful options of reading the stack and using FORTH words interactive from within the monitor

A bufferfull of bytes can be poked directly into nominated addresses, but there is no provinon for reading the amount of memory left and the monitor will

cheerfully list the contents of non-existent memory addresses - try FFFF\*

Hex, octal and decimal bases are available but the main display uses only naif the screen and there is no automatic carriage return between successive inputs

This produces a rather untidy display and provides less in formation than the Remsoft toolkit with which this monitor will inevitably be compared G.M

|                 | 8000  |
|-----------------|-------|
| astructions     | 70%   |
| ase of use      | n/ a  |
| Jisplay         | 650/0 |
| value for money |       |

tape and then it was found that

1 ()A() was more successful

# ★·★·★

# SYS 64 Spectrum 26.95

Vinc, 196 James Reckal Ave. Hull, & Humberside

than the recommended LOAD CODI , as a brought the in mathang routine one action For anyone familiar with ing up nearly 2k of RAM (F7A9). The actual conversion pro-64 column displays, the 11-58 in 48K) It changes the at 22 column Spectrum format terrapt mode so that it can poke seems father cramped. Here is a 11s hose into the action and per program to solve that I end it, form the necessary conversions and hall width characters are

primed on a 64-commin basis replacement of narmal character Even fishings appear at 64 shapes by half width versions there was one slight shag subject endracters to be output that are combined in pairs as

with loading the tape to be precise, two First it was found difficulties. Picking up the often that the 16k and 48k versions tupi for a fresh screen, alls for the The process is not without Rs. were on each other's sides of the addition of PALSE Lafter each

# The Visual Processor £5.95

good, but the implementation is championship motor racing weak. The action of an imaginary processor is simulated by a there were inconsistencies in the BASIC program, with provision coding. The user, told to use modaleulion, and even save and eventually finds that the required load Stace the maximum length input is END of the simulated program is 32 instructions tocations, the latter procision usabints

Only stateen instructions are value for money available the memories being DA, STA, INA, OLT.

ADD, NEG. 151, 15R SBC. ADC, ROLL (MP, JMP. Colsoft, 30 Hawthorn Road, construction As a means of JNZ, JNC and HLT This offers Barry, S. Glamorgan (1681) teaching a beginner how to han very named scope for program The idea behind the program is kiddle car to train for world. die machine code, it is tike using a

for assembly, disassembly, store 'end' to return to the main menu

6000

1500

D.T. 6000 5(10.0

clear screen command Com mand lines at the bottom of the screen appear in small characters at normal spacing

in general, the system works, though the narrow characters are not always as clear as might be wished. It also works on the printer, providing a PRINT action is called before each LPRINT. The character size can be switched from normal size to half size within a given display. and for new BASIC programs it gives useful added flexibility of presentation. 700% RIJO:0

instructions ease of use display value for money

na

7000

# We'll teach you how to araw

# Take Peter Shaw's advice and creating drawings will be a lot easier with your Oric. You'll find his sample program has a strangely familiar result

Atthough the result of this program has only a novelty value, the way in which it its final aim has other uses

I'm sure most Oric owners have played around with the graphics commands ovacircles, frantically waving lines, the lot!

Armed with a Print 'n' Plotter jotter — they're not totally exclusive to the Spectrum — I first draw my initial design. One good thing about the Print 'n' Plotter jotters is that they are transparent, so you don't have to be an amazing artist. You can trace the design,

### Hints on conversion

For computationals as the Spaintrum just change CURSET to PLOT, and change every DRAW standards of the DRAW (D1;-D2. Owners of wither mont of the Unit have to an write most of the Unit have to an write most of the Unit have to an write most of the Unit alraid.

listing, you will have noticed that each letter is treated as a single unit. This has two advantages, first, debugging is a lot easier, and dand secondly when a letter is used. logo.

twice it is a lot easier to just edit the block and get all them looking the same rather than rewriting a new m and getting

# Variables D1 ca se draw postcion. (X value) D2 relative draw postrion a value) 4 cop is read afternation with

D and Di

something which has no resemblance to the first one

In every unit (with only a few exceptions) there is a RI Mark, followed by a CURSET command which fixes the position on the screen where volume going to put the letter and then a cop which reads data in the part immediately following SI XI A

The information read into D1 and D2 is the X-Y relative draw positions of the next line. There are places were you can theat a little, ie the e is a circle with a couple of points unplotted.

With this is formation in mind, you can now type in the program, change it as you wish, and design your own personalised logo.

```
10 REM Home
20 REM Computing
30 REM Weekly
40 REM P.SHAW 1983
50 PAPER 0:1NK 4
60 HIRES:1NK6
70 CURSET 50,45,1
90 REM H
100 FOR A=1 TO 12
110 READ D1,D2:DRAW D1,D2,1
120 NEXT A
```

```
130 DATA 18,0,0,11,6,0,0,-11,10,0
140 DATA0,31,-10,0,0,-12,-5,0,0,12
150 DATA -10,0,0,-31
160 CURSET 86,67,0
120 REM o
180 CIRCLE 10, 1:CIRCLE 4,1
190 REM M
200 CURSET 96,57,0
210 FOR A=1 TO 28
220 READ D1,D2:DRAW D1,D2,1
230 NEXT A
240 DATA 10,0,0,3,1,0,3, 3,4,0,1,1
250 DATA 1,0,3,3,3,-3,1,0,1,-1
260 DATA 3,0,4,4,0,15,-7,0,0, 13
270 DATA -1,-1,-2,0, 1,1,0,13
280 DATA -9,0,0,-13, 1,-1,-2,0, 1,1
290 DATA 0,13,-10,0,0,-19
300 REM .
310 CURSET 143,67,0
320 CIRCLE 10,1:CURSET 151,69,0:CURSETIS
1,29,0
330 CURSET 151,68,0
340 FOR A=1 TO 8
350 READ 01,02-DRAW 01,02,1
360 NEXT A
370 DATA -12,0,0,1,2,2,1,0,1,1,5,0
388 DATA 1,-1,1,0
390 CURSET 146,64,1
400 FOR A=1 0 5
410 READ D1.02:DRAW D1.02.1
428 NEXT A
430 DATA -7,0,0,-1,2,-2,3,0,2,2
440 REM C
450 CURSET 49,76,1
460 FOR A=1 TO 33
470 READ D1,02:0RAW D1,02,1
480 NEXT A
490 DATA -4,-5, 1,0,-1,-1, 1,0,-1,-1
500 DATA -9,0, 1,1,-1,0, 1,1, 1,0
S10 DATA -4,5, 3,6,0,10,2,4,3,3,5,3
520 DATA 1,1,9,0,4,-2,2,-2,1,0,1, 1
530 DATA -2,-2,-3,0,-1,1,-6,0,-1,-1
540 DATA-1,-1,0,-6,2, 2,6,0,3,2,7, /
550 REMo
560 CURSET 60,94,0
580 CIRCLEIO, I:CIRCLE 4, 1
590 REM m
600 CURSET 20,84,0
610 FOR A=1 TO 28
620 READ D1, D2: DRAW D1, D2, 1
630 NEXT A
540 DATA 10,0,0,3,1,0,3,-3,4,0,1,1
650 DATA 1,0,3,3,3,-3,1,0,1,-1
560 DATA 3,0,4,4,0,15,-7,0,0,-13
670 DATA -1,-1,-2,0,-1,1,0,13
680 DATA -9,0,0,-13,-1,-1,-2,0,-1,1
690 DATA 0,13,-10,0,0,-19
```

# **ORIC-1 PROGRAMMING**

```
700 REM P
710 CURSET 107,8,1
720 FOR A=1 TO 20
730 READ D1,02:0RAW D1,02,1
740 NEXT A
750 DATA 10,0,0,2,1,0,1,-1,2,-1,4,0
760 DATA 1,1,1,0,4,5,1,1,0,6,-1,2
770 DATA -3,3,-1,0,-1,1,-7,0,-2-2
780 DATA 0,8,-10,0,0,-25
790 CURSET 122,94,0:CIRCLE 4,1
800 REM 4
810 CURSET 134,04,1
820 FOR A=1 TO 16
838 READ D1,02:0RAW 01,02,1
 840 NEXT A
 850 DATA 8,0,0,13,1,1,2,0,1,-1,0,-13
 860 DATA 9,0,0,18,-9,0,0,-2,-1,0
 870 DATA -2,2,-4,0,-3,-1,-2,-2,0,-14
 880 REM t
 890 CURSET 157,84,1
 300 FOR 6=1 TO 17
 910 READ D1,02:DRAW D1,02,1
 920 NEXT A
 930 DATA 10,-10,0,10,4,0,0,4,-4,0
 940 DATA 0,8,1,1,1,0,1,-1,1,0,0,5
 950 DATA -2,2,-8,0,-3,-5,0,-9,-1,0
 50 DATA 0,-4
  970 REM 1
  980 CURSET 173,84,1
  990 FOR A=1 TO 4
  1000 READ D1,02:DRAW D1,02,1
  1010 NEXT A
  1020 DATA 5,0,0,19,-9,0,0,-19
  1030 CURSET 128,88,0:CIRCLE 4,1
  1040 REM n
  1050 CURSET 184,84,1
   1060 FOR A=1 TO 14
   1070 READ D1,02:DRAW 01,02,1
   1080 NEXT A
   1090 DATA 5,0,0,2,3, 2,4,0,3,2,1,1
   1100 DATA 0,15,-8,0,0,-13,-1,-1,-2,2
   1110 DATA 0,12,-9,0,0,-17
   1120 REM 9
   1130 CURSET 214,84,1
   1140 FOR A=1 TO 21
   1150 READD1,02:ORAW D1,02,1
   1160 NEXT A
   1170 DATA 15,0,0,18,-1,2,-1,1,-8,4
    1186 DATA -9,0,-4,-2
    1190 DATA 0,-8,5,4,3,0,4,-3,0,-4
    1200 DATA -3,3,-7,0,-3,-3,0,-7,1,-1
    1210 DATA 0,-1,3,-3,1,0,5,0
    1220 CURSET 215,89,1
    1230 FOR A=1 TO 5
    1240 READ B1, D2: DRAW D1, D2, 1
    1250 NEXT A
    1260 DATA 4,0,0,4, 5,0, 1,-1,0, 1
    1279 DATA 2,-2
```

1280 REM W

```
1290 CURSET 120, 106, 1
   1300 FOR A=1 TO 14
   1310 READD1, D2: DRAW D1, D2, 1
   1320 NEXT A
   1330 DATA 4,0,3,9,3,-9,3,0,3,9,3,-9
   1340 DATA 4,0,-5,15,-4,0,-2,-6,-1,0
   1350 DATA -1,6,-4,0,-6,-15
   1360 REM E
   1370 CURSET 144,105,1
   1380 FOR A=1 TO 12
   1390 READ D1,02:DRAW 01,02,1
   1400 NEXT A
   1410 DATA 10,0,0,3,-7,0,0,3,7,0,0,3
  1420 DATA -7,0,0,3,7,0,0,3,-10,0,0,-15
   1430 REM E
  1440 CURSET 156, 106, 1
  1450 FOR A=1 TO 12
  1460 READ D1,D2:DRAW D1,D2,1
  1470 NEXT A
  1480 DATA 10,0,0,3,-7,0,0,3,7,0,0,3
  1490 DATA -7,0,0,3,7,0,0,3,-10,0,0,-15
  1500 REM K
  1510 CURSET 168, 105, 1
  1520 FOR A=1 TO 20
  1530 READ D1, D2: DRAW D1, D2, 1
  1540 NEXT A
  1550 DATA 5,0,0,4,2,0,2,-2,0,-2,5,0
  1560 DATA 0,4,-1,2,-2,2,2,2,0,1,1,1
  1570 DATA 0,3,-5,0,0,-2,-3,-2,-1,0
 1580 DATA 0,4,-5,0,0,-15
 1590 REM L
 1600 CURSET 183, 106, 1
 1610 FOR A=1 TO 6
 1620 READ D1,02:0RAW D1,02:1
 1530 NEXT A
 1640 DATA 4,0,0,11,5,0,0,4,-9,0,0,-15
 1650 REM Y
 1660 CURSET 150, 106, 1
 1670 FOR A=1 TO 9
 1680 READ DI, D2: DRAW D1, 02, 1
 1690 NEXT A
 1700 DATA 4,0,3,3,,-3,4,0,-4,8,0,7
 1710 DATA -5,0,0,-7,-5,-8
 1715 GOTO 1800
1720 MUSIC1, RND(1)*3+2, INT(RND(1)*10)+1,
0:PLAY1,0,1,RND(1)*999
1723 FORA=1T07
1730 INK A
1740 WAIT 18
1750 NEXT A
1760 GOTO 1720
1800 LET Xs=" Best for software - ever
y week
1810 FR A=1 TO 37
1820 CURSET 6+(6#A), 150,0
1830 CHAR (ASC(MID*(X*,A,1))),0,1
1840 NEXT A
1845 PRINT : PRINT : PRINT
1850 GOTO 1720
```

HUMBELDANI CHARLES

# THE MOST EXCITING AND INNOVATIVE SOFTWARE EVER LAUNCHED FOR YOUR SPECTRUM

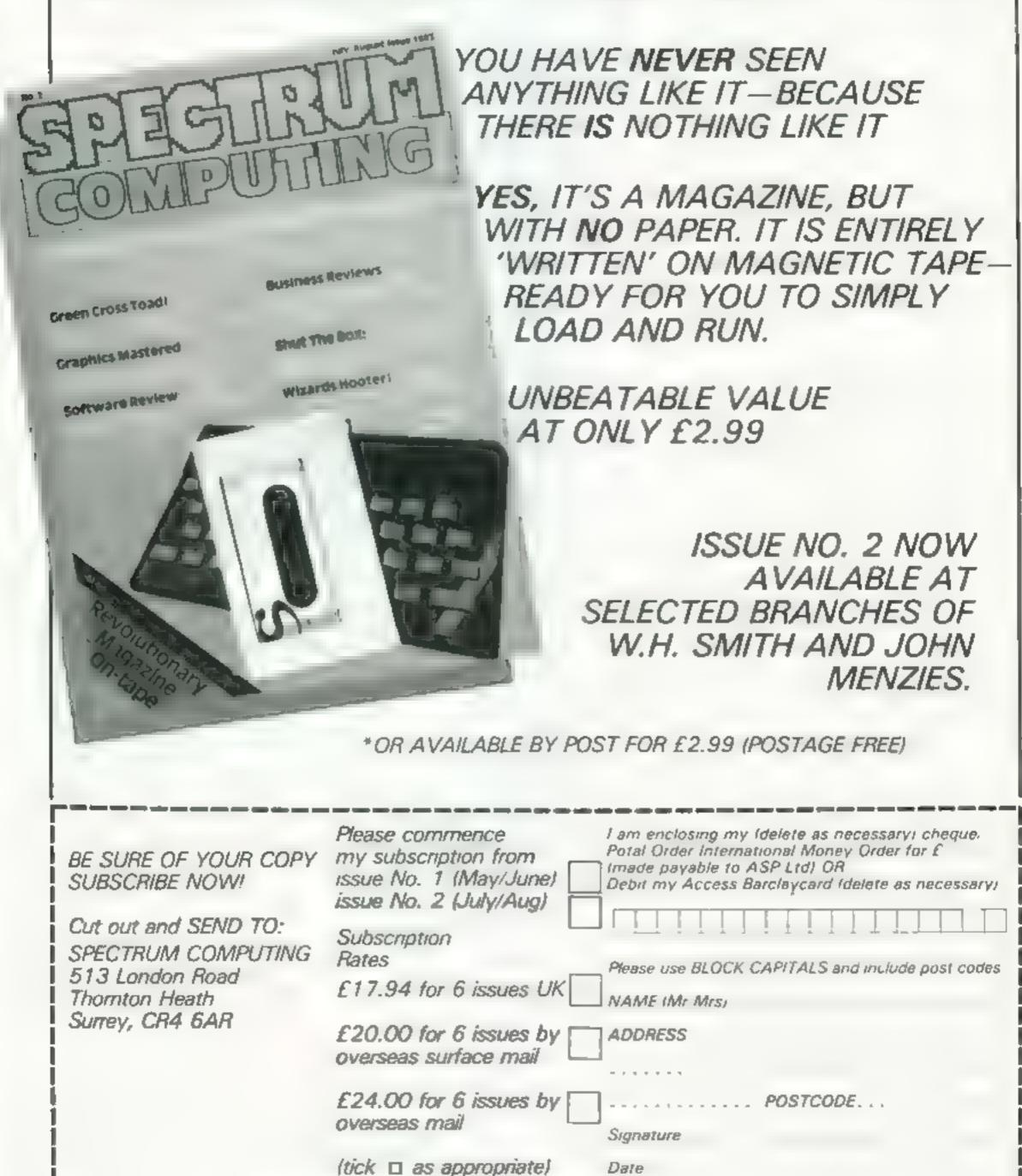

## Psst £5.50

Ul na c The Oreen Ashby de la Zew Teles UL6 5 II

Psy is a manneuvering and shoring game set to be back garden?

The back garden?

An exerte flewer signers may
pure ded by Robine but a manble
in masty bytes are set on energy
is obbine flewer. I tell type at
their equires and Herent type of
solution by the acstrict.

the flower will block it uses can be kept iway rom to Wich tables, you make on a the

next level, where there are more and different forms of hashes

and watering cans will increase sour score | v = v pick | bern up

Or applies are smooth moving and colours and he and he are takelas a per that the tess. You can use keyboa cor Keir, the sakeks

perincely an adole ve game

PF

| Os focusts       | All the All |
|------------------|-------------|
| playability      | 90° a       |
| grapmes          | 90 %        |
| Character review | Qgd.        |

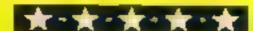

# Fighting fit With your Spectrum

Look out ... the aliens are on the warpath in these new Spectrum games

# Robon £5.95

Sofick 329 Crosted Road Tod #15E24

Incharb with this program tells ne that it sich selv modeled on Beiseik, sich least you know what you're getting

For the union areal, the same is based on a series of meyes made ip with electrated tences. Touch one and I AP? Years parsued by a number of Rebot who not only mest avoid the ence but use your lazer to

at hies eatch you their forch
is deadly. Duegring and we carry
is a lighty recommended was of
nereasing your engines, bunews of the Ribok is waiting to

appear it's in hang atorind to long the them KAPOW! An interinte horse the distalling her mazes to live for the skilling

Rather superior graphics thatk this gains for as does be under the sound

the volte forment of sex to activity change he speed to may not thank the batam of he ve thanks the calls the value of the pane

D. M

| ans most seek | 950, |
|---------------|------|
| place program | 958  |
| K-dither      | yeu. |
| vid a resoner | 9500 |

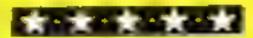

# 3D-Combat Zone 48K £5.95

from Stame Recker Ave

the made the original or the production of the production of the p

The material photograph of the form of the form of the

that stand the set of the less of

the 3D constance of a second constance of a second constance of a

Francisco Services a Rest Control Services of the Services of the Services of

|                         | D. j.             |
|-------------------------|-------------------|
| Mistigation of the same |                   |
| I TO STATE OF THE PARTY | 5.00 <sub>0</sub> |
| O spilite               | r, 500            |
| m tarrange              | <sup>2</sup> (Ju  |
|                         | Tean              |

# Megapede £5.95

Seek 129 Crox ed R and 1 11

based of the caterpolity and the Vicean of actives the was the acted to antoceph the Euclideans

At various point the entent of houriteness by the appearance of the deader Sid he Spider and Scotpi the sempion who drops deadly flear

The game asel is an all consult, an action affair with a rad the graphics are well done by not an maied in the series ease of he word—they

rend to writt a ound the arrest

the contages however so amount that you have to make hard to read what shappe my the second on cound be my or ad but I suspect that both is these factors are related to training the content of the smaller I he this spectroms. There is a first of the smaller is a spectroms.

D-M

|            | 4000        |
|------------|-------------|
| WALL OUR   | CACHE D     |
| pids b bis | fill to the |
| graphies   | ×100        |

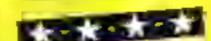

## Cosmic Debris 48K £4,95

Arne 396 James Recket Ave Hull NH inheroids 14U 8 A

have managed they again to pite be as as accordant ship onemander to wander in an accordant ship age and half to sair ve here too mischart the asteroids to switch white at the same important of a prosect too space hips

Ar ic describe the own specus as fast and suicidal which is a fair description. Very agile I take is any newced to accomb ate a good so not to be now two play is a cited in the play of parties in the parties of the parties of the pa

parsociate was a new exhaustree of pleasaft for investigation

D.J

| ONL OLD THE   | 250 (  |
|---------------|--------|
| plescini is   | 6500   |
| gradings      | 700 a  |
| value ramanas | 6.50 a |

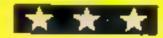

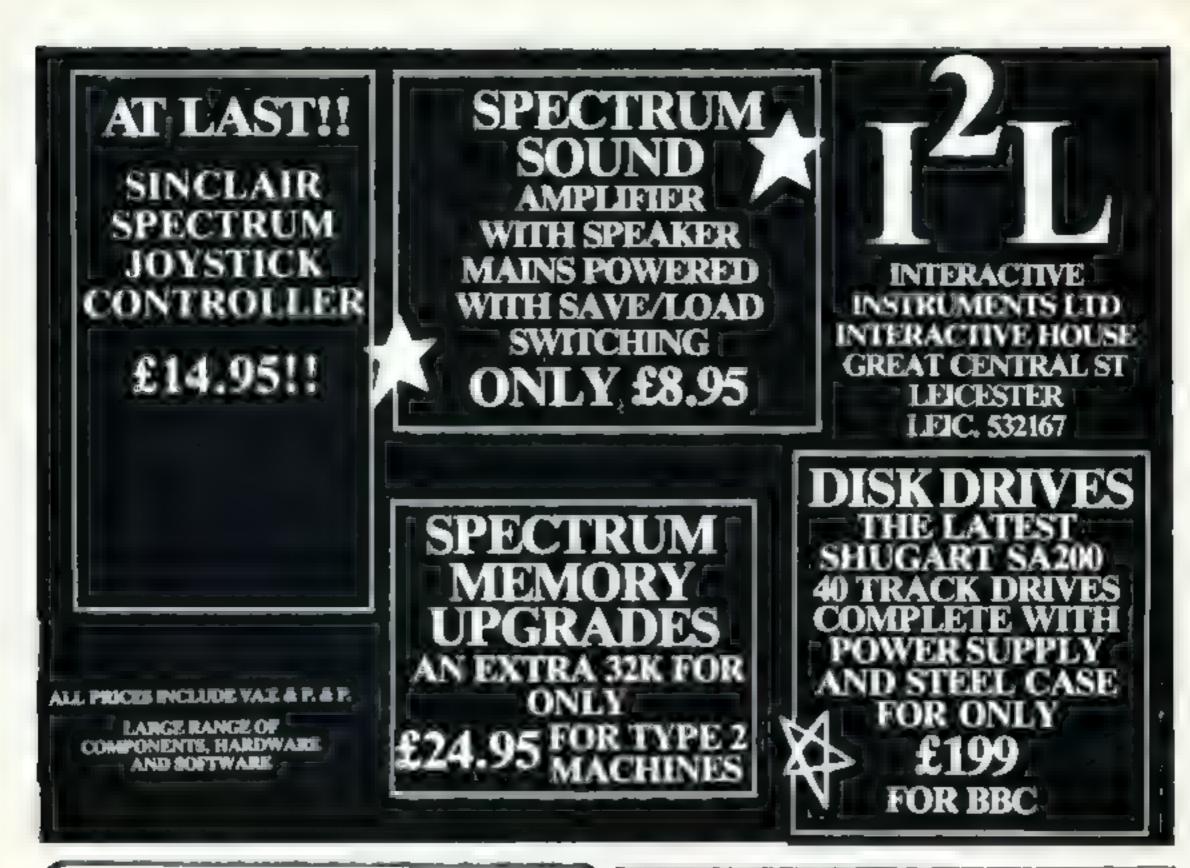

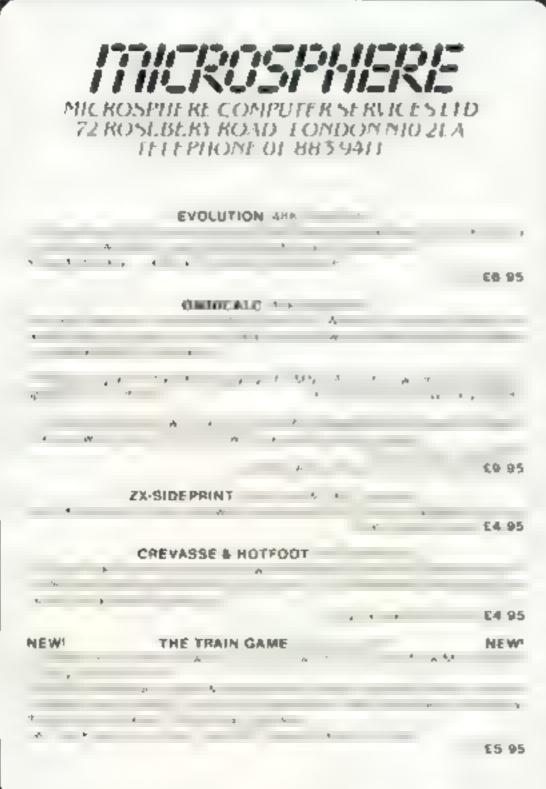

Let's face it — the sound from your Dragon 32 wouldn't win any prizes at an Esteddiod. What you need is a:-

--- Dragon 32 ---

# SOUND EXTENSION MODULE

- Enlly-cased module plugs into cartridge port
- Provides 3 channels of sound; 3-note chords and harmonies over 5 octaves
- Uses new BASIC command. No need to 'Peck' or 'Poke'
- Many built-in sound effects (e.g. boinb, laser).
- Music and graphics can occur together without loss of speed
- Based on popular, well-proven sound generator
- Two Input/Output ports included
- User manual provided, with examples

Cheque/P.O. to:J.C.B. (MICROSYSTEMS)
29, SOUTHBOURNE ROAD
BOURNEMOUTH BH6 5AF
1d: (0202) 423973

Speech Synthesis available shortly

Write or phone for further details

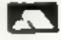

# VIC-20 SOFTWARE REVIEWS

# Catcha Snatcha £5.50

change St East, Liverpool

could have been interesting, if a you can only stand and watch as bit more time had been spent your score falls and falls until the ironing out the bugs

patro) the corridors of your store of the rush hour again preventing shoplifters from perpetrating their wicked deeds Your duties also include return ing lost property to the lost property office and disposing of the occasional parcet bomb

Graphics and animation are good, but a bug causes the player to occasionally leave a trail of

debris behind him, This stops the game and requires reloading to continue

Another fault is that at six Imagine, Masons Buildings, Ex- o'clock on the store clock the rush hour starts. Then the A disappointing game which shoplifters speed up so much that game is over. When a new game As a store detective you must begins you are back in the middle

|                 | 141.13 |
|-----------------|--------|
| instructions    | 70%    |
| playability     | 30%    |
| graphics        | 85%    |
| value for money | 40%    |

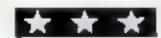

# Playing around with **your Vic**

Here's a selection of new VIC releases, rated for you by our review panel

# innovative Cassettes 1-3 £5.95 each

Melhourne House, Glebe Cottage, Station Road, Cheddington, Leighton Buzzard, Beds LU7 7NA

Several games on one cassette sounds like good value for money than the cassettes. until you take into account other factors — like quality

These three games compilations are sadly lacking in this respect. Written in BASIC, they are very slow and lacking in detail Small children - no older than eight might enjoy the strange sounds and bright col-

ours, but for anyone older, they're a definite no-no

All the games on the innovative Cassettes are available in book form, where they are arranged to teach BASIC program ming techniques to beginners to computing while entertaining at the same time. Fair enough

With this in mind, the book is much better value for money

| instructions    | 60% |
|-----------------|-----|
| playability     | 20% |
| graphics        | 20% |
| value for money | 10% |

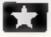

# Cyclons BK OF 16K

Rabbit Software, 380 Station Road, Harrow, Middlesex

hippee! An invader game with a new scenario Excuse the out burst but new ideas are a rarity nowadays

Consider an asteroids-type arrangement in which you and the aliens float about the screen You attempt to shoot the attens by firing in any of the eight standard directions. The opposition pl will either shoot back or fry to gra ram you

As you kill an alien, it is replaced with a new one. The

numbers increase as you varyive In the higher levels, nasty horning aliens appear and they are tough to deal with.

You can select one of three options. These are fast start tie. skip the easy bith bounting bullets and landscape. The tast option draws a range of fulls along the bottom of the screen Colliding with this results in death. You can refect any of these options in any combination to give the difficulty of your choice

| structions    | A.W.  |
|---------------|-------|
| avability     | 650   |
| aphics        | 7<0.0 |
| lue for money | 8500  |
|               | 8000  |

# Cosmic Fire Birds 8K or 16K £9.95

Software, SOIBE Meadoweroft, Radeliffe, Manchester M26 83P

I suspect that Solar must be suffering from a plague of bad tapes since I had no end of trouble getting this program up and running. Solar were most helpful and supplied a second tape in record time. This tape was no better. As a consequence this review is based on only one test session.

This game is a sort of invader cum galaxian cum phoenix game in which you try to repulse hordes of different alien species. There

are four different types of nasties with differing modes of violence and different point values. You have five initial lives with which to slice up as many of the opposition as possible

The use of colour and graphics were up to a good startdard and the aerobatics of the aliens were quite amazing. The game is of progressive difficulty with each level imposing greater amounts of anguish

A good but slightly over-A.W priced game. 850% instructions 85% playability 85 174 graphics 65% value for money

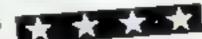

## Pakacuda 25.99

Rabbit Software, 380 Station thought of fish, look no further Road, Harrow, Middlesex

This is a rather jolly version of Pacman involving the consumption of lots and lots of fish

Not only fish, but eel-type things as well. It doesn't tell you in the instructions, but somehow you will probably work out that eating the eels causes the hunters - some unsavoury octopi - to become hunted (se eaten)

Joystick only, which I think is a bit of a shame. Not that I dislike waggling a joystick, you understood, but keyboard control allows finer movement

if you are looking for a Pac-

man look-abke, this one is about average If you really sweat at the

|                 | T.D   |
|-----------------|-------|
| instructions    | 450%  |
| playability     | 7()00 |
| graphics        | 7500  |
| value for money | 6500  |
|                 |       |

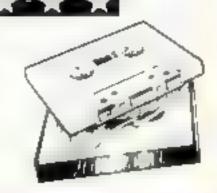

# Brain trainers for

Practice makes perfect in learning any subject and if practice is what you need, a micro is the ideal way to get it it never gets tired or bored or loses its temper, and it's fun to use as well

My first program is designed to ask questions on any subejet or topic. At the moment it's set up for general knowledge, but you can change the questions simply by changing lines 200 to 780.

The format is easy the first line asks the questions, the second stores the correct answer in QS, and the third line RETERNS to the main loop

Pve written the program to choose 10 random questions from a possible 20, ensuring that there is no repetition per run

```
How it works
```

50-93 asks which type of man is required, difficulty level and speed (length of time for answering). These are stored in WS, A and D respectively. — 97-110 set variables according to levels inputted. X and Y become limits for random numbers.

130 sets up loop it to give 10 130-140 get two random numbers

(A and B) to limits of X and Y. 156-179 check for valid sums, depending on type, to give positive integer answers, 186 puts sum into a string (SS).

200-210 print the sum,
220-290 empty AS, set up loop
I to time specified by input D.
get input by INKEYS (stored in
OS). If key D is pressed, then
delete last character (number)
entered. Spectrum version
should also include OR
GS="d" THEN... Checks
valid key, if OK adds it to AS

300 stores the value of the correct answer as a string in QS ready for checking.

310 calls checking subroutine.
320 poes back for next sum if less
than 10.

339 cattle end routine, but at 3500 first to moify display, 9500 - print additional

1500- - print additional information before jumping to standard routine at \$110.

```
19 FEH + QUESTIONS/ANSWERS +
19 段間11 未要求证券企业企业并未并是证券未来等等
. OU PRINT "WHAT IS THE CAPITAL
IF EMGLAND ?"
 10 LET OS ="LONDON"
220 RETURN
230 PRINT "IN UHICH COUNTY IS B
VILTOR
 A: LET OS="AUON"
PETURN
- CO PRINT "NAME THE RIVER UNICH
            THROUGH LONDON"
 1 015
 " I LET LES"THHISES"
  4 + RETURN
  13 PRINT "UHEN WAS THE BATTLE
DE MASTINGS?"
 300 LFT U$="1066"
 310 RETURN
 320 PRINT "WHICH TREE PRODUCES
HUBCHS .
  TILET DS#"OAK"
  45 FETURN
 150 PRINT "WHAT IS THE STREET 1
DE WHICH THE PRIME MINISTER LIVES
 A A LET OS= 'DOUNING"
 SZG PETURN
 380 PRINT "HOU MANY IS A DOZEN
 396 LET 0$="12"
 400 RETURN
           "UHAT COUNTRY IS AMST
 410 PRINT
ERDAM THE
 420 LET 05="HOLLAND"
 430 RETURN
           "UHAT IS THE CAPITAL
 440 PRINT
OF FRANCE 7"
 450 LET Qs="PARIS"
 460 RETURN
 470 PRINT "NAME THE FAMOUS BRIT
ISH PLANE OFTHE BATTLE OF BRITAI
 180 LET D&= SPITFIRE"
 498 RETURN
 SOO PRINT "WHO IS REMEMBERED ON
 HOTEMBER 5"
 510 LET Qs="GUY FAUKES"
 SEG RETURN
 530 PRINT
```

S30 PRINT "UNICH SPORT IS ASSOCIATED WITH WALES?"

\$40 LET O\$="RUGBY"

550 RETURN

560 PRINT "UNICH BIRD IS ASSOCIATED WITH SPRINGTIME?"

570 LET O\$="CUCKOO"

580 RETURN 590 PRINT "HOW HANY IS A SCORE

600 LET 0\$="20"

620 PRINT "WHERE IS MOUNT SNOWD

ON FOUND 7" 630 LET OS="URLES" 640 RETURN

SEO PRINT "HOW MANY IS A GROSS

Whether you teach others or teach yourself, you'll want to use Ray Elder's programs for the ZX81 and Spectrum. Type them in to test general knowledge—and sharpen up mental arithmetic

My second program gives drill-type practice on the four rules of number

### How it works

50 sets up CS to 20 spaces

60-90 clear screen, select a
random number, chack it has
not been asked before (line 80),
and set C\$ to X as a flag that
the question has been used.

100 sets the PRINT position
110 gosubs for question
120 gets answer in A\$

130 gosubs checking routine
140 checks for 10 questions
asked. If not, go round again

150 groups for end routing

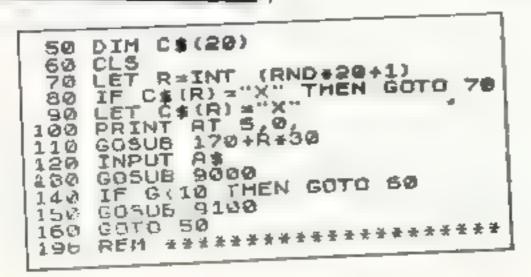

660 LET Q4="144" 570 RETURN 580 PRINT "HOW MANY WIVES DID KING HENRY VIII HAVE 7" 690 LET 0#="6" 700 RETURN 710 PRINT "UHO LED THE ROUNDHER DS ?" 720 LET OF="OLIVER CROMUELL" 740 PRINT "WHAT DOES H.M.S.D. S TANG FOR ?" 750 LET D#="HER HAJESTIES STATI 770 PRINT "WHO GOT THE TEN COMM ANDHENTS ?" 780 LET D#="MOSES" 790 RETURN

## ZX PROGRAMS

10 LET G=0 20 LET 5=0 YOUR NAME"; TAB 6, "AND PRESS HERE INE." SO PRINT AT 9.0, "DO YOU DENN IN 40 IMPUT NA PHE THE THE THE PRINT AT 12.0; "ENTER LEVEL 70 PRINT AT 1 6 Xa HARDEST ) " THE INPUT A 80 SS IF A(1 OR A) & THEN ENTER TO S (5 SLOWEST) 9 THPUT D 95 IF C 1 OR COS THEN CHOO CO 100 687 \*=0+(00 HND H 11++++ NU F-6) 110 LET 1 =9+ (90 HND H & HIR ! 4) + (900 AND A=5) REM 未要要来要并来要要求可求 \* MAIN LUOP > REM 110 \*\*\*\* 119 REM 120 FUR J=1 TO 10 130 LET BEINT (RID+X+1) the markets. 140 LET CHINT AND BKC THEN LET 150 IF W#="-" BUBSC 160 IF WAR" AND B C THEN LET B±BaC IF U\$="/" THEN LET B=INT (b) /C) #C 188 LET 5\$=5TR\$ B+W\$+51h\$ L 190 CLS 200 PRINT AT 2,5,"5UH ",J

PRINI AT 5,13,5\$, =" LET HS= 223 FOR 1=1 TO D+2 23W 240 LET GS-INKEYS 250 IF G\$= U' THEN LET H\$: H\$( ) LEN AS (LEN A\$ , 2) ) 260 IF G\$ ("0" OR G\$) "9" THEN GO 10 SSG 270 LET A\$ - A\$ + 6\$ 280 PRINT AT 8,14+LEN 5\$, A\$ 300 LFT US STRE WHE VS 310 ( 300 9000 350 DEAT 330 G05UB 9500 340 GOTO 120 350 REM 95000115 9510 PRINT TAB 10 "HATHSPEED 9520 PRINT SMEED . LEVEL 9530 FHINT 9',40 Gulu alla

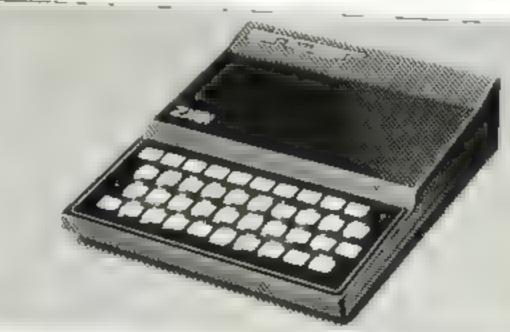

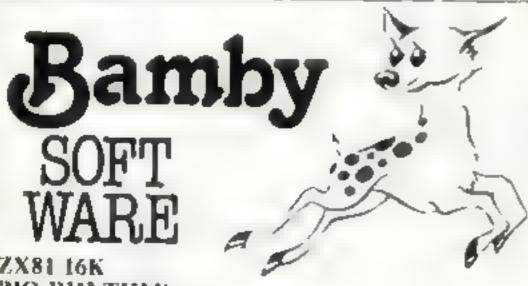

ZX81 16K **BIO-RHYTHMS:** 

Plot your rhythms on a month by month basis, if you have a printer you can have a hard copy. Com plete with explanations .....£5.95

#### SPELLING TUTOR:

An educational game for those that need help with their spelling. Over ninety per cent successful. Fully programmable dictionary . . . . . . . . . £5.95

## LYNX 48K

#### TREASURE ISLAND:

Find the hidden treasure before the monkeys steal it. On the way mind the giant birds, man-eating reptiles and dangerous swamps. All on graphics with just enough text to keep you sane ..... £5.95

All available immediately from Bamby Software, Leverburgh, Isle of Harris PA83 31X. Includes our no quibble guarantee. Access orders welcome by mail or telephone: 085982 313. Dealer Enquires Welcome and 48 hour delivery.

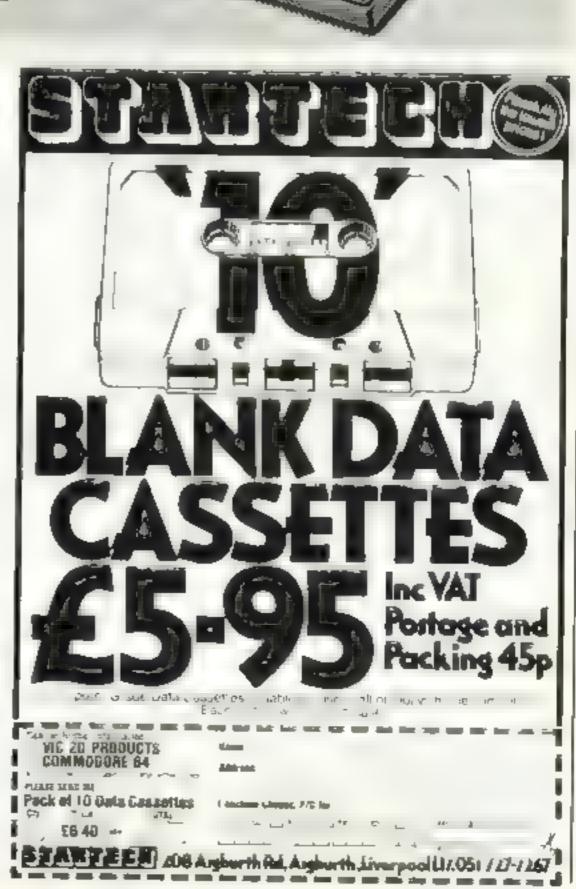

# Top Ten programs for the Dragon-32

| 1<br>2<br>3<br>4<br>5<br>6<br>7<br>8 | The King Talking Android Attack Nightflite Dregon Trek Space Wars Graphics System Katerpiller Attack Chass Mined Out | Microdeal (1) Microdeal (-) Salamander (-) Wintersoft (-) Microdeal (3) Salamander (-) Microdeal (6) Oragon (7) Outcksilva (-) Dragon (-) |
|--------------------------------------|----------------------------------------------------------------------------------------------------|----------------------------------------------------------------------------------------------------|
| 10                                   | Typing Tutor                                                                                                    | D143                                                                                                    |

Compried by Boots. Figures in brackets are last week's positions

#### Top Ten programs for the ZX81

| 1  | F) ght Simulation | Psion      |
|----|-------------------|------------|
| 2  | Football Manager  | Addictive  |
| 3  | Fantasy Games     | Sinclair   |
| 4  | 1K Games          | Sinclair   |
| 5  | Defender          | Quicksilva |
| 6  | Chess             | Sinclair   |
| 7  | Asteroids         | Quicksilva |
| 8  | Scramble          | Quicksnya  |
| 9  | Space Raiders     | Sindair    |
| 10 | Ship of Doom      | Sinclair   |

Compiled by Boots. Figures in brackets are last week's positions

## Top Ten programs for the VIC-20

| Imagine (2) Imagine (4) Imagine (5) Bug Byte (7) Bug Byte (1) Bug Byte (3) Audiogenic (-) Audiogenic (-) Audiogenic (-) |
|----------------------------------------------------------------------------------------------------|
|                                                                                                    |

Compiled by Boots. Figures in brackets are last week's DOSITIONS

# Top Twenty programs for the Spectrum

| 3 J<br>1 7 5 T<br>1 3 A<br>8 Hi<br>10 Ch<br>11 Pla<br>12 Tes<br>13 3D<br>14 Gro<br>15 Tim<br>16 Orb<br>17 Area | idia            | Psion/M. House (5) dk'tronics (6) Imagine (7) Psion/M. House (7) Psion/M. House (9) Psion (10) Psion (11) Computer Rentals (12) New Generation (13) Silversoft (14) Quicksilve (15) Silversoft (16) |
|----------------------------------------------------------------------------------------------------|-----------------|----------------------------------------------------------------------------------------------------|
| 20 Passt                                                                                                    | ( contracts     | Imagine (17)<br>Silversoft (18)<br>Psion/M House ( -)<br>Ultimate (20)                                                                                                    |
| Compiled b                                                                                                    | VW H Smith Fig. | ures in brackers are last                                                                                                    |

## U.S. SCENE

# Whiz Kids show to go ahead

A few weeks ago I mentioned that a pilot film had been produced, called Whiz Kids, which was to be the possible forerunner of a TV series of the same name

Well, it turns out that CBS (a major American commercial network) is planning to make a series out of the idea, regardless of how well the pitot show does. This is very unusual, as networks typically want for the poll results before committing themselves to such a financial burden

Apparently preliminary testing has resulted in a favourable response to the pilot, and anyway CBS want to be the first network out with an action show in which the personal computer features

As I also mentioned in the previous column, the show will feature kids fighting crime with the use of computers, and will show technology (according to the producer) realistically but slightly ahead of state of the art

That will be interesting all in itself. With giant strides being made so rapully, slightly ahead when the series is shot may be slight ly behind when it is finally shown. I shall let you know how it all turns out come September

Coleco, the American video game company, stole the show at the recent Summer Consumer Electronics Show in Chicago, Their new home computer, the Adam, includes 80K of RAM, tape drive, a word processor in ROM, and a letter quality printer, all for under \$600"

As anticipated, the computer is designed to be an extension of the already available Coleco video game player, and all software and games are compatible between game player and computer. Present owners of the game player can update for about \$400.

The Adom uses a 780 which addresses 64K, and a TI device that is designed to drive the 16K RAM devoted to screen graphics The printer and the keyboard each have their own processor chips 100

Rather than go head to head with other small computers, Coleco has concentrated more on the software end. Contrusting with other computers of similar price which come up in BASIC, when a user powers up the Adam, the resident word processor called Smart Writer comes up

This program allows a 78 column display, and functions very closely resembling those available on a conventional typewriter

A 64K expansion module is also planned. The company says this will allow versions of, say Donkey Kong, with more features than the arcade version with excellent graphics

Adum will get plenty of software from a type of cassette called digital data packs. This looks like a conventional cassette machine. hut stores data digitally rather than by analog methods. According to Coleco, this allows for a data transfer rate rivaling the floppy disc. Each pack could store as much as 500K, which translates to about 250 text pages

Interestingly enough, the Adam will come with a version of BASIC on data pack that will be source computible with Applesoft Since more Apples are used in schools than any other single brand of computer here, Coleco's thoughts run along the lines that Johnny and Mary can write programs at school on the Apple, and bring them home to run on the Colevo. Sort of like getting a less than half price Apple

Regarding the letter quality printer, it uses a standard duisy wheel, and will be able to print up to 80 columns. Coleco is claiming 120 words per minute throughput

Even with all the hoopla at its so-called debut, company officials did not deny that the exact specs for the machine were still not firm, and that they will be unable to meet demand for some time to come. Still, the machine sounds like it will be capable of doing many things very well for such a low price. I shall look forward to seeing an actual unit

That's all for this week. See you next time

**Bud Izen** 

Fairfield, California

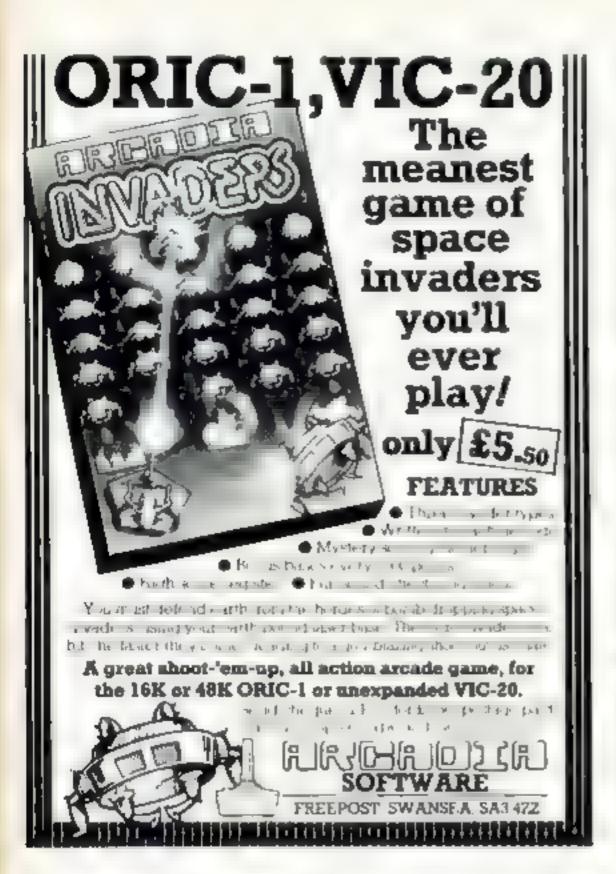

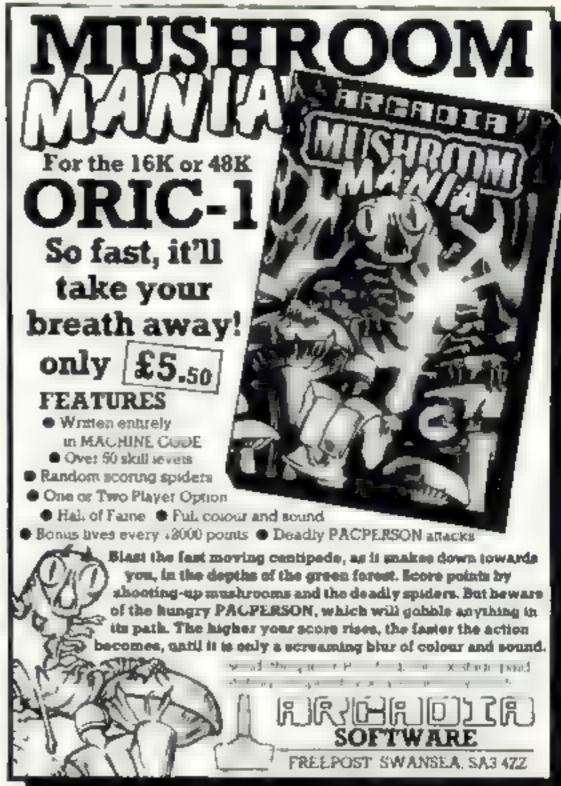

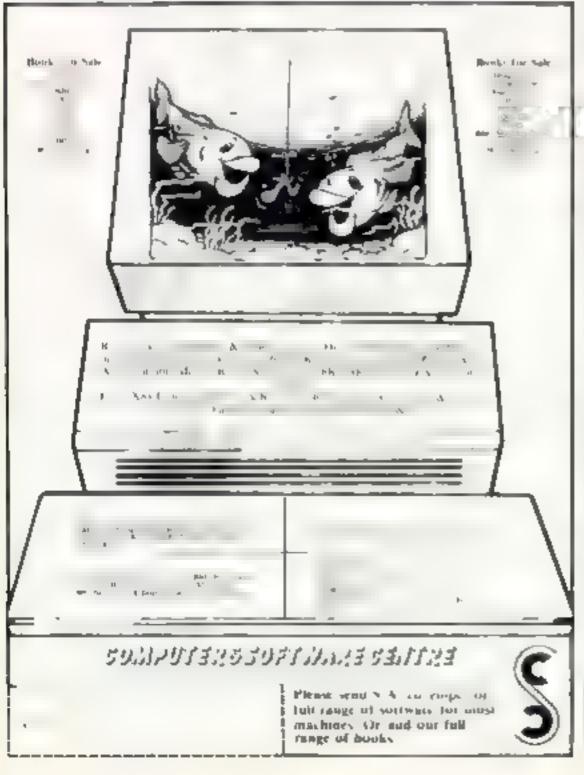

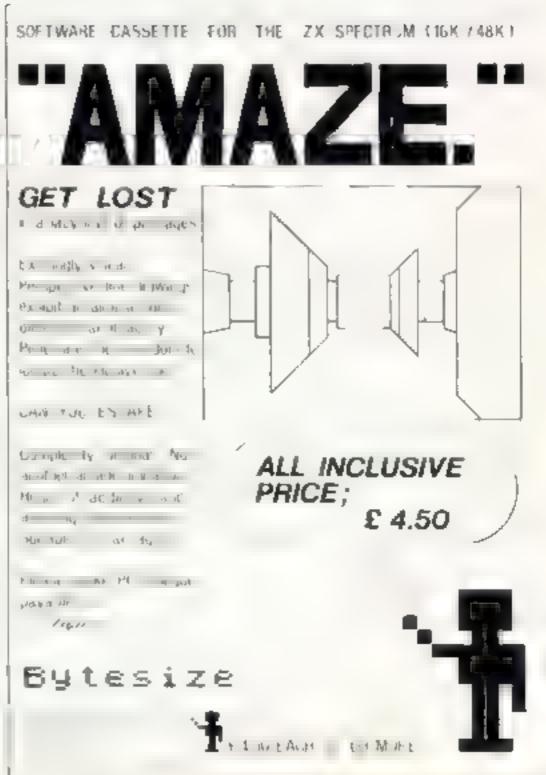

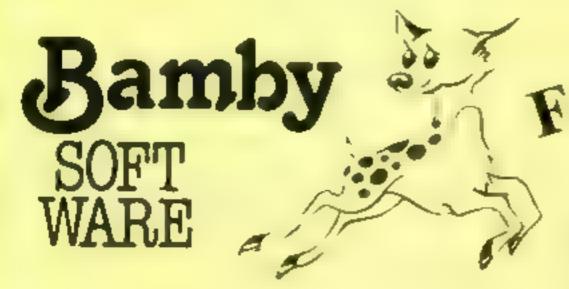

The first two parts of a gigantic six part

Destroy the drones and their master, but you'll

A Splendiferous Fun Game. Find the treasure

but avoid the Smoothers, Yerkles and

ALIEN ODDESSY (PARTS 1 & 2)

adventure game set on an alien world

need to think. No ordinary invader this!

# DRAGON TI-99/4A SPECTRUM 48

#### For the TI-99/4A ALONE AT SEA

£6.50

Try and escape the sinking ship, but don't forget your supplies which are hidden somewhere.

K-64 £6.50

A Mind-Bender. Cover the squares once only using the knight and its' valid moves. Easy?!

For the Spectrum 48

MYSTERY MANOR

£6.50

£7.50

Find the murderer before he (or she) finds you and your career as Detective Solvitt.

MASTER CODE

£6.50 Based on the famous game. Try your skill against the computer. You can beat it ....

All available immediately from Bamby Software, Leverburgh, Isle of Harris PA83 3TX. Includes our no quibble guarantee. Access orders welcome by mail or telephone: 085982 313. Dealer Enquires Welcome and 48 hour delivery.

£9.95

£8.45

£5.95

# J. Ghip SOFTWARE

#### VIC 20 GAMES AND UTILITIES

BUGAY (Jossifek Only)

COMMODORE 64 GAMES AND LITHTIES LUNAR RESCUE - Our own version of that popular areade game

PONTORS - ROLLECTE - ACENTRGR More powerful versions, that make three great games of chance for the 64 E7 50

M C SOFT 64 -- Assembler and Disassembler, with decimal to bex converter, everything our program for the VIC will do and more £7 50

BANK MANAGER 64 -- As our Super Bank Manager, but for the 64 E7 50

half documentation with all utility programs

Other software available for the VIC and Commodore 64, send for free brochure including RABBIT SOFTWARF for the VIC, at our Special Offer. of £7 50 each or buy two or more at £7 00

> MR. CHIP send Cheques PO's to SOFTWARE

Dept HCW, 1 NEVILLE PLACE, LLANDUDNO, GWYNEDD, LL30 3BL, Tel: 0492 49747

WANTED: HOT SHOT SOFTWARE WRITER'S, PHONE AND ASK US, ABOUT OUR FAIR DEAL POLICY AND TOP ROYALITIES

DEALER ENQUIRES WELCOME

his is a M nefield with a difference as you step on the stones whilst collecting

purple boxes which give you both time and points, they consider the second your feet DO NOT DI SPA RI "BL GSRY" will rande to the one but avoid bumping into him or its sudden death! An in each or processed challenging game

JACKPOH

DRAGON

SCANNER 13

BOPSW1ZZLE

Wiggles.

This is it, the ultimate Front Machine Propram, for the VIC. You will be truely amazed by the Graphics, Consurs and mar different tones & sound effects of this remarkable Program. With nudge, hold & respin, can you win the FACKPOT. 60% Machine Code .

NWAG-MAN - (3K expansion)

Chase the button van around the streets of New York, picking up the swag but beware you must defuse the time bombs to gain extra time and fuel, fullcolour and sound effects, a very original game

MINEROULE TIE - PONTOON - HILLOW

Three great games of chance for the VIC, try to beat the computer, hours of fun, full colour, sound effects and tunes ...

DATABASE - create your own files and records on tape £7.50

BANK MANALER — Computerise your bank account £5.00

St. PER BANK MANAGER A full feature version and memory size, but needs 3K expansion ... 17 50

M C SOFT - Machine code Momfor and Disassembler, any memory size

Page 40 HOME COMPUTING WEEKLY 12 July 1983

### LETTERS

Send your letter to Letters,
Home Computing Weekly, 145
Charing Cross Road, London
WC2H OEE. Don't forget to name
your computer — the best
letter could win £5 worth of
software. Queries cannot be
answered on this page

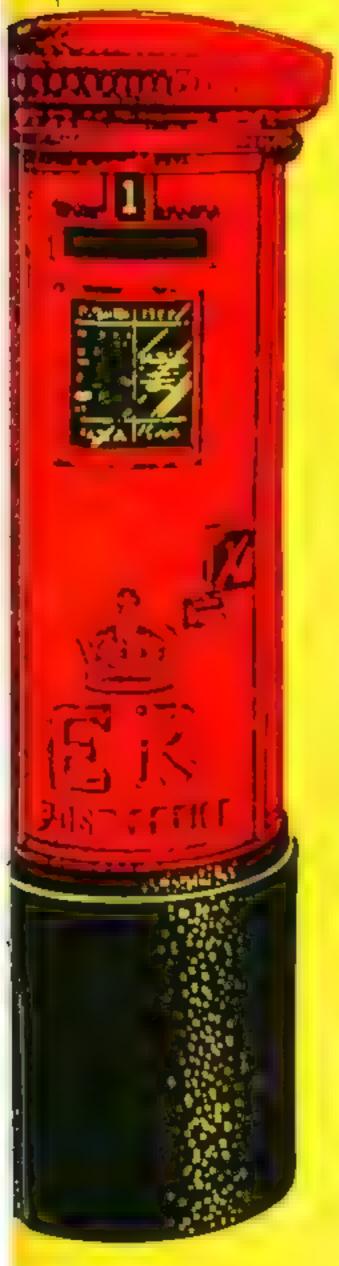

## Activate Neutralise

The gremlins seem to have got at my Atan program, published on p 25 of HCW 15, and taken away time 5020. The missing line is as follows

5020 FOR A=15 TO 0 STEP 1 SOUND 0,75,10,A FOR E=1 TO 5 NEXT E SOUND 0 0,0,0 NEXT A GOTO 1000

David Ryan, Banobridge, N. Ireland

# Tl's software shortage

I am writing to congratulate you on the TI-99/4A program published in your March 29-April 4 edition, entitled "Playing around with pixels", I would like you to extend my admiration to the compiler, David Gray

The expertise, extended conception and imaginative projection shown in the construction of this program are in my opinion trulay outstanding Indeed, my grandchildren use it as a construction game, although I have noticed the elder one taged 9) making semi-secretive notes to the hexadecimal codes of her layourne creations. For future reference, I presume

Now my plea. As you may well know, there is a desperate shortage of cassetie software for the TL. Many of the few casseties offered are repros from Vince Apps book "35 programs for ...." and with all duc respect to Mr Apps, who knows his stuff, the programs in this book are for the struggling novice to insert h mself, and therefore more than a little on the simple side

The TI is being promoted on TV and in the High Street shops at present, and this, coupled with

price reduction and cutting plus the £50 value free offer, is bound to increase the number of TI owners, many, like myself, in capable of originating really first class procs

There are cartridges of course, but these are too expensive for us low budget enthusiasis to buy and in any case. I feel sure that some of us would welcome progs more mind challenging than Space Invaders or Mazes

So .. please ... could not the falents of the writer of the Pax el prog , or any others with similar capabiaties, let us have some interesting stuff for the T1 99/4, this mee little machine that has been so dreadfully negle, ed by the cassette software producers.

John Woods, Halifax, West Yorks

HCW has now started to publish reviews of some TI software which we hope will be of use to IT owners.

# A sutisfied customer...

Ever since your first edition people have been writing in to complain about ordering software and hardware by mail order and receiving poor goods and poor service.

Another issue that was discussed in early editions was the forthcoming shakeout in the soft ware market, with predictions that a lot of small firms are going to find it hard and go out of business

As you may or may not know, nearly all small firms are mail order only operations. All these complaints make the basiness look untitly and disorganised—this is very damaging and can scare potential customers away.

I have only seen about two letter of praise for computer tirms in your magazine, and the same applies to other magazines on much complaining and not

enough praise

Thave had great service from all mail order firms. I have dealt with. I have never had to wait longer than a week for anything I have ordered, and I would particularly like to congratulate. Texas Instruments on their service. If you bought a TI-99, 4A before 31 January this year you could claim for a £50 rebate. Within two weeks I received a cheque for £50, and I consider this great service.

A. Tanner, Headington, Oxford

# ... But one's not so happy

I recently bought a TI-99, 4A and, feeling very proud, sent off for my free offer of the speech synthesizer and games paddles with Basic cartridge and booklet it was quite a saving on the price for me

But sad to say I an sulwasting. We did not realise that on some of the computers, the serial numbers have not been stamped in, and the company wouldn't accept the order without a serial number.

After telling Texas In struments twice and informing the shop. I am still waiting to find out what's happening

Are the computers really made in Texas? How come only a few shipped through the net?

#### f. Wilkins, Birmingham

Kirsty Clift of TI said. "Most of the TI 99-4A for the UK market come not from Texas but from Riett, Italy, and it was a change in the manufacturing process there that caused the trouble.

The few computers that were sent out without a serial number stamped on did have a sticky label with a date code number, though, and if your computer hasn't got a serial number, the date code number will do just as well for the offer

'B e've had some confusion over our free offers, and I'd just tike to make it clear that there are two of them. The first is for free games paddles, a games cartridge and a Basic tutor cassette, and is available if you brought a TI 99 4A between May 3 and July 2

The second is for a free speech synthesiser or a free program recorder, and is available for those who bought six 11 plug in games cartridges between April 30 and July 2

## Review it again, T.D.

I m writing to congratulate T D (whoever he may be) on his brilliant write-up of Craz) Chmber/Apple Bug in HCW 15 It was writy, informative and very eve-catching

I only wish more magazines would do it this way. It would make the reviews so much more enjoyable to read.

A. MacDonald, Sudbury, Suffolk

# COMPUSENSE Software for Dragon 32

VISA

PO Box 169, Palmers Green, London N13 5XA

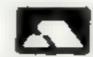

Telephone: 01-882 0681 (24 Hr) and 01-882 6936 Offices at 286D Green I anes (9,45-6.00 Mon-Fri)

Software on plug-in cartridge for the Dragon 32 and 64

HI-RES

Our popular 51 × 24 BiG SCREEN upgrade with redefinable character sets (FRENCH, GERMAN, SPANISH, SWEDISH, DANISH, ITALIAN). BASIC works as normal with extensions for PRINT and CLS and SPRITE GRAPHICS. A better keyboard routine gives At TO REPEAT and TOUCH TYPING.

FDIT + £34.50

fall screen editor with lots of facilities. Includes HI RFS. Available and July 1983

DASM
machine code assembler. Easy to use and excel entivatue for money.
Just read the reviews and you'll be consinced. With Manual and reference card.

DFMON
our powerful monitor. Now with DUMP to PRINTER. An essential

DASM/DEMON 230.45
the ideal combination for developing machine code on the DRAGON

Please Add 50p for postage and packing

Disks — Premier Delta system now in stock
Delta Control er £99 95 — Delta 1 £299 95 — Delta 2 £345 95
add £4 50 for pussage

Printers—with free cuble and screen dump program listings. Epson RX 8t 0342.20 — Epson FX 80 6503.20 a st £12.50 for carriage.

Demonstrations at our offices — by appointment A Lores to tale VAT Send large SAF for the re-

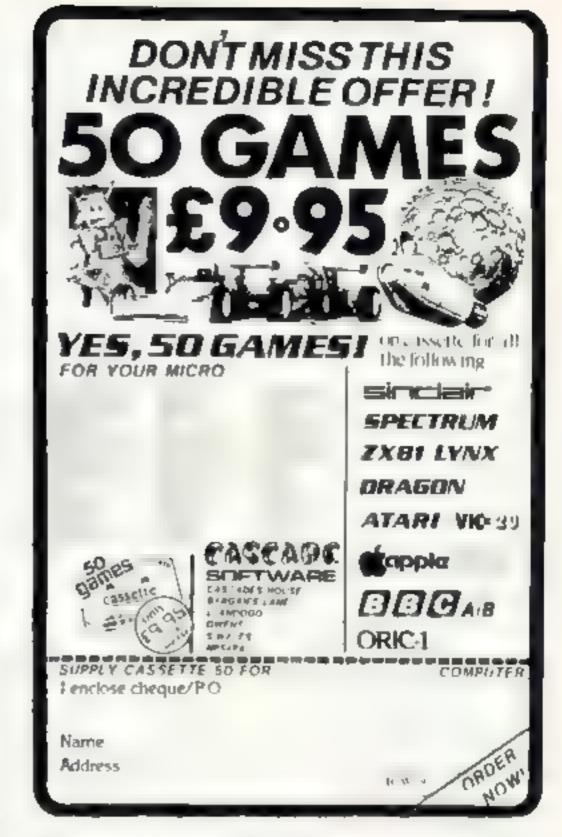

# JUPITER ACE USERS CLUB

Proof to a very perfection of

triff best trace to be a to Alfanta Alfanta and Alfanta and Alfant

Sharp a Coost well

REMSOLT DEGLORGE STREET, BRIGHTON BN2 1RH

# PROGRAMMABLE JOYSTICK INTERFACE

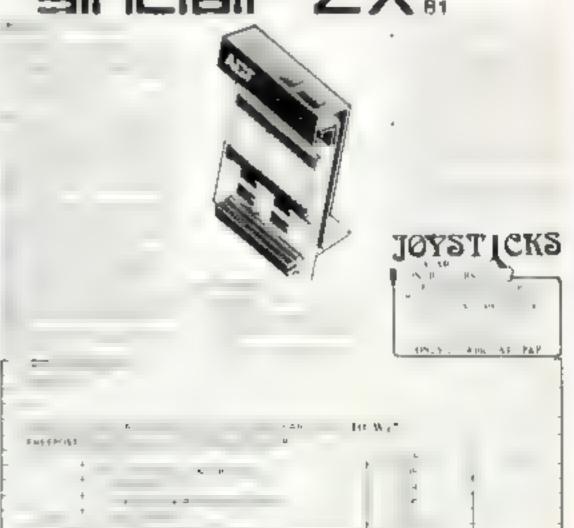

# ORIC GAMES PACK

includes

I I ANDER safely land your lunar spacecraft

2 BRFAKOUT knock out the bricks to gain points

3 NIM Play the traditional game against Onc.

All three games for only £4 95 (inc. P&P)
Send Cheque/P,O. to SHARDS SOFTWARE 189
ETON ROAD, ILFORD, ESSEX IG1 2UQ

## PROFILE

Considering the number of software companies there are in the UK, it may seem eccentric of Philip Morris to have called his firm. The English Software Company, But then, you've got to remember that he had the American market in mine

He said: "Americans are very keen on English people and products. I think it's because of the Royal Family".

English's Original logo — a cottage in a rose garden -- was designed to have transatiantic appeal. For UK buyers, though, Phillip has dreamed up a more high-tech logo with a video effect. He said: "In this country, cottages are associated with cottage industries - which seems a bit silly since we're in the middle of Manchester".

English is an offshoot of Phillip's shop, Gemini Flectronies, and shares the same premises at 50 Newton Street. Piccadidy, Manchester, Gemini sells computer chess games, Atari games machines, Commodore and Atan micros and a range of software.

Gemini itself developed out of an earlier business Phillip had selling computer games machines by mail order - so he's been in the computer games business in one way or another since 1978.

But the idea of selling his own brand of software was sparked off by one of Philip's customers, Steven Riding, Having bought an Atart micro for Gemini, Steven got interested in machine code programming. The result was Airstrike, a cross between Scramble and Defender.

Steven offered Airstrike to Philap, who started to sell it by mail order as well as through the shop. But he also had the bright idea of trying to beat the Americans at their own game by selling Airstrike in the US where the Atari is, of course, a giant seder.

So last summer Phillip's brother Brian set off to seek the company's fortune in sunny California - and that's when the name and logo were originated

The made-in-England theme extends to Phillip's programming team, which he describes as "the best of British programmers". But finding good programmers has been and continues to be a problem.

The problem is that the Atart uses three separate processors it has special sound and graphics processors in addition to the main

# **Best of British** programming?

English software is flying the flag in the US-dominated Atari software market. Its boss Phillip Morris talked to Candice Goodwin about his plans not just to compete in the market but to lead it

micros only use one all-purpose processor

So would-be machine code programmers have to understand how the three processors work together, as well as knowing how to make the most of each processor's special abilities.

"You have to learn a lot more about the Atari before you can program it", according to Phillip "It can take six months to write a program from scratch."

A lot of Phillip's programmers got interested in programming when they bought an Atari from him, He reckons that, although most people initially buy the Atart micro for games, they start programming because of the machine's potential among other things, it can give you 256 colours on screen at once. But that's not so surprising when you remember that it uses the same chips as the Alam areade. machines

As well as Airstrike, English Software's range now includes games for £5 if they are bought and Philip Morris himself

processing chip. Most home I four more games, on disc as well as cassette, and three utilities. Six more games are scheduled for the end of July, which will be on cartridge as well as cassette.

> By the end of the year, Philip thinks English will be the largest Atari software house in the UK - apart from EMI, that is. He wants to give Atari owners a better deal firstly by informative advertising, with a screenpicture and description of every game, and secondly by competitive pricing

English cassette games cost £15 95 - about a third cheaper then equivalent US products and in the long term he hopes to bring the price of cartridges down from £30 to around the £20 mark. "Mass production plus new types of chips will mean. that cartridges will soon be cheaper to produce", he said.

Phillip also plans to explore the demand for very low-priced games for the Atari later in the year, by offering two or three along with a £15 game, but he said he didn't intend to lower his standards

"Atari owners are very selective in what they buy", he said. "They might buy five games a year, instead of one a week like you would for the Spectrum, But those five games will have lasting appeal," High-quality graphics and an original them is what he is aiming for in all English's games.

The pick of the English crop will go over to the States to tackle the Atam software market on its home ground. Though the competition over there may be formidable, the potential is enormous, with over half a million Atari machines to cater for.

And when Atan brings out its new machines, which are compatible with the 400 and 800, that potential will increase still further.

Meanwhile, back in the UK, English Software's programs will be appearing on television in the north east this August, Granada TV will be featuring Xenon Raid as the competition game on its Chip-In series,

"The programme is being made in Granada's Liverpool studios14, Phillip said, 450 we changed the backdrop of Xenon Raid to look like the Liver buildings."

Pointing the way to new trends in Atari software: from left to right, Steve Riding, John Brierley,

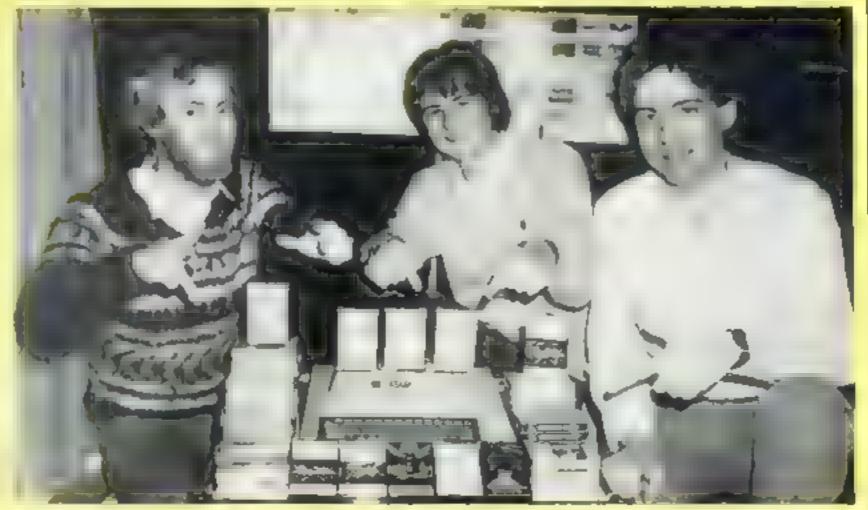

# HOME COMPUTING WEEKLY CLASSIFIED

Lineage:

35p per word - - Trade

25p per word — Private

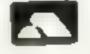

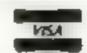

Semi display: £6.00 per single column centimetre Ring for information on series bookings/discounts

4! 1.b er ement in this se in nium be prepaid.

Advert sements are accepted subject to the terms and conditions printed on the advert lement rate and taxa lab e in request).

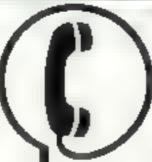

01-437 1002 EXT 282.

Send your requirements to: Julie Bates ASP LTD. 145 Charing Cross Road, London WC2H 0EE

#### ACCESSORIES

#### 

BOOK SALE?
IT COULD BE YOUR
BOOKS FOR SALE
RING 01-437 1002
EXT 213 NOW.

ATARLOWNERS
YOUR OWN MAGAZINE
A Sale of A Sale of Asia Park de Statford
Let 0785 atts?

#### CL UP

#### COURSES

#### HARDWARE

Afuri Mid dilk prese in see fa

#### PRINTER BARGAINS

6 Latine
6 Latine
6 Latine
12 Research O'cl shirt

#### FOR HIRE

Citizens of Cartridge City 13.1

A 1 R on a war 1 Descent

2 Set out produce for gravit

1 may 1 m Cartridge City 25

City of Direc Aberde (AB)

BH

REACH THE RIGHT AUDIENCE AT THE RIGHT PRICE 1 RING 01-437 1002

tine Software Library Two weeks tine G. Annual Membership ES Strap for list Les Wilson Per ick Frage Cornwal

#### RECRUITMENT

have written or are writing an original machine code areade quality game for the VIC-20 or the Spectrum

WE HAVE AN IDEA

which could make your

THE BEST SELLER IN EUROPE

Tel: 01 861 1088 NOW.

THIS SPACE IS

VACANT:

REACTO THE RIGHT
AUDIENCE AT THE

RIGHT PRICE BY

PLACING YOUR

VACANCY IN THIS

SECTION:

RING 01-437 1002

EXT 213.

## AGENTS REQUIRED

The provinge of more on the executive of the executive of the executive of the end of the end of th

11.5 6 4

Paper VIII

#### FOR SALE

VIC-20 enswette unit, joystick and software, £110. Tel 01-761 5 93 after 6pm

#### SERVICES

MICRO-USER T SHIRTS EPSON SPECTRUM SIRIUS I SHARP SORD 7X81 ORIC I MICRO FUN T SHIRTS

2 Fast See My Periphrean

1 Posen

A an experience of the first of the first of

A state of special expedition of the A State of the A State of the

CLUB T SHIRTS ALSO PRINTED

# SOFTWARE APPLICATIONS

MZ-80A MZ-80K PROGRAMS.
Basiness, quility games, educational LSt SAL DCS, 38 South Parada Bramball, Stockpon

## TALL YOUR CASSETTET

Illanfe cassettes C 15 with case, 4thy each

Labe s in Brae. Wrate or Vellow, 20 1. 36p. Jelay cares in Blae, Red of Yellow 20 for 60p. Lib ary cases. 9p. cach.

Page 20 m cac plete order 55p S horr 1 d. (pk W), 59 Mayheld Way Barwell Legester 1.F9 8b

#### SPECIFICM KOPYKALEG95

#### WIN THE POOLS

SPECIADRAM 2 a bit do

so a period of a period of a pe

#### ATARI CHARACTER GENERATOR 400/800 16K

Design your own character set (all 128 characters) on screen. Edit characters in groups of 4 at a time, for larger designs.

Redefined set can then be saved to cassette and incorporated in your own programs

Features: Full editing and data display.

Supplied on cassette £3.50 inc p&p. P. F. Software, 15 Melrose Ave. Littleborough, Lancs OL15 9JD

#### DRAGON WORD PROCESSOR.

Full features, cassette based, 20K text buffer, includes full manual. Stop playing games! £10 from: R. J. Crawther, 141 Hollyfield, Harlow, Essex.

# OFTWARE

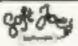

Superb new game for Spectrum CBM 64

#### TRAX!

100% machine code action available now Cheap at the price! Soft Joe's Business Centre Chughton Road, Birkenhead, Merseyside 1.41 6EF.

Tel: 051-647 8616

#### \*COMMODORE 64 GAMES\*\*

| Pakacuda     | (9,99               |
|--------------|---------------------|
| Ape Craze    | 19.99               |
| Escape MCP   |                     |
| Centrapod    | £6.99               |
|              | 61(9.99             |
| p&p 50p Chee | ues PO's or sag for |
| de           | tails to:           |
| Regency Sof  | ware, PO Box 28,    |
| Ascor Ber    | kahire SLA 7RR.     |
| Tel:         | 9990-22707.         |
| Trade Fee    | naires Welcome      |

#### "BAMBY SOFTWARE"

Leverburgh, Isle of Harris, PA83-31X Tel. 085 982 313

#### INTRODUCE ORIGINAL GAMES FOR DRAGON 32

Golden Apples: Steal the apples, then defeat the warlock Planetary Trader: Choose your cargo (that's the easy bu) then deliver it £5.95 Surprise Spells, giants, a magic ring. but not another "Lord of the Rings

18.45 Mini-games 4 games per tupe, simple but compelling!

All tapes include Postage & Packing and a no-quibble guarantee. Write to us at the above address, or ring anytime between 9a.m. and 9p.m. (Afternative phone no. 085 982-239)

#### DRAGON 32 & TANDY COLOR

#### FREE

Over 850 people at recent exibitions have tried but anable to complete this new challenging board game. We are giving away Free to the first 10 people to complete correctly our Knights program.

4 different Adventure Games all £10 Send £5 for a copy of:

#### ROVING KNIGHT 16K EXT BASIC

State if Tandy or Dragon.

Flatbell Ltd (HCW), 9 Franklin Road, Haddenham, Bucks, HP17 81 E

Send SAE If Catalogue required.

#### CHRISTINE COMPUTING

T199/4A Specialists software games. North Sea, Astro Fighter, Blast-It! Code Break, Core!

All the above £3.50 each, £6.50 for 2, £9,00 for 3. Handy Sub-Programs (tape and booklet) £4.50.

Help and advice service. For full details send S.A.E. to: 6 Florence Close, Watford, Herts,

#### LANTERN SOFTWARE T199/4A

High quality areade games and utilities inc., Operation Moon and Superb Buttlestar Attack, S.A.E. for details to: 4 Haffenden Road. Tenterden TN30 6OD.

#### NEW BBC DEALER IN ESSEX

Estuary Software Products now have BBC's in stock together with a wide range of software and accessories for the BBC and other leading micros eg. ZX81 and Spectrum.

Hitchikers Guide To The Gulaxy" for the Spectrum £8.95, Apple II £16.95.

2n1 Victoria Ave., Southend-on-See

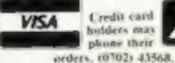

Credit card holders mas please their

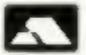

Paul Gillett software games for the ZX81 (16K). Blockade Runner addictive fast action M/C game. Complete four - a game of strategy as reviewed in ZXC June -July, £3.95 each to: 38 Cromwell Way, Kidlington, Oxford OX5 21.L.

#### QUALITY ORIC SOFTWARE THE WORD

Up-market Hangman, with colour & wond

#### DEATH TRAP

Moving graphics game with facility to design your own graphics. MASTERMYNDE

The fully expanded classic 1-4 players + multi-skill levels - time:

e instructions. £4.95 each. SAE for full range & price live. Choque PO to: Headfield Technology, Lock Street, Saville Town, Dewibury, West Verleibnes WY 12 SHW

#### SOFTWARE FOR TANDY COLOR & DRAGON

ADVENTURES

REF

1001 LOST IN SPACE

PROCE.

16K 5.00

| 1002 DRACULA'S CASTLE                   | 155,     | 5.00  |
|-----------------------------------------|----------|-------|
| 1000 DEATH PLANET                       | link.    | 5.00  |
| 1004 FLOATING BOMB                      | 16K      | 500   |
| GAMES                                   |          |       |
| 3001 STAR TREK                          | TAK      | 7.00  |
| Find the enemy and dieno                | o biam   |       |
| 2000 A MAZE IN                          | 186      | 10.00 |
| Sock and doctror the more               | Arra les | the   |
| mass as questly as you can<br>you hours | crold    | DSv.  |
| NIMOWNERSHIP                            | 10%      | 10.00 |
| Similar to MONOPOLY                     |          |       |
| 2006 GAMES PACK I                       | 25.      | 5.00  |
| 5 Elettywood games                      |          | 117   |
| DOIT GAMES PACK 2                       | 1610     | 5.00  |
| 5 Different games                       |          |       |
|                                         |          |       |

Send SAE for catalogue. State if TANDY of DRAGON, All prices include PAP and VAT Choques or Postal Orders noc-FLATBELL LTD (DEPT HPW) 9 Franklin Road HADDENHAM

BUCKS, HP17 RLE

#### **TEXAS TI-99/4A** SOFTWARE

| GMI   | Caterpillar (graphics)  | £3.95    |
|-------|-------------------------|----------|
| CATS  | Staunted House          | £4.95    |
| CASS. | Sorgerer's Castle       | £4.95    |
| G5517 | Forbulden City          | £4.95    |
| GM19  | Devil's Island          | 64,95    |
| GNETS | Chalice (graphics)      | 64.95    |
| GM22  |                         | £4.95    |
| 11    | RETEXAS PROGRAM         | BOOK     |
| 438   | programs for the T198-4 | A3 £5.95 |

Send s.a.e. for full list. Orders under \$8. please add 50p p&p. Orders over 48 pour free, Send cheque or PO to:

> APEX SOFTWARE (HCW) HS Crescent Drive South, Brighton HN2 6NB Fel: Brighton (0273) 36894. Access Hazelaycard welcome

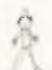

#### TEACH YOUR CHILD

On Spectrum 16k or 48k. Hidden Letters, Reading. Comprehension and Spelling Game. £4.50 asc. p&p. Poppy Programs. Richmond House, Ingleton, Carnforth, Lancs, LA6 JAN Computer Trade Association Member

Oric-1 48K Yahtsee and Othello, £3 each, £5 both, S. Coxall, 56 Millbeck Lane, Cottingham, Hull HU164EU.

NAME THAT SONG! For any Spectrum (state 16k or 48k), Different game each time, 100+ songs! Bid A Note, Spin The Wheel and The Clock, Cheques or POs for £6.95 to WHIZZ QUIZ, 163 St. Paul's Road, Birmingham B12 SLZ. Watch out for "100 PEOPLE SAID'" - coming shortly.

Adventure: The Orb. Excellent game with save facility for VIC + 16K or Dragon. Only £5 inc. p&p. D.W.H. (TBY, 59 Beamish Rd, Canford Heath, Poole, Dorset,

#### TI 99/4A (16K)

EXCLUSIVE OFFER TO HEW READERS FOR THIS WILK ONLY. You've read the review now get the NEWMARKET a horse racing game for 1 to 6 gambles. SLPERNOVA depths of space

These two programs for the price of one: (64.95p) Send choque/TO to:

P J PROGRAMS 231 Albert Board, JARROW NE32 5RS SAT for list.

#### WANTED

Programmers Wanted We require quality programs for most micro's and experienced programmers to undertake contract work. We pay cash fees, royalties and distribute in the UK and USA. Tel. (0256) 25107 or write to: Dream Software, P.O. Box 64, Basingstoke, Hants, RG21 2LB.

#### ATTENTION PROGRAMMERS!

We are still seeking good quality original games and educational programs for the Spectrum. Contact us now for immediate valuation. Dialgrove Ltd, 10A St. James St., Covent Garden, London WC2.

#### WANTED GAMES/SOFTWARE

Weil established International Marketing Company now branching into Computer Software for Entertainment - Education

We are looking for original , games programmes for:

VIC 20 . SPECTRUM . ORIC 1 . BBC We pay Top Royalties for good original material. Contact

International Marketing Services

(Software Division) 143/145 Uxbridge Road, London W13 Tel: 01-567-6288

We are currently looking for original debugged games for any machines. Programs preferably, over 8K. If you have any programs that fit those criteria call us on 085 982 313, to discuss renumeration. Bamby Software, Leverburgh, Isle of Flares PA83 3TX.

#### If you

have written or are writing an original machine code arcade quality game for the VIC-20 or the Spectrum,

#### WE HAVE AN IDEA

which could make your game

> THE BEST SELLER IN EUROPE

INTERESTED??? Tel: 01-861 1088 NOW.

# EDUCATIONAL

#### DRAGON 32

Building English is a colourful and entermorny buglish tanguage quit for are range Tio-9 years.

It is designed by a primary school tracker of long experience and aimed at the more common areas of difficulty in language wage. An effective and valuable reaching aid. £6.55 frein

Panda Programs PO Box 2, South Shirlds, Type and West NESS IFY.

#### USER GROUPS

#### ORIC-1 OWNERS

Langeritte created Oric 1, now I.U.G. ereares the test. An independant users group with a solid reputation for progressive system support. Monthly news letters, meetings, software, hardware review. Advise and lots more. We have a preven record of performance on our system. Join T.U.G. you'll like us. We Do! Send £1 plus S.A.E. (A4) for sample newsletter and details.

> Tangerine Users Group. I Marlborough Drive. Worle, Avon BS22 0DQ

#### NATIONWIDE SHOPS & DEALERS

## Computerama-The Midlands lome Computer pecialists

#### FOR BBC, SPECTRUM & ALL LEADING MICRO'S

STAFFORD: 59 FOREGATE ST TEL: 0785 41899

STOKE-ON-TRENT: MARKET SQUARE ARCADE TEL: 0782 268620

TO BE INCLUDED IN THIS SECTION RING 01-437 1002

#### SOFT MACHINE

A large selection of the very best software, books and some accessories available for ZX81. Spectrum, BBC, Dragon, VIC-20 and Commodore 64 microcomputers

ar: 3 Station Crescent, Westcombe Park, London SE3. Tel: 01-305 0521, or send NAE for free caralogue (state which computer).

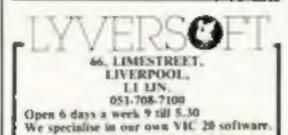

The Largest stockists of Home Computer

#### THE GAMES SHOP AND COMPUTER SOFTWARE

CENTRE TEL NO. 0224-643740

3 Waverley Place, Aberdeen ABI 1XH. Stockists of Spectrum, Dragon, VIC-20 and Commodore 64 software. Extensive selection of books and magazines.

#### CASTLEHURST LTD

291 High Road, London N20 Tel: 01-446 2280, 152 Rye Lane, Poetham, London NUIS Tel: 01-639 2208, Stockett of

Sincisir, Lyus, Atari, Commodore, BBC.

#### CRYSTAL COMPUTERS · AND COMPONENTS LTD

209 Union Street, Lorquay, Devon TQ1 sllY, Tel. 0803 22699.

We are open 6 days a week, 9 30 to 5 30. day Wednesday, Stockists of Sonctair, Drugon, Orw. Sharp, Apple etc.

#### 4 MAT COMPUTING

67 Fringute, Presson PRI 2AT Open 9 till 6 Monday to Saturday. We are stockists of VIC 20, Commodore 64, One 1. Texas Instruments, TI 99/4, Spectrum ZXBI and Diagon, BIK software and a wide range of software and peripherals not available anywhere else in Lancashire.

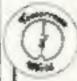

#### LERWICK, SHETLAND

Tel: 0595 2145 Software, Books Accessories

Acorn Computer, Dragon-32, ZX81, Spectrum, VIC-20, CBM-64 Open Mon-Sat 4,30-5,30

> Sussex Computer Centre 39 High Street LITTLEHAMPTON West Susses Tel: 5074

We are workings of Singlair, VIC, Atan. Dragon, On, Lyns, Sharp, Colour Graic and texas to-troments.

| MAIL ORDER PROTECTION SCHEME                                                            |
|-----------------------------------------------------------------------------------------|
| Post To: H.C.W. (Shops & Dealers), 145 Charing Cross Rd., London WC2H DEE.              |
| Open Hrs:                                                                               |
| Tel. No.:                                                                               |
|                                                                                         |
| 0,200                                                                                   |
| Address: ONLOO                                                                          |
| Business Name:                                                                          |
| Please include my business details in the next available issue of Home Computing Weekly |
| Change in the North West. We have our own treat training Monkly                         |
|                                                                                         |

# ADVERTISEMENT — ORDER FORM

| 1.  | 2   | 3   |   |
|-----|-----|-----|---|
| 4   | 5   | 6   |   |
| 7.  | 8   | 9.  |   |
| 10. | 11, | 12. |   |
| 13. | 14  | 15. |   |
|     |     |     |   |
|     |     |     |   |
|     |     |     | - |

Please place my advert in Home Computing Weekly for weeks. Please indicate number of insertions required.

Private sales - 25p a word Trade - 35p a word

CLASSIFIED DEPT., HOME COMPUTING WEEKLY, 145 Charing Cross Rd., London WC2B 0EE, Tel: 01-437 1002.

Name

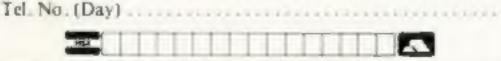

The contents of this publication, including all articles, designs, plans, drawings and programs and all copyright and other intellectual therein belong to Argos Specialist Publications Ltd. All rights conferred by the Law of Copyright and other intellectual. properly rights and by virtue of international copyright conventions are specifically reserved to Argus Specialist Publications Ltd and any reproduction requires the prior written consent of the company,

1983 Argus Specialist Publications U.d.

ISSN 0264-4991

If you order goods from Mail Order Advertisers in this magazine and pay by post in advance of delivery, this publication will consider you for compensation if the advertiser should become insolvent or bankrupt, provided:

- You have not received the goods or had your money returned; and
- You write to the publisher of this publication explaining the position not earlier than 28 days from the day you sent your order and not later than 2 months from that day.

Please do not wait until the last moment to inform us. When you write, we will tell you how to make your claim: and what evidence of payment is required.

We guarantee to meet claims from readers made in accordance with the above procedure as soon as possible after the advertiser has been declared bankrupt or insolvent to a limit of £1,800 per annum for any one advertiser, so affected, and up to £5,400 p.a. in respect of all insolvent advertisers. Claims may be paid for higher amounts, or when the above procedures have not been complied with, at the discretion of this publication, but we do not guarantee to do so in view of the need to set some limit to this commitment and to learn quickly of reader's difficulties.

This guarantee covers only advance payment sent in direct response to an advertisement in this magazine (not, for example, payments made in response to catalogues, etc. received as a result of answering such advertisements):

CLASSIFIED ADVERTISEMENTS ARE EXCLUDED.

## 'NOW WIN THE POOLS'

THIS IS MEANT FOR YOU - ESPECIALLY IF YOU USE A SINCLAIR ZX81 or SINCLAIR SPECTRUM COMPUTER or even ANY COMPUTER

HAVE YOU EVER HAD THAT DREAM OR EVER WISHED THAT YOU HAD "WON ON THE POOLS". AT LAST YOU CAN TURN IT INTO A REALITY'

THERE IS A SECRET OF "HOW TO WIN ON THE FOOTBALL POOLS" - IT CAN BE DONE, I DISCOVERED THE SECRET A LONG TIME AGO - NOW, FOR THE FIRST TIME I'M PREPARED TO SHARE IT WITH YOU.

HOW DOES THIS INTEREST YOU - I HAVE DOCUMENTARY EVIDENCE BY WAY OF POOLS WINNINGS DIVIDEND SLIPS CANCELLED CHEQUES, etc, SHOWING MY PRESENT WINS ON THE POOLS AS FOLLOWS:-

First Dividends 765

Second Dividends 1,818

Third Dividends 2,942

Fourth Dividends 1,952

Fifth Dividends

Sixth Dividends

631

0.3

A GRAND TOTAL OF 8,201 (EIGHT THOUSAND, TWO HUNDRED AND ONE DIVIDENDS - so far). I HOLD THE UNCHALLENGED RECORD FOR THE POOLS WINS'

I AM MAKING THIS VERY SPECIAL. REDUCED PRICE OFFER TO READERS OF HOME COMPUTING WEEKLY FOR A LIMITED PERIOD ONLY.

Do not let anyone sell you that it is impossible to "WIN ON THE POOLS" -- since I perfected my method, I HAYE WON REGULARLY for over TWENTY-FIVE YEARS - proof that it is ea 'flash-in-the-pan'.

I have CHALLENGED THE WORLD with my record of wins and with all the evidence that I postess - NO ONE has ever been able to accept the Challenge - I KNOW NO ONE EVER WILL

MY SECRET IS NOW PLACED ONTO COMPUTER CASSETTE FOR YOU.

THE METHOD IS THE GREATEST TREBLE CHANCE WINNER IN THE HISTORY OF POOTBALL POOLS -- IT WILL LAST FOREVER -- BOTH FOR ENGLISH AND AUSTRALIAN FOOTBALL POOLS, WITH **EQUAL SUCCESS.** 

I now intend to give a limited number of people the opportunity of making use of my method - perfected OF THOSE TWENTY-PIVE YEARS.

You will have noted details of my personal achievements to for, as given to you above:

A GRAND TOTAL of \$,201, yet \$,201 POOLS DIVIDENDS, including 145 FIRST DIVIDENDS.

My Feels Winnings Dividend slipe now number so many, that they fill a very large suitous and will stand as my evidence of all claims in ANY COURT OF LAW IN THE WHOLE WORLD.

Taking just the past 25 years into consideration, I here won ON AVERAGE over 328, (THREE HUNDRED AND TWENTY-EIGHT) Pools Dividends EVERY YEAR - or -- AN AVERAGE of ever SIK DIVIDENDS EVERY WEEK for TWENTY-FIVE YEAR

You have my absolute Guarantee of the complete authenticity of every claim, chaque, document, letter, esc, contained herein.

I do have losino weeks, but ON AVERAGE my Winnings show over SIX DIVIDENDS EVERY WEEK for the past 25 years.

I know that you are now afterly flapersasted, if always happens to everyone with whom I come into that would not be fair to everyone, which is what if contact. Please just 88 back and imagine for a moment my FIRST DIVIDEND wins alone I hey now number 765 (seven hundred and sixty five) and My method is WORLD COPYWRIGHT, any will probably be even more by the time this advertisement appears in priet.

I AM NUMBER ONE IN THE WORLD AND NO ONE DISPUTES IT.

For to long as I continue to enter the Footbell Pools my wins will continue. I have already said, they apply, with equal success to both English and Australian Football Seasons.

I intend to release a STRICTLY LIMITED NUMBER of copies of my cassette, feather for Sinclair ZX81 or Sinclair Spectrum) - DO NOT DELAY AND FIND YOU ARE TOO LATE, in which case I would have so refund your money,

I am so confident of YOUR success that if do not WID BY ICOM THREE FIRST TREBLE CHANCE DIVIDENDS in the first 20 weeks of entering, I will completely cancel the balance of the purchase price and you do not have to pay me another penny, at any lime, no melter how vest your winnings.

I only wish that space would allow me to give you photographs of my winnings slips, cancelled cheques, esc, but it is of course impossible - they now number 8,201 dividends. I have however given JUST A FEW EXTRACTS from ORIGINAL LETTERS. I hold from my amail Clientele.

I um the Inventor and Sole Proprietor of my method, Registered at EURFKA -- ("I have found it"). I am knows as The Professor in Pools Circles - I am of the Highest Sank to Forecasting - this is beyond dispute. I am marketing a limited number of Computer Conseites, under my Registered Company FOOTBALL ENTERPRISES

My initial charge for a copy was £75, but for this SPECIAL REDUCED PRICE OFFER [ will send you a copy, (for ZX81 or Spectrum) for £20, (twenty pounds) ONLY, plus your Promise to pay me the balance of £55 - ONLY IF YOU WIN AT LEAST THREE FIRST TREBLE CHANCE DIVIDENDS IN YOUR FIRST 20 WEEKS OF ENTERING otherwise you owe me NOTHING FURTHER.

This is surely proof absolute of my supreme and better confidence in my own abilities and in the capabilities of my discovery I could easily CHARGE (2,000 per cassette on the evidence I possoss, but want to do.

infringement and immediate proceedings will be taken, without prior werning. It is truly ingenious and has stood the test of time.

My cassette is simplicity itself to operate and you'll be given FULL DETAILS for weekly calculating. Your entry need not involve you in any large weekly staker, you can enter for as little as 25p, if you wish.

I charge NO COMMISSION on any of your wins no matter how BIG they may be.

I realised a long time ago, that it was no good sitting down and dreaming about winning the pools, so I hurss the cendle at both ends, working late ibto the night, occasionally RIGHT THROUGH THE NIGHT, I KNEW there was a way, eventually it all paid off and has been doing so ever since.

I am unable to vary my offer to anyone, so please do not request it, in I shall very easily dispose of the casseries I have prepared and am making available.

IMMEDIATELY I perfected mg method I commenced winning right ewey, (first with just a tittle [163, the first week I used it), I HAVE NEVER LOOKED BACK SINCE, emongal all those dividends was one for over EIGHT THOUSAND FOUNDS for just one eighth of a penny sinke.

I will release a copy on cassette, to you, on receipt of the completed order form and your Signature thereon, confirming you will trest it in the STRICTEST CONFIDENCE between us and retain It for your OWN USE ONLY.

PLEASE NOTE:

If you happen to be the proud owner of a Computer, other than a Sinclair ZX81 or Sinclair Spectrum, you can still purchase a copy of my method, for the same price and program & YOURSELF on to YOUR OWN COMPUTER.

Don't take my word for it, read what people write about me and my method:-

I now on Zerrere last tweekend. It was not a big same, but all the name it was a very nice surprise for me. J.C., Lanca

I appreciate the teraightforward method you adopt, which is each a contrast to the publish of misrepresentation which is so common in the Betting World, by unicupulous and self-opinionated charlonens.

Winnings chaque received today, sincere thanks.

D.N., Devon

I desgratulate you on your achievement.

R.R., Wales

I should like to thank you for a mass secting source and look formered to bearing from J.C., Hants.

I would like to acknowledge chaque and say how much I approxime your integrity. J.M., Scotland

Many thanks for your system, at it all you say and more.

J.C., Lance.

Your worsterful system you me £2,522. I extend to with Landon you and will be able to come and see you personally. (Oversess Client). P.M., Kampala.

Many thanks for trying so hard so please as all, your brother should be thanked also. One of our daughters, WHOSE HUSBAND YOU HELPED ENORMOUSLY. has just phoned, the four of them have just spent a lovely holiday in Spain.

K. R., Itle of Atan.

Haverfordwest, l'embs.

I sent in my FIRST entry last much and upon 2nd and 3rd dividends, as you will see from the enclosed pertificate. One more and I would have collected over (400 for FIRST) dividend. Once I've won a fore amount I shall be staking from minnings and at 2p per line, A FIRST DIVIDEND last mark at this would have been over £3,000.

C.A., Yorki.

| I am very interested indeed and enclose £20 herewith. I agree to pay you th    |
|--------------------------------------------------------------------------------|
| balance of £55 ONLY of I win at least THREE FIRST TREBLE CHANC                 |
| DIVIDENDS in my first 20 weeks of entering - otherwise I owe you NOTHING       |
| FURTHER at any time - no matter how much money I win. My Signature below       |
| is my Undertaking to retain complete and absolute considence about the method, |

| Address   | CONTRACTOR CONTRACTOR |
|-----------|----------------------------------------------------------------------------------------------------|
|           | and the section of the section of the section of                                                                                                    |
|           |                                                                                                    |
| Signature | HCW19                                                                                                    |

The Managing Director, Please tick if ensette is for Sunclair ZX81 (16K) Football Enterprises, Sinclair Spectrum (48K) 'Anvon'. 9 New Road, Any other Computer

# VIC20 GAMES QUICKSILVA

# TORNADO VICZO GAMES FROM QUICKSILVA

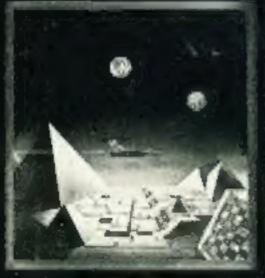

VICEO +JOYSTICK

TORNADO: In the midst of the Colony Wars ships are attacking you from the air, you have three types of ground base to bomb. Features: Full Colour Hi Res Graphics Sound, incremeing Speed, High Score, Progressive Difficulty, Random Landscape, Explosions, By Chartec for the unexpanded VIC20 + Joystick

## PIXEL GAMES

#### HARVESTER & BRAINSTORM

A out-throat strategy game to reap valuable boosterspice around the planet Oelta, Hi-Res Graphics and lots of fun for two to four players. For the unexpanded VICEO.

#### STARQUEST/ ENCOUNTER

A voyage of discovery and adventure in the cosmos. With the help of your onboard computer you seek a habitable planet amidst the perils of deep space, For the VIC20 **+ 16K RAM** 

QUICKSILVA are proud to introduce Skyhawk written by Chartec for the VIC20 personal computer, many more amazing games to come!

SKYHAWK: Features Multi-colour, Hi-res 3-D Effect Graphics, Realistic Scrolling Landscape, Aircraft Landing and Refueling, Radar and Aircraft Status Displays, High Score Sava, Full Sound Effects, Varying Formations of Attacking Aircraft, Extra Life at 3000 pts, Fuel Low Warning, Realistic Explosions, For the VIC20+3K or 8K expansion + Joystick.

## PIXEL POWER

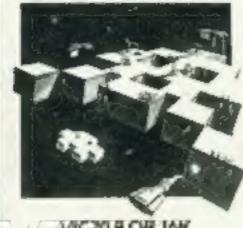

VICZO 8 OR 16K

To wester user germade characters in your own programs.

## PIXEL

#### PIXEL POWER

A graphics workshop packed with useful features such as Create. Amend, Save and View Set.

For the VIC20 with 8K or more added RAM.

#### SUBSPACE STRIKER & ZOR

it comes from out of nowhere and then vanishes back into the ether. With your deadly antimat torpedoes, you unleash havoo in the Federationa

Spacularum AIC50+ 18K RAM

## HARVESTER

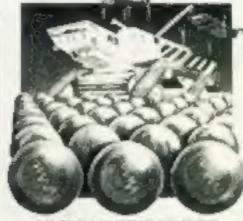

VIC20 UNEXPANDED

A Cut-Throat game of Strategy & Fun Plus — BRAINSTORN

## PIXEL

#### TRADER

A trilogy of 16K programs that combine to give an epic 48K graphic adventure. As a galactic trader, you deal with some very bizarre customers indeed. Will you live to tell the tale? Supplied in a box with extensive instruction booklet.

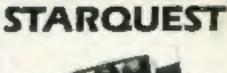

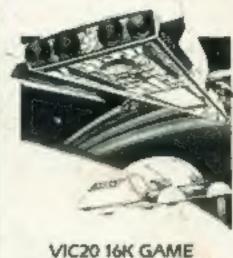

A voyage of Adventure and Discovery
Plus ENCOLINTER-IO Game

PIXEL

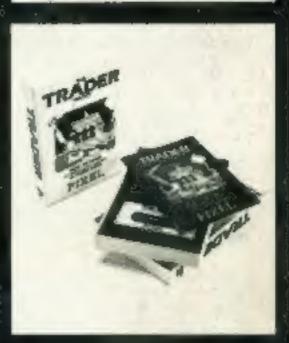

For the VIC20 #16K RAM.

formedo 65.95 🗆 Skyhawk £7.95

£14.95

E7.95

Subspace Striker + Zor £7 95 🗌

Trader

Starquest + Encounter £7 95 🗌 £7.95 🗆 Pixel Power

Harvester + Brainstorm

PLEASE SEND ME THE GAMES AS TICKED

Total cheque/PO enclosed Cheque payable to Quicksilve Limited.

Please send your order to: QUICKSILVA LIMITED, PALMERSTON PARK HOUSE, 13 PALMERSTON ROAD, SOUTHAMPTON TEL: (07.03) 20169.

ADDRESS

NAME

SUPPLIED ON CASSETTE available on request

WARNING These programs are sold according to QUICKSILVA Ltd's ferms of trade and conditions of sale. Copies of which are